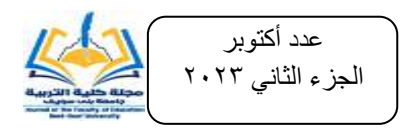

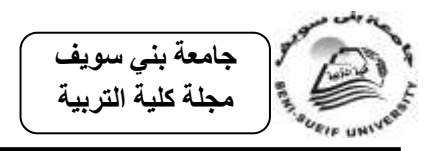

**استخدام بيئة إلكترونية قائمة عمى التكامل بين الواقع المعزز واالنفوجرافيك فى تدريس العموم لتنمية ميارات التفكير البصرى لدى تالميذ المرحمة االبتدائية**

إعداد **د/ شيماء مصطفى أحمد حسن** مدير إدارة نتسيق المرحلة الإبتدائية ومسئول وحدة التواصل ودعم المعلمين بديوان مديرية التربية والتعليم بالفيوم

**مستخمص البحث**

هدف البحث الحالى إلى الكشف عن أثر استخدام بيئة إلكترونية قائمة على التكامل بين الواقع المعزز والانفوجرافيك فى تدريس العلوم لتنمية التحصيل ومهارات التفكير البصرى لدى تلاميذ المرحلة الابتدائية. وللكشف عن مدى تحقق هذا الهدف تم إعداد أدوات البحث المتمثلة في أدوات التجريب، وتتضمن (بيئة إلكترونية قائمة على التكامل بين الواقع المعزز والانفوجرافيك لوحدتى "الطاقة والمخاليط" من كتاب العلوم للصف الخامس الإبتدائى – كتيب التلميذ لدروس المحتوى العلمى لوحدتى "الطاقة" ، "والمخاليط" المدعم بالإنفوجرافيك الثابت – دليل المعلم)، وتمثلت أدوات القياس في (اختبار تحصبلي لوحدتي "الطاقة" ، "والمخاليط" – واختبار مهارات التفكير البصرى). ثم تم ضبط تلك الأدوات من خلال المتخصصين. وتم اختيار عينة البحث (٦٠ تلميذ وتلميذة) من تلاميذ الصف الخامس الإبتدائى بإدارة غرب الفيوم التعليمية التابعة لمحافظة الفيوم، وقد تم تقسيمها إلى مجموعتين، مجموعة تجريبية تكونت من(٣٠ تلميذ) درست باستخدام بيئة إلكترونية قائمة على التكامل بين الواقع المعزز والانفوجرافيك، ومجموعة ضابطة تكونت من (٣٠ تلميذ) درست بالطريقة المعتادة.

وباستخدام المنهج شبه التجريبي في تنفيذ تجربة البحث، وتم تحليل البيانات باستخدام الأساليب الإحصائية الملائمة، وأظهرت نتائج البحث كفاءة البيئة الإلكترونية القائمة على التكامل بين الواقـع المعـزز والانفوجرافيك فـي تحسين مستوى التحصـيل، ومهـارات التفكيـر البصرى لدى أفراد مجموعة البحث.

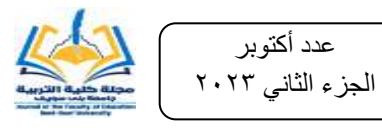

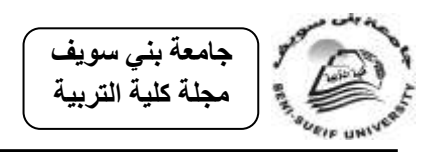

**الكممات المفتاحية**.. بيئة التعمم اإللكترونى - الواق المعزز– اإلنفوجرافيك - التحصيل- مهارات التفكير البصرى.

Using an Electronic Environment Based on Integration between Augmented Reality And Infographics in Teaching Science to Develop Visual Thinking Skills among Primary School Students

Dr/ Shaymaa Mostafa Ahmed Hassan

Director of The Primary Stage Coordination Department and Responsible for The Communication and Teacher Support Unit at The Office of The Directorate of Education in Fayoum.

## **Abstract**

The aim of the current research is to reveal the effect of using an electronic environment based on integration between augmented reality and infographics in teaching science to develop achievement and visual thinking skills among primary school students, To reveal the extent to which this goal has been achieved, research tools have been prepared, represented by experimentation tools, which include (an electronic environment based on the integration between augmented reality and infographics for the two units "Energy and Mixtures" from the science book for the fifth grade of primary school - a student's handbook for the scientific content lessons for the two units "Energy" and "Mixtures" Supported by fixed infographics teacher's guide), the measurement tools were (an achievement test for the "energy" and "mixtures" units - and a visual thinking skills test). These tools were then adjusted by specialists. The research sample (60 male and female students) was selected from the fifth grade of primary school in the West Fayoum Educational Administration of Fayoum Governorate, and it was divided into two groups, an experimental group consisting of (30 students) who studied using an electronic environment based on integration

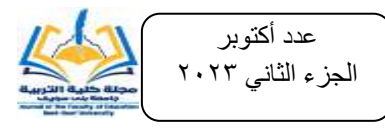

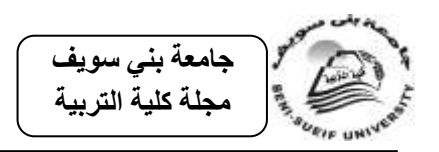

between augmented reality and infographics, and a control group. It consisted of (30 students) and studied in the usual way.

Using the quasi-experimental approach in implementing the research experiment, the data was analyzed using appropriate statistical methods, and the research results showed the effectiveness of the electronic environment based on the integration between augmented reality and infographics in improving the level of achievement and visual thinking skills among members of the research group.

**Keywords:** electronic environment - augmented reality infographics - achievement - visual thinking skills.

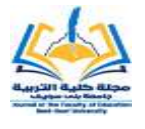

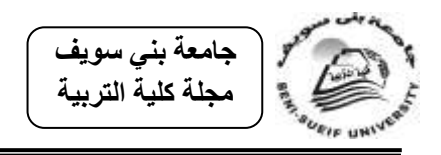

**مقدمة:**

يتطلب بناء المجتمع العصرى توظيف التطبيقات العلمية والتكنولوجية وآليات الرقمنة فى كافة مجالاته، والتي يأتي التعليم في مقدمتها، لكونه يمثل القاطرة الفاعلة لنقل المجتمع للمكانــة المأمولــة التــي يطمــح إليهــا، وهـذا مــا دفــع القــائمين والمهتمــين بــه إلــي ندعيمــه بالمستحدثات التكنولوجية الفاعلة التي يمكن أن تقوى العملية التعليمية وتساعدها في تحقيق أهدافها المرحوة.

وتأتي مناهج العلوم في مقدمة المناهج التي يمكن أن تدعم العديد من المتغيرات لدى دارسيها، حيث تتضمن هذه المنـاهج الكثيـر مـن المفـاهيم العلميـة المجـردة والمحسوسـة، ونتضوى على الكثير من الرسوم والصور والمخططات التي تجذب الأنظار وتستثير جوانب التفكير المختلفة **(عايش زيتون، ٢٠٠٨)**.<sup>(\*)</sup>.

ويتطلب تعامل التلميذ مع الصور إمتلاكه التفكير والتصور البصرى بشكل ملائم، لذا فإن التفكير البصرى يمثل مكون رئيس يحتاج إلى العناية والإهتمام به لدى المتعلمين لإتمام عمليتي التعليم والتعلم بنجاح. فهو يعد من المتطلبات الرئيسة لتدريس العلوم، وذلك للدور الحيوى الذى يقوم بـه فـي مسـاعدة المتعلمـين علـى فهم المفـاهيم العلميـة المجـردة، وبالتـالى يساعدهم فى زيادة تحصيلهم الدراسى **(محمد ع***م***ار، ونجوان القبانى، ٢٠١١: ٣٢–٣٣).** فضلاً على أنه يؤدى إلى زيادة القدرة العقلية وينمى القدرة المكانية، وبالنالى يساعد على فهم المثيرات البصرية المحيطة بالمتعلم **(ناهل شعت، ٢٠٠٩: ٥)،** ويساعد على دراسة الموضوعات التي يصعب دراستها وتحتاج إلى قدرات مكانية خاصة (حسن مهدى،٢٠٠٦: ١٧؛ محمد ع*م*ار، **ونجوان القبانى**ت:1622 12ت.

 $\overline{a}$ 

<sup>&</sup>lt;sup>رم</sup>ٌ) تم التوثيق وفق نظام APA الإصدار السادس مع الأخذ في الاعتبار أن البحث اتبع توثيق المرجع العربي بكتابة اسم صاحب المرجع (بالاسم الأول) ثم اللقب أو اسم الشهرة كما هو متبع في البيئة العربية.

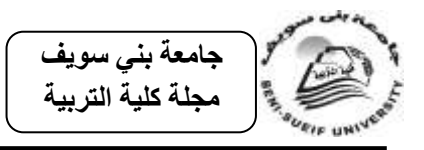

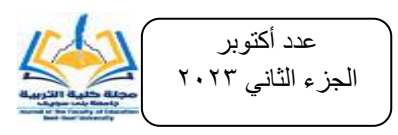

ونظراً لما إتضح من أهمية تتمية التفكير البصرى لدى المتعلمين، فقد دفع ذلك الباحثة إلى التقصبي عن مستحدثات تكنولوجية يمكن أن تسهم في تحسينها لديهم، ومن تلك المستحدثات النكنولوجية التى قد تسهم فى ذلك بيئات التعلم الإلكترونى، وتقنية الواقع المعزز والانفوجرافيك.

فبيئة التعلم الإلكتروني هى بيئة متكاملة متعددة المصادر عبر شبكة الإنترنت لها مكوناتها وخصائصـها الخاصـة التي تحاكي النظم الذكية وتركز علـى البيانـات وأسلوب عرضـها، وإمكانيـة التعديل من قبل مصـممي الموقـع (نبيـل عزمـي، ٢٠١٥: ٣١٠). وتقـوم هـذه البيئـات بتـوفير مجموعة من الأدوات لدعم العملية التعليمية كالتقييم، وتحميل المحتوى، وتسليم أعمال الطلاب، وتقييم الأقران، وإدارة المجموعات الطلابية، وأدوات النتبع والمراقبة، ومـا إلـى ذلك، فهـى تتميز بسهولة الوصول إليها، بالإضافة إلى توفير أشكال متعددة من التغذية الراجعة بعد كل نشاط مما يزيد من دافعية المتعلمين للنعلم، ومن أمثلتها: نظام المودل (Moodle) وبلاك بورد Black) (board وغيرها (بكر الذنيبات، ٢٠١٥، ٢٠).

أما الواقع المعزز ''Augmented Reality'' فهو نقنية أظهرها التطور العلمي والتقني الحديث، وتتمثل الفكرة الرئيسة للواقـع المعـزز فـي تـدعيم البيئـة الحقيقيـة المتمثلـة بتفاصـيل صفحات الكتاب المدرسي، وذلك من خلال إضافة طبقة أو مستوى إضافي من المعلومات للبيئــة الحقيقيــة، ليصــبـح الكتــاب المدرســي يجمــع بــين طيــات أوراقــه قــوة الــنص والمعلومــات الإضافية التي هيأتها البيئة الرقمية الافتراضية (shakroum et al., 2018 ; kugelmann .**et al.,2018**)

ويُعد التعلم بتقنية الواقع المعزز أحد الحلول غير التقليدية لعلاج قصور التعلم التقليدى، لكونه يزيد من التفاعل والمناقشة بين التلميذ والمحتوى، وينمى مستوى الادراك الحسى وجوانب التفكير المختلفة لديهم، ويعزز النعلم الإيجابي والدافعية بين المتعلمين، وتجذب انتباههم، ليصبح المتعلم أكثر إيجابية في عملية تعلمه (سارة العتيبي وآخرون، ٢٠١٥. ٤٥٩ مجدى عقل، **:8022 2**ت **ىندد الخميفدة، 8020**ت **2 2014: ,Liarokapis & Anderson ، .)2015 .,al et Castillo &**

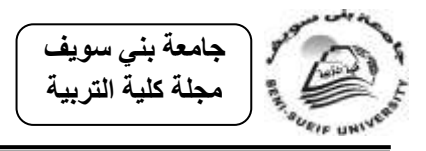

ولتعظيم قدرات الواقع المعزز لمساعدة المتعلمين لتحقيق الأهداف المرجوة يمكن مزجه بالانفوجرافيك من خـلال بيئـة الـتعلم الالكترونيـة، بمـا يسـهم فـي تقديم صـورة ذهنيـة واضـحة للخبرات التعليمية، حيث يسهم الإنفوجرافيك في نتمية مهارات التعرف على الصـور وتفسيرها والمقارنـة بينـهـا وتقويمـهـا وغيرهـا مـن مـهـارات التفكيـر البصـرى، فالانفوجرافيـك قـائم أساسًـا علــى الصور لذا فهو يساعد على توصيل الرسالة البصرية والهدف التعليمي بسرعة، نظراً لقدرته على تركيز المعلومات وعرضها بشكل بصرى، وذلك أثناء استكشاف محتوى الانفوجرافيك وتفسيره **عاصم عمر، :8022 882-882**ت.

هذا وقد يسهم استخدام بيئـة تعلـم إلكترونـي قائمـة علـي التكامـل بـين الواقــع المعـزز والإنفوجرافيك فى تدرس العلوم إلى رفع مستوى التحصيل، وتعزيز مهارات التفكير البصرى لدى التلاميذ، رغم ما يعانيه التلاميذ من قصور فى تعلمها. حيث أظهرت العديد من الدراسات تدنى مستوى التلاميذ فى تحصيل العلوم فى المراحل التعليمية المختلفة منها دراسة كلا من دائرة التربية فةى بريطانيةا **(2009) ,UK ,Education Of Department**ت ودراسةة وحةدة المعةايير والت ةويم ،**Education Standards and Assessment Unit (ESAU), (2008)** أيسةمندا فةى التربةوى ودراسةةة **،Chang,et.al.(2010)** ودراسةةة **،Gyoungho and Jinseog (2007)** دراطممخٔ (**2006) Yoruk & Morgil**ت ودراسة **سميمان القادرى )8002(**.

كما أظهرت دراسة كلا من **عبدالفتاح مصطفى ؛ زهرة البلوشي (٢٠٢٠) ؛ جود الله البحيرى )8023( ؛ ريدددم الكدددرت )8023( ؛ داليدددا جدددزاع )8023( ؛ اعتمددداد فيددداض )8022**ت؛ دراسةةة **حندددان محمددد؛ أنددور المصددرى )8025**ت؛ دراسةةة **محمددد شددحاتو )8022**ت؛ دراسةة **رمددال الكحمددوت )8028**ت؛ دراسةةة كةةولن وار (**2011) Colin**؛ دراسةةة **محمددد عمددار؛ نجددوان القبددانى )8022**ت؛ دراسةةة ديميةةك (Dilek (2010 ) تدنى مستوى أداء التلاميذ في مهارات التفكير البصرى، كما أوصت بضرورة تضمين مهارات التفكير البصرى فى محتوى المناهج الدراسية.

ولإستقراء الواقع عن مستوى التحصيل الدراسي في العلوم ومهارات التفكير البصرى لدى تلاميذ المرحلة الإبتدائية تم إجراء دراسة استكشافية لتقصى مستوى عينـة من تلاميذ الصـف الخامس الإبتدائي قوامها (٤٠) نلميذا، ونلميذة بعدد أربعة مدارس بمديرية التربية والتعليم بمحافظة

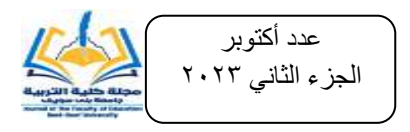

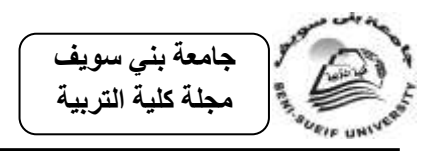

الفيوم، وذلك من خلال اختبار تحصيلى فى مقرر العلوم للصف الخامس الابتدائى تضمن عشر مفردات من نوع الإختيار من متعدد، واختبار لمهارات التفكير البصرى تضمن عشر مفردات من نوع الإختيار من متعدد؛ وأظهرت النتائج وجود ضعف فى تحصيل العلوم لدى التلاميذ، علاوة على ندنى مستوى مهارات التفكير البصرى لديهم.

وبذلك تبين أن التحصيل الدراسي في مادة العلوم ومهارات التفكير البصري دون المستوى المطلوب لدى تلاميذ الصف الخامس الإبتدائى، ومن ثم حاول البحث الحالي الوقوف على مدى القدرة على تنميتهم لدى هؤلاء التلاميذ باستخدام بيئة إلكترونية قائمة على التكامل بين الواقع المعزز واالنفوجرافيك.

## **مشكمة البحث:**

تأسيساً على ما تقدم تتحدد مشكلة البحث الحالي في إنخفاض مستوى التحصيل الدراسي في مادة العلوم لدى تلاميذ المرحلة الإبتدائية، بالإضافة إلى قصور مهارات التفكير البصرى لديهم. وللتصدى لهذه المشكلة والمساهمة فى حلها حاول البحث الحالى الإجابة عن السؤال الرئيس التالى:

**ما أثر استخدام بيئة إلكترو نية قائمدة عمدى التكامدل بدين الواقدع المعدزز واالنفوجرافيدك فى تدريس العموم لتنمية ميارات التفكير البصرى لدى تالميذ المرحمة االبتدائية؟(.**

ويتطلب الإجابة عن السؤال الرئيس الإجابة عن الأسئلة الفرعية التالية: -2ما مرارات التفكير البصرى المناسبة لتالميذ المرحمة اإلبتدائية؟ ٢–ما أسس بنـاء بيئـة إلكترونيـة قائمـة علـى التكامـل بـين الواقـع المعـزز والانفوجرافيك لتتميـة تحصيل مادة العلوم ومهارات التفكير البصرى لدى تلاميذ المرحلة الإبتدائية؟ ٣–مـا صــورة برنــامج التكامـل بـين الواقــع المعـزز والانفوجرافيـك فــي بيئــة إلكترونيــة لتتميــة تحصيل مادة العلوم ومهارات التفكير البصرى لدى تلاميذ المرحلة الإبتدائية؟ ٤–ما فاعلية استخدام بيئة إلكترونية قائمة على التكامل بين الواقع المعزز والانفوجرافيك لتدريس العلوم فى نتمية مستوى التحصيل لدى تلاميذ المرحلة الإبتدائية؟

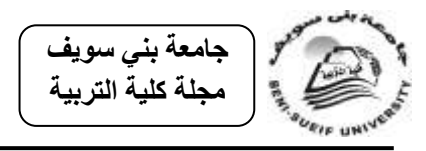

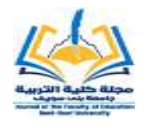

0–مـا فاعليـة استخدام بيئـة إلكترونيـة قائمـة علـى التكامـل بـين الواقـع المعـزز والانفوجرافيك لتدريس العلوم فى نتمية مهارات التفكير البصرى لدى تلاميذ المرحلة الإبتدائية؟

**أىمية البحث:** 

**تتضح أىمية البحث في ما قد يقدمو لكل من الفئات التالية:**

- أ<sup>ــ</sup> ا**لمعلمـين والمـوجهين**: يقدم للمعلمـين والمـوجهين بيئـة إلكترونيـة قائمـة علـي التكامل بين الواقع المعزز والانفوجرافيك، والتى يمكن استخدامها فى تقديم موضوعات وحدتى (الطاقة، والمخاليط) لتلاميذ الصف الخامس الإبتدائى، بالإضافة إلى أداتين يمكن استخدامهما لقياس التحصبل ومهارات التفكير البصرى.
- ب<sup>\_</sup> أ**خصائي التكنولوجيـا وموجهيهـا**: يقدم لأخصـائي التكنولوجيا وموجهيها بيئة إلكترونية قائمة على التكامل بين الواقع المعزز والانفوجرافيك، والتي يمكن استخدامها أو إعداد برامج شبيهه لها فى تدريس العلوم أو المناهج الأخرى.
- ج<sup>\_</sup> ا**لقـائمين علـى المنــاهج:** يُقدم نمـوذج إجرائـى لكيفيـة اسـتخدام بيئـة اٍلكترونيـة قائمة على التكامل بين الواقع المعزز والانفوجرافيك لإعادة صباغة وتقديم وحدتي (الطاقة، والمخاليط)، والذي يمكن الاسترشاد بـه في تصميم وحدات ومناهج مشابره.
- د **مقرر العلوم:** يُقدم نموذجًا إجرائيًا لكيفية استخدام بيئة إلكترونية قائمة على النكامل بين الواقع المعزز والانفوجرافيك فى تدريس العلوم، وذلك إذا ما ثبت كفاءته وفاعلبته.
- ه $-$  ا**لتلاميذ**: يقدم للتلاميذ بيئة إلكترونية قائمة على التكامل بين الواقع المعزز والانفوجرافيك، والتـى يمكـن اسـتخدامها لتحقيـق الأهـداف المرجـوة منهمـا، بالإضافة لأداتين يمكن استخدامهما ذاتياً لتقدير مستواهم في تحصبيل العلوم ومرارات التفكير البصرى.

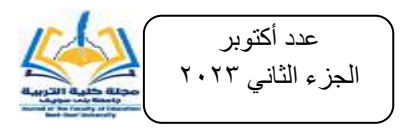

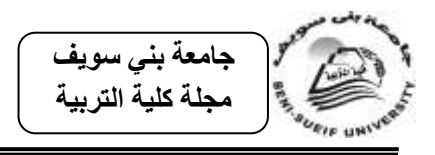

و<sup>ــ</sup> ا**لباحثين فـي مجال التربيــة الـعلميــة**: يلفت نظر البـاحثين إلـى الحاجـة لتجريب بيئة إلكترونية قائمة على التكامل بين الواقع المعزز والانفوجرافيك في تحقيق الأهداف التربوية المرجوة من تدريس العلوم والمواد الأخرى، بالإضافة إلى الإستفادة من أدوات البحث لاستخدامهم مع عينات أخرى مماثلة أو النهج على منوالها.

**أىداف البحث:**

هدف البحث الحالى إلى التعرف عمى: -2 أثةر اسةتخدام بيئةة إلكترونيةة قائمةة عمةى التكامةل بةين الواقة المعةزز واالنفوجرافيةك لتةدريس العموم فى تنمية مستوى التحصيل لدى تالميذ المرحمة اإلبتدائية. -1 أثةر اسةتخدام بيئةة إلكترونيةة قائمةة عمةى التكامةل بةين الواقة المعةزز واالنفوجرافيةك لتةدريس العموم فى تنمية مرارات التفكير البصرى لدى تالميذ المرحمة اإلبتدائية. **محددات البحث:** اقتصر البحث الحالى عمى: -2وحةةةدت الطاقةةةةت والمخةةةاليطت مةةةن كتةةةاب العمةةةوم الم ةةةرر عمةةةى تالميةةةذ الصةةةف الخةةةامس االبتةدائى لمفصةل الدراسةى ا ولت وذلةك لت)ةمنرا العديةد مةن ا شةكال والرسةوم والمفةاهيم العممية المجردة بالوحدةت والتى ترتبط بواق التمميذ ويجد صعوبة فى تعممرا. -1مجموعةة مةن تالميةذ الصةف الخةامس اإلبتةدائى بمدرسةة محمةد معبةد اإلبتدائيةةت بةةدارة رب الفيوم التعميمية. -0أقتصةةرت مرةةارات التفكيةةر البصةةرى فةةى المرةةارات التاليةةة: مرةةارة التعةةرف عمةةى الشةةكل البصةةةرىت مرةةةارة اسةةةتنتاج المعةةةانى فةةةى الشةةةكلت مرةةةارة إدراك التمةةةوض فةةةى الشةةةكل

البصـري)، وذلـك لمناسـبتها لعينــة البحـث، وفقــاً لمــا أشــار إليــه الســادة الخبــراء والمتخصصين.

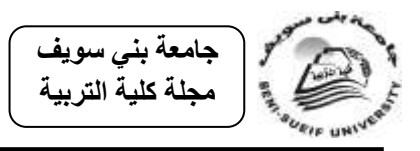

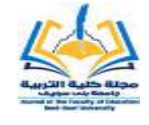

**أدوات البحث:** استخدم البحث الحالى ا دوات اآلتية: **أولا: الأداة التعليمية:** بيئة إلكترونية قائمة على التكامل بين الواقع المعزز والانفوجرافيك. **ثانيا: أداتا القياس:**

- اختبار تحصيمى لوحدتى الطاقة والمخاليط من إعداد الباحثة.

– اختبار مهارات التفكير البصرى لتلاميذ الصف الخامس الإبتدائي من إعداد الباحثة. م**ن**هج البحث:

تم استخدام المنهج الوصفى لتصميم البيئة الإلكترونية القائمة على التكامل بين الواقع المعزز والانفوجرافيك، وتصـميم برنــامج التكامـل بـين الواقــع المعـزز والانفوجرافيـك، وإعـداد أدوات البحث، بالإضافة إلى استخدام المنهج شبه التجريبي نظام المجموعتين المتكافئتين، وذلك للوقوف على أثر البيئة الإلكترونية القائمة على التكامل بين الواقع المعزز والانفوجرافيك في تنمية تحصيل مادة العلوم ومهارات التفكير البصرى لدى تلاميذ المجموعة التجريبية مقارنة بالمجموعة الضابطة.

**إجراءات البحث:**

**لإلجابة عن أسئمة البحث والتحقق من صحة فروضو تم إتباع اإلجراءات اآلتية:** 2ت لإلجابة عن السؤال ا ول**: وىدو ممدا ميدارات التفكيدر البصدرى المناسدبة لتالميدذ المرحمدة اإلبتدائية؟م**

**تم إتباع اإلجراءات اآلتية:**

ا**لاطلاع على البحوث والدراسات السابقة** فيما يتعلق بمهارات التفكير البصرى، وتم وضع قائمة أولية بمهارات التفكير البصرى، ثم عرضت هذه القائمة على مجموعة من السادة المحكمين المتخصصين فى المناهج وطرق التدريس ملحق رقم (١) لتحديد مدى مناسبة هذه المهارات لتلاميذ الصف الخامس الإبتدائى، وتم التعديل عليها فى ضوء مقترحاتهم وآرائهم. 1ت لإلجابة عن السؤال الثانى**: وىو مما أسس بناء بيئة إلكترونيدة قائمدة عمدى التكامدل بدين الواقع المعزز واإلنفوجرافيك؟م**

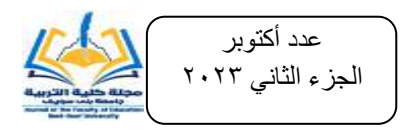

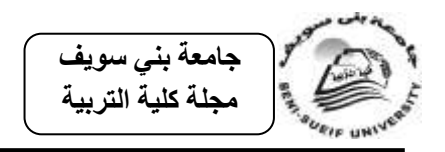

- **تم إتباع اإلجراءات التالية:**
- -2 **اإلطدددالع عمدددى بعدددض نمددداذج التصدددميم التعميمدددى** فيمةةةا يتعمةةق ببنةةةا بيئةةةات الةةةتعمم اإلكترونى.
- -1 **اإلطالع عمى البحوث والدراسات السابقة** فيما يتعمق بتصميم البرامج التعميميةت وكذلك أنماط تصميم الواقع المعزز والإنفوجرافيك، والمصادر المستخدمة فى هذا التصميم. ٣–استخلاص أسس التكامل بين الواقع المعزز والإنفوجرافيك في بيئة إلكترونية لتحقيق
- ا هداف المرجوة. ٤ – عرضت هذه الأسس على مجموعة من السادة المحكمين المتخصصيين في المناهج
- وطرق التدريس، وتكنولوجيا التعليم ملحق رقم (١) لتحديد مدى مناسبتها لتلاميذ الصف الخامس الإبتدائي، وتم التعديل عليها في ضوء مقترحاتهم وآرائهم.
- 0ت لإلجابةة عةةن السةةؤال الثالةةث**: وىددو ممددا صددورة برنددام التكامددل بددين الواقددع المعددزز**  والانفوجرافيك ف*ـي* بيئــة إلكترونيــة لتنميــة تحصـيل مــادة العلــوم ومـهــارات التفكيـر **البصرى لدى تالميذ المرحمة اإلبتدائية؟م**

**تم إتباع اإلجراءات التالية:**

- 1 **الاطلاع على البحوث والدراسات السابقة** فيما يتعلق بتصميم البرامج التعليمية وكذلك أنماط تصميم الواقع المعزز والانفوجرافيك والمصادر المستخدمة فى هذا التصميم.
- -1 **اإلطالع عمى بعض نماذج تصميم بيئات التعمم اإللكتروندى واختيدار نمدوذج التصدميم**  ا**لمناسب** لبناء البيئة الإكترونية القائمة على التكامل بين الواقع المعزز والإنفوجرافيك لتقديم المحتوى العلمي.
- -0 **استخالص أسس التكامل بين الواقع المعزز واإلنفوجرافيك** فةى بيئةة إلكترونيةة لتح يةق ا هداف المرجوة.
- -0 **تحديد أىداف البرنام المقترح**: بعد تحديد أبعاد تحصيل العموم المناسبة لتالميذ أفةراد مجموعــة البحث، وكـذلك مهـارات التفكيـر البصـرى المناسـبـة لـهـم أيضـًــا، تـم تحديـد ا هداف المرجوة من البرنامج الم ترح.

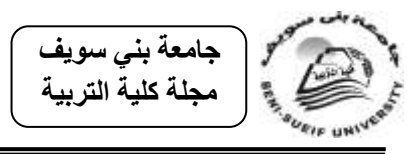

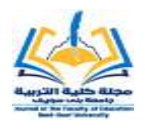

- -2 اختيار البرامج التى تنفذ الرسوم والصور والبرامج الالزمة لتحريكرا داخل البرنامج.
- ٦– تصميم الرسوم والصور التـى تمثـل محتـوى البرنـامج وفـق أهدافـه، وتصـميم أدوات تحريك الرسوم والصور داخله، والتى تتضمن مجسمات ثنائية وثلاثية الأبعاد تقدم من خلال بيئة إلكترونية قائمة على التكامل بين الواقع المعزز والإنفوجرافيك، بما قد يسهم فى تحسين تحصيل التلاميذ فى مادة العلوم، وتنمية مهارات التفكير البصرى لديهم.
- 7– تحديد استزاتيجيات وطـرق التـدريس المناسـبة، وكـذلك طـرق وأسـاليب التقـويم داخـل البرنامج االلكترونى الم ترح.
- ~1 إعداد سيناريو البيئة الإلكترونية القائمة على التكامل بين الواقع المعزز والإنفوجرافيك (الأجزاء المقروءة والمسموعة والمرئية وكيفية تفاعل التلاميذ مع هذه البيئة).
- 9 عرض سيناريو البيئة الإلكترونية القائمة على التكامل بين الواقع المعزز والإنفوجرافيك على لجنة محكين متخصصين وضبطها فى ضوء الأهداف.
- 0ت لإلجابةة عةن السةؤال الرابة **: وىددو ممددا فاعميددة اسددتخدام بيئددة إلكترونيددة قائمددة عمددى التكامدل بدين الواقدع المعدزز واالنفوجرافيدك فدى زيدادة مسدتوى التحصديل لددى تالميدذ المرحمة اإلبتدائية؟م**
- **تم إجراء ما يمى:** -2 تحديد أبعاد تحصيل العموم المناسبة لتالميذ الصف الخامس اإلبتدائى. ٢ – إعداد الاختبار التحصيلي لوحدتي "الطاقـة، والمخـاليط" مـن مقرر العلـوم للصـف الخامس اإلبتدائى. ٣- تصميم البيئة الإلكترونية القائمة على التكامل بين الواقع المعزز والانفوجرافيك. ٤– طُبق الاختبار التحصيلي قبلياً على أفراد المجموعة التجريبية والضابطة. 0– طَبقت البيئة الإلكترونية القائمة على التكامل بين الواقع المعزز والإنفوجرافيك على أفراد المجموعة التجريبية وبالطريقة التقليدية على أفراد المجموعة الضابطة.
	- ٦– طُبق الاختبار التحصيلي بعدياً على أفراد المجموعتين التجريبية والضابطة. -7 رصد النتائج وتفسيرها ومعالجترا إحصائيا.ً

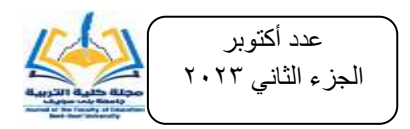

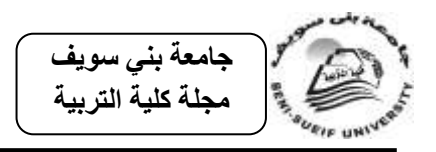

- 2ت لإلجابة عةن السةؤال الخةامس**: وىدو ممدا فاعميدة اسدتخدام بيئدة إلكترونيدة قائمدة عمدى التكامل بين الواقع المعزز واالنفوجرافيدك فدى تددريس العمدوم لتنميدة ميدارات التفكيدر** البصرى لدى تلاميذ المرحلة الإبتدائية؟"
- **تم إجراء ما يمى:** -2 تحديد أبعاد التفكير البصرى المناسبة لتالميذ الصف الخامس اإلبتدائى. -1 إعداد اختبار التفكير البصرى. ٣– طُبِق اختبار التفكير البصرى قبلياً على أفراد المجموعة التجريبية والضابطة. ٤ – طُبقت البيئة الإلكترونية القائمة على التكامل بين الواقع المعزز والإنفوجرافيك على أفراد المجموعة التجريبية وبالطريقة التقليدية على أفراد المجموعة الضابطة. 0– طُبِق اختبار التفكير البصرى بعدياً على أفراد المجموعتين التجريبية والضابطة. -0 رصد النتائج وتفسيرها ومعالجترا إحصائيا.ً

**مصطمحات البحث:**

**التكامل بين الواقع المعزز واإلنفوجرافيك:**

لتعريف التكامل بـين الواقـع المعـزز والإنفوجرافيك تـم فـي البدايـة تحديـد تعريـف الواقـع المعزز ثم تعريف الإنفوجرافيك، ومنهما تم تحديد التعريف الإجرائي للتكامل بين الواقع المعزز واإلنفوجرافيك وذلك كما يمى:

**''Augmented Reality'' المعزز الواقع**

يعرف بأنـه "التقنيـة التـي تعزز الواقـع الحقيقـي عن طريق ربطـة بالعـالم الافتراضـي عن طريق عرضه فى شكل صور ثنائية أو ثلاثية الأبعاد على شاشة الأجهزة الذكية" **(سهيلا أبو خاطر، 8022**ت.

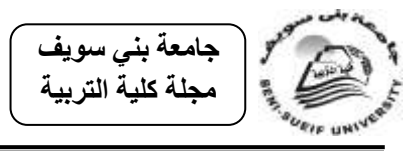

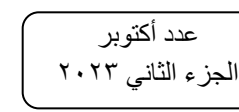

**ويمكن تعريفه إجرائياً بأنـه:** التقنية التي تعزز الواقـع التعليمـي الحقيقـي من خـلال تضـفيره بالواقع الإفتراضي الرقمى، والذى يمكن من خلاله تقديم محتوى وحدتى "الطاقة"، "المخاليط" من مقرر العلوم لتلاميذ الصف الخامس الإبتدائي لتحقيق الأهداف المرجوة.

**:(Info graphics) األنفوجرافيك**

يعرف الإنفوجرافيك بأنه "عرض بصرى تتداخل فيه الصور والكلمات والرسومات والرموز والألوان بهدف إيصال فكرة محددة لمجموعة من المعلومات والبيانات بطريقة سلسة وواضحة وجذابة لممستفيد. **رنا البيشى، وزينب العربى:8023، 223(**.

ويمكن تعريفه إجرائياً فى هذا البحث بأنه تحويل المعلومات والنصوص والبيانات وغيرها المتضمنة بوحدتى "الطاقة"، "المخاليط" من مقرر العلوم للصف الخامس الإبتدائى إلى رسوم مصورة وتمثيلات بصرية تمكن المتعلم من التفاعل معها وتحقيق الأهداف المرجوة.

**التكامل بين الواقع المعزز واالنفوجرافيك**

فى ضوء التعريف الإجرائي للواقع المعزز والإنفوجرافيك يمكن أن نعرفه إجرائياً في هذا البحث بأنـه "التكامـل المتبـادل والمتـرابط والمـنظم بـين نقنيـة الواقـع المعـزز وتقنيـة الإنفوجرافيك ليظهرا كتقنية واحدة فى تقديم موضوعات وحدتى "الطاقة"، و "المخاليط" لتلاميذ الصف الخامس الإبتدائي، بما يمكنهم من تحقيق الأهداف المرجوة.

**E-learning Environment اإللكتروني التعمم بيئة**

تعرف بأنها "بيئة تعلم إفتراضية عن بعد تقوم بتوفير مجموعة من الأدوات لدعم العملية التعليمية كالتقييم، والإتصـالات وتحميل المحتوى، وتسليم أعمـال المتعلمـين، وتقييم الأقران، وإدارة المجموعات التعليمية، وجمع وتتظيم درجات المتعلمين والقيام بالإستبيانات وأدوات تتبع ومراقبة " (زيزى سعيد، ٢٠٢٣: ٤٦٢).

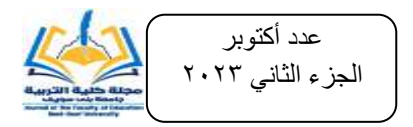

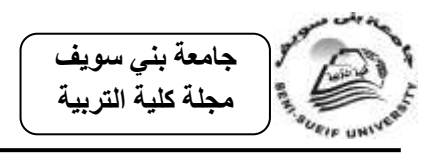

**:(Visual Thinking) البصرى التفكير**

يعرف بأنه: "عملية عقلية تظهر نتيجة إستثارة العقل بمثيرات بصرية تمكن الطلبة من إدراك العلاقات المكانية وتفسير الأشكال والصور والخرائط وتحليلها وإستتناجها وترجمتها بلغة  $\frac{1}{2}$ مكتوبة أو منطوقة" **(سامية فايد وآخرون، ٢٠١٩: ٢١٣).** 

اإلطبر اننظرى

هدف الإطار النظرى للبحث إلى الوقوف على الأسس التي تستتد عليها البيئة الإلكترونية القائمة على التكامل بين الواقع المعزز والانفوجرافيك ومراحل استخدامها في تدريس العلوم، بالإضافة إلى تحديد أبعـاد تحصـيل العلـوم، ومهـارات التفكيـر البصـرى المناسـبة لتلاميـذ المرحلـة الإبتدائيـة، ولتحقيق ذلك تضمن الإطار النظري للبحث الحالي ثلاثة محاور رئيسة، تمثل المحور الأول في التفاعل بين الواقع المعزز والإنفوجرافيك.

أمـا المحـور الثـانـي فتنـاول التفكيـر البصـرى، وتمـم الإطـار النظـرى للبحث برصـد مـدى الإفادة منه، وذيل كل هذا فى النهاية بصياغة فروض البحث، وذلك كما يلي: المحور الأول: التفاعل بين الواقع المعزز والإنفوجرافيك

يهدف عرض المحور الأول إلى الوقوف على الأسس التي استند عليها التكامل بين الواقع المعزز والإنفوجرافيك، وخطوات استخدامه في تدريس العلوم لتلاميذ المرحلة الإبتدائية، والتي قد تـؤدى لتنميــة التحصــيل ومهـارات التفكيـر البصـرى، **ولتحقيــق هـذا تضـمن المحــو**ر **العناصر التالية**:

1( انواقع انمعسز **Reality Augmented**:

تعد تكنولوجيا الواقع المعزز أحد أبرز مستحدثات تكنولوجيا التعليم، والتبي تقوم على إضـافة كائنـات رقميـة إلـى المكونـات الماديـة، عندما يقوم المنعلم بتوجيـه كـاميرا جهـازه الذكـى إلـى جزء محدد من محتوى مادي متاح في البيئة الواقعية، ويترتب على ذلك ظهور طبقة معلوماتية جديدة تكون في شكل كائن رقمي (رسومات متحركة، فيديو ، أو صوت، ...)، ويؤدي ذلك إلى

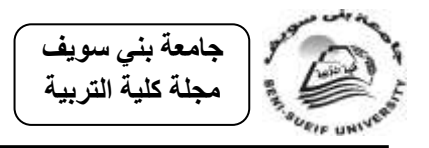

نكامل الطبقة الافتراضية مع الطبقة الواقعية وتقديم محتوى تعليمي يعزز عملية النعلم، ويسهم في (Shakroum et al., 2018; Kuge Lmann et al., 2018). نواتجه تحسين

- **ولمزيد من إلقاء الضوء عمى الواقع المعزز تم تناول العناصر التالية:**
	- الإطار التاريخي والنفسى لتقنية الواقع المعزز .
		- أنواع الواقع المعزز .
		- أجهزة عرض الواقع المعزز .
	- استخدامات الواقع المعزز وتطبيقاته وأهميته.
	- **أ- اإلطار التاريخى والنفسى لتقنية الواقع المعزز:**

يعود تـاريخ ظهور تكنولوجيـا الواقـع المعزز لأواخر السنينات من القرن الماضـي، وذلك بصنع جهاز أطلق عليه "سوارد ديموقليس" ''sward Damocles'' وكان عبارة عن جهاز يشبه الخـوذة مـع نظـارة تسمح برؤيــة المحـيط، وتضـيف أشـكالاً ثلاثيــة الأبعـاد إلــي الصـورة العامــة (Elsayed, 2011) من خلال تقنية تنضوى على مستشعر يقيس الموقع وزاوية رأس المستخدم. وبناءً عليه يتغير نظام الكائنات الافتراضية وفقاً لذلك (هند الخليفة، ٢٠١٠). وفي بداية التسعينات قام "توم كودل" الباحث بشركة بوينج بإطلاق مصطلح "الواقع المعزز" على شاشة عرض رقميــة كانـت ترشـد العمــال أثنــاء عملهـم علــي تجميــع الأســلاك الكهربائيــة فــي الطــائرات .(Elsayed, 2011: 25

تلمي ذلك قيام جامعة ولاية شمال كارولينا (UNC) بإجراء بحث عن أساليب التعقب، حيث ابتكر الباحثون نظام تعقب مُهجن يستغل دقة الأنظمة التي تعتمد على الافتراض وقوة الأنظمة المغناطيسية، وأصبح جزءًا جوهريًا في معظم أجهزة نقنية الواقع المعزز (مها الحسيني،  $.157 - 70$ : 16

وفي أواخر التسعينات وبداية الألفية الثالثة تطورت تكنولوجيا الواقع المعزز بشكل كبير لتصبح أحد تقنيات الحاسب الآلي التي لاقت انتشاراً واسعاً وظهرت الأجهزة والهواتف الذكية،

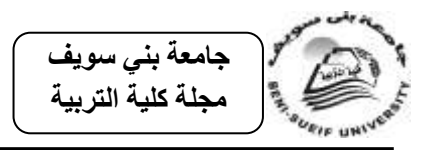

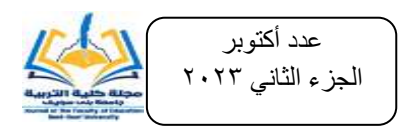

والتـى مثلت مرحلـة انتقاليـة لتلك التقنيـة، حيث تطـورت مـن الاسـتخدام المحـدود إلـى الانتشـار وتعددت مجالات تطبيقه، فتم استخدامه في مجال الطب والمجال العسكري وغيرها.

هذا ويستند الواقع المعزز في تطبيقاته لعمليتي التعليم والتعلم على بعض النظريات النفسية، منها النظرية السلوكية (سكنر)، والتي ترى أن السلوك إما أن يكون متعلماً أو أنـه نتاج تم تعديله عبر عملية التعلم، لذلك فهى تهتم بتهيئة الموقف التعليمي وتزويد المتعلم بمثيرات تدفعه للاستجابة ثم تعزز هذه الاستجابة، كما يستند الواقع المعزز على النظرية البنائية، لكونه يراعى مبادئها والتي تنص على أن المتعلم يبني المعرفة بالنشاط الذي يؤديه من خلال تحقيقه للفهم، ويسهم الواقع المعزز فى تحقيق ذلك من خلال عرض موضوع التعلم باستخدام الوسائط المتعددة، ويتم بنـاء المفـاهيم لـدى المـتعلم مـن خـلال قيامـه بالأنشـطة الشخصية والملاحظة، في بيئات تفاعلية تساعد على تحقيق تعلم أفضل، كما أنـه يراعـي النظرية الاجتماعية، والتي تنظر للتعلم كممارسة اجتماعية، وبالتالي فإن نتائج التعلم تعتمد على قدرة المتعلم على المشاركة في تلك الممارسات بنجاح، وتعتمد تقنية الواقع المعزز في أغلبية تطبيقاتها على التعلم من خلال المشاركة مع الأقران، بالإضافة إلى أنه يأخذ بمبادئ النظرية الترابطية، والتي تتمثل فى قدرة المتعلم على فرز وتصنيف المعرفة إلى أجزاء هامة، وعملية التعلم تتم من خلال قدرة المتعلم علىي الربط بين أجزاء المعرفة المختلفة بفاعلية، ويسهم الواقع المعزز فى تحقيق ذلك من خلال عرض موضوع التعلم فى شكل أجزاء مترابطة دراسة (2004 ,Defreitas & Mayes (ن الً عن ن)ال عبد التفورت 1621ت.

يظهر من العرض السابق أنه رغم أن الإرهاصات الأولى لتقنية الواقع المعزز ترجع إلى ستينات القرن العشرين إلا أنـه تبلور في العقد الأخير من القرن المنصرم على يد "توم كودل" من شركة بوينج، و"روبرت أزوما"، ومتخصص جامعة شمال كارولينا، وفي الأيام الأخيرة من القرن الماضى والأيام الأولى من القرن الجديد زاع سيطه وبدأ استخدام هذه التقنية على مجال واسع فى مجالات حياتية متعددة، كما قامت العديد من النظريات بدراسته لتقديم أسسًا تجريبية وواقعية للتغيرات التي قد تؤثر في عمليتي التعليم والتعلم، وتقديم توضيحات حول الطرق التى قد يحدث برا هذا التتثير.

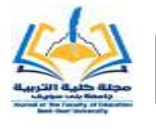

عدد أكتو بر الجزء الثاني ٢٠٢٣

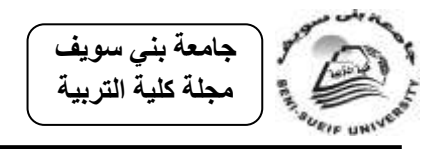

# **ب- أنواع الواقع المعزز:**

للواقع المعزز العديد من التصنيفات التي تختلف وفقاً لأساس التصنيف، وفى هذا الصدد قام "باتكار وسينغ وبيرجي" (2013) Patkar, Singh and Birji و"فنسنت ونيجي وكوراتا" (2013) Vincent, Nigay and Kurata بتصنيف الواقع المعزز إلى أربعة أنواع، أولها الإسقاط (Projection)، ويعتمد على استخدام الصـور الاصـطناعية وإسقاطها علـى الواقـع الحقيقي لزيادة نسبة التفاصيل التي يراها المستخدم من خلال الأجهزة، وأكثر استخداماته في مجــال بــث المباريـــات الرياضـــية، كمـــا بالشـــكل (١). والثــانى التعــرف علـــى الأشـــكال (Recognition)، حيث يستند هذا النـوع علـى الشـكل مـن خـلال التعـرف علـى الزوايـا والانحناءات والحدود الخاصة بشكل محدد؛ لتوفير معلومات إضافية إلى الجسم، كما يتضح بالشكل (٢). ويتمثل النوع الثالث في الموقع (Location): وهي طريقة يتم توظيفها لتحديد المواقع مثال ذلك: استخدام الهواتف الذكية المدعومة ببرمجية تحديد المواقع (Gps)، لتحديد مكان المستخدم، كمـا بالشكل (٣). وتختتم بـالمخطط وهـو طريقـة تـدمج بـين الواقـع المعـزز والافتراضي، من خلال إعطاء الفرد إمكانية دمج الخطوط العريضة من جسمه، مع جسم آخر افتراضي، وهو يستخدم بكثرة في المتاحف والمراكز العلمية والتعليمية، كما بالشكل (٤).

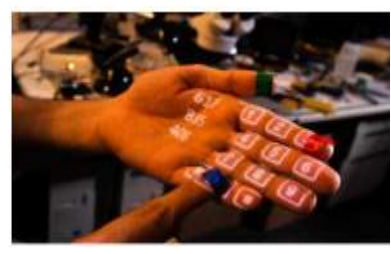

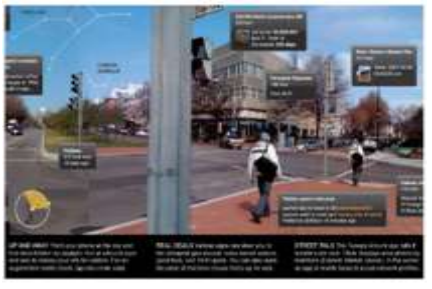

**شكل )2(: الموقع شكل )2( المخطط**

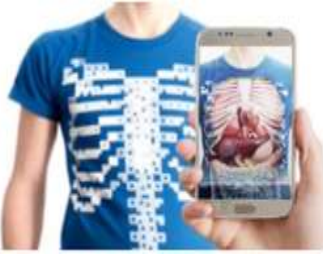

**شكل )2(: اإلسقاط شكل )8(: التعرف عمى األشكال**

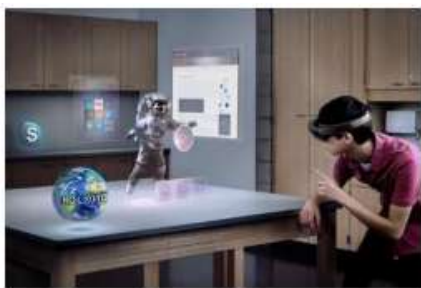

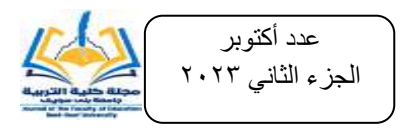

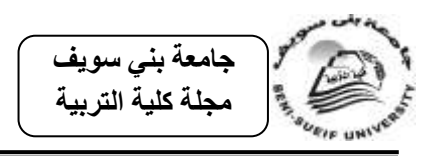

ولقد صنف كلاً من فيتزجيرالد (2009) Fitzgerald ؛ ونيفين السيد :Elsayed (2011 (21-22 ؛ برسلر وبودزن(5 :Bressler and Bodzin (2013 تطبيقات تكنولوجيا الواقع المعزز وفق الطريقة التي تعمل بها إلى أربعة مستويات هي: المستوى صفر للواقع المعزز ، ويتمثل فيما تم اختراعه ليربط العالم الحقيقي بالافتراضي؛ ويبدأ بالباركود الخاص بمنتج مادي أحادي البُعد (UPC) يتم تخصيصـه لمنتج بعينـه وتسـجيله فـي قاعدة البيانـات، ويوضـح شـكل (٥) المستوى صفر للواقع المعزز .

والمستوى الأول من تقنية الواقع المعزز ، ويتمثل في الواقع المعزز القائم على العلامات (Markers)، حيث يجري معالجة مباشرة من خلال التعرف على العلامات، ثم يتم تجسيد الرسومات على سطح هذه العلامة، ويوضح شكل (٦) المستوى الأول للواقع المعزز .

والمستوى الثـانى مـن نقنيـة الواقـع المعـزز ، ويتمثـل فـى الواقـع المعـزز المسـتغنى عـن العلامات (Markerless)، فهي تستخدم أجهزة تحديد المواقع (Gps)، وتعريف الصورة عوضاً عن غياب العلامة، ويوضح شكل (٧) المستوى الثاني للواقع المعزز .

ثم المستوى الثالث من تقنيـة الواقـع المعـزز وهـي تعتمـد علـي تقنيـات تصـنيع بمقـابيس ميكروسكوبية ليدمجوا عدسة مرنـة وآمنـة الالتصـاق مـن الناحيـة البيولوجيـة مـع دائـرة وأضـواء إلكترونيةة (2008 :Hickey(ت و تصةنف نظةارات جوجةل تحةت هةذا المسةتوى 2011: ,Elsayed( (31، ويوضح شكل (٨) المستوى الثالث للواقع المعزز.

وتتشابه الخطوات المتبعة في عمل الواقع المعزز بغض النظر عما إذا كان يتتبع علامات أو تحديد الموقع الجغرافي (بدون علامة)، ففي حالة وجود علامة يتم التعرف على هذه العلامة ثم ظهور الشكل ثلاثي الأبعاد على سطح العلامة، وفي حالة عدم وجود علامة يتم اكتشاف المكان المحيط وتحديد المعلومات الرقمية لمجموعة من الإحداثيات على الشبكة .(Kipper & Rampolla, 2013: 32)

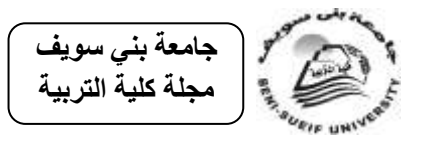

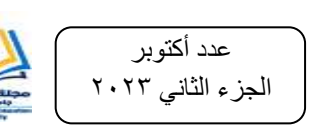

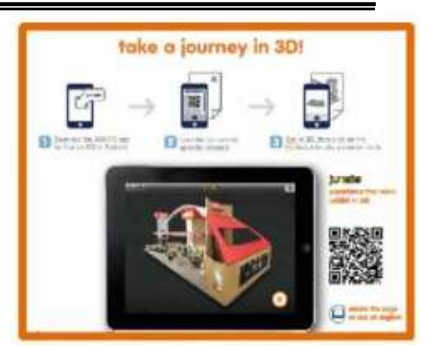

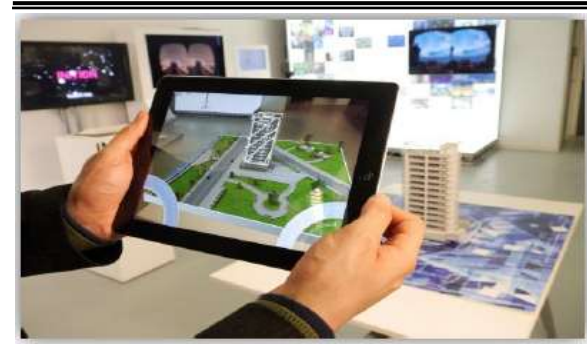

**شكل )5( المستوى صفر لمواقع المعزز شكل )2( المستوى األول لمواقع المعزز**

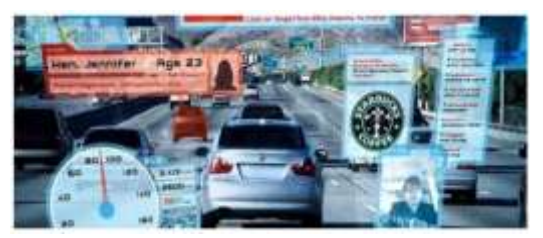

**شكل )1( المستوى الثانى لمواقع المعزز شكل )2( المستوى الثالث لمواقع المعزز**

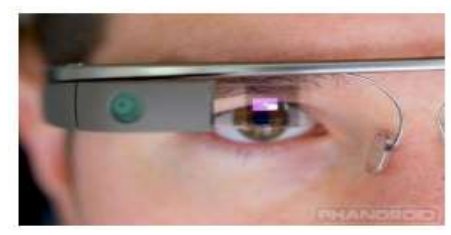

ومن الجدير بالذكر هنا أن البحث الحالي تبنى نوع الواقع المعزز المستتد إلى الرؤية والقائم على العلامات (أكواد QR)، وذلك لسهولة وبساطة استخدامها ، ولكونها مناسبة للمقرر الدراسي وخصائص المتعلمين.

**ج- أجيزة عرض تكنولوجيا الواقع المعزز:**

للواقع المعزز أجهزة عرض متنوعة، منها: شاشة العرض التي توضع على الرأس، وهو جهاز يرتديه المستخدم على رأسه ويقوم بنقل المنظر أقرب ما يمكن لعين المستخدم، حتى يستطيع إدراك البيئة الافتراضية في العالم الحقيقي، وجهاز العرض الإسقاطي، ويتم فيه إسقاط المعلومات البصرية بشكل مباشر على الغرض المادي لتعزيزه. **.Jamalila, et al)**. **2014: 231-232**)

هذا وقسم أخرون أنواع أجهزة عرض تكنولوجيا الواقع المعزز إلىي ثلاث فئات رئيسية وهي: أجهزة العرض المحمولة بالرأس. وأجهزة العرض المحمولة باليد. وأجهزة العرض المكانية (**22-30 Elsayed, 2011: 22-3**0). ومن الجدير بالذكر هنا أن البحث الحالي تبني أجهزة عرض

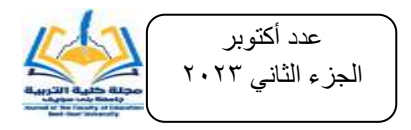

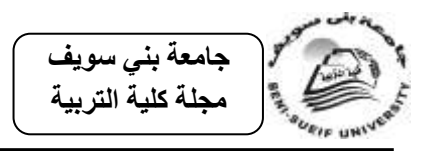

الواقع المعزز المحمولة باليد، وذلك لسهولة وبساطة استخدامها وتوفرها في كل بيت، ولكونها مناسبة للمقرر الدراسي، ولخصائص المتعلمين.

**د- استخدامات الواقع المعزز وتطبيقاتو وأىميتو:**

للواقع المعزز العديد من الاستخدامات في العملية التعليمية حيث يظهر في تطبيقات الفصول الدراسية، والتي تتيح للمتعلم الاندماج في التجارب المعملية بكل سهولة ويسر من خلال توظيف هاتفه الذكي. كما يظهر الواقع المعزز في الواجبات المنزلية المدعمة بالشرح، حيث يستطيع المتعلم الذي يتعثر في إنجاز واجبه المنزلي أن يستعين بالواقع المعزز ، فيظهر لـه مقطع فيديو يزوده بخطوات تساعده في حل المشكلة.

وأبضــاً مـن اسـتخداماته مختبـر السـلامة، وهـي بطاقـات تحمـل رمـز السـلامة، وعنـدما يتفحصــها المـتعلم باسـتخدام كـاميرا هاتفــه، تعـرض لــه إجـراءات الســلامة المتفـق عليهـا داخـل المختبر.

وكذلك البطاقات التعليمية للصم وضعاف السمع، والتـي تعرض لهم المفردات باستخدام لمغة الإشارة.

#### **(Radu, 2014: 5; Hincapie, Caponio, Rios & Mend, 2011; Yuen,Yaoyuneyong & Johnson, 2011: 132; Hamilton & Olenewa, 2010).**

وللواقع المعزز العديد من التطبيقات في مجال العلوم منها ما يستخدم في علم الأحياء وعلم التشريح، والتـي مـن خلالهـا يسـهم الواقـع المعـزز فـي شـرح الخصـائص المختلفـة للأجسـام وحركتها وعرض تركيب أعضاء أجسام الكائنات الحية (Lee, 2012: 1). وتطبيق علم الكيميـاء، ويـتم مـن خلالـه استكشـاف العناصـر الكيميائيـة وفهـم مركباتهـا، وفهـم الأحمـاض ا مينيةةت ومةن أمثمةة ذلةك: تطبيةق كيميةا 101 Chemistry(**,Ivanova and Ivano** (**177 :2011)**، بالإضافة إلى تطبيق علم الفلك، ويتم من خلاله عرض صور ثلاثية الأبعاد ومتحركة للأجسام الكونية، ويستطيع المتعلم التحكم فيها من خلال حركة يديه في مواضعها، ويضيف ويحذف منها، ليحقق نظرية، أو يستعرض أي ظاهرة كونية ,Johnson, et al.

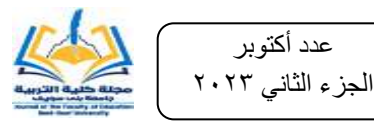

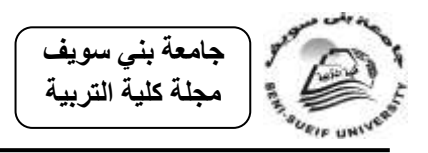

(**21 2010:**ت ومةةن أمثمةةة ذلةةك: تطبيةةق سةةكاي مةةاب (Map Sky(**,Wojciechowski**( .**Cellary, 2013: 570-585**)

ونظرًا لكل هذه الإستخدامات وغيرها للواقع المعزز برزت العديد من المميزات لـه منها أنه يوفر مساحة تعليم ابتكارية ويهيئ الفرصة للطالب أن يتمتع بالتعلم الموقفي. ويزيد تحكم المتعلمين في تعلمهم، حيث يمكنهم من التعلم وفق استيعابهم وبطريقتهم المفضلة. كما تحفز المتعلمين على التعاون والمشاركة. وتزيد من كفاءة المعلم، وذلك من خلال استبدال أساليب التدريس التقليديـة المعتمـدة علـي التلقـين إلـي أسـاليب تـدريس أكثـر تشـويق وفعاليـة. كمـا يقدم خبرات تعليمية يصعب الوصول إليها مثل الفضاء. ويحول عملية التعليم إلى تعلم. ويحقق تعلم **؛ عبددا عطدارة، وا :8025 230 ؛ ,Lee س** مسةتمر ولمجمية **)ىندد الخميفدة، 8020 حسدان كنسدارة، Radu, et al, 2010؛Yuen, et al, 2011; Ivanova, 2011: 178-179 ؛2012: 19 ; 2012 ,Wang Xiangyu ; 2010 ,Myers ؛ رامددى المشددتيي، ،8025 81-82؛ ميددا**  الحسيني، ٢٠١٤؛ ناجية الغامدي، ٢٠١٣). ويزيد من الدافعية وحماس ورضا المتعلمين حول ما يتعلمونه، وكذلك يساعد على الإحتفاظ بالمعلومات فى الذاكرة لفترة أطول ( Azuma, 2001:  $(1)$ 

ونظرًا لكل هذه المميزات للواقع المعزز فقد نتاولته العديد من الدراسات بالدراسة والتقصى حيث أثبتت نتائج دراسة (سارة العتيبي، وهدى البلوي، ولولوة الفريج، ٢٠١٦)، كفاءة الواقـع المعزز فى تحسين مستوى أداء عينة من أطفال الروضة بما يتناسب مع قدراتهم العقلية واللغوية بالمملكة العربية السعودية، كما وجدت أن هذه التقنية تساعد على ترسيخ المفاهيم في ذهن الأطفال والاحتفاظ بها في الذاكرة لمدة أطول. كما توصلت دراسة (عزام منصور ٢٠٢١٥) أن استخدام الواقع المعزز قد أسهم فى نمو المفاهيم العلمية ومهارات البحث عن المعلومات لدى طلاب المجموعة التجريبية وبفروق دالة إحصائياً عن طلاب المجموعة الضابطة.

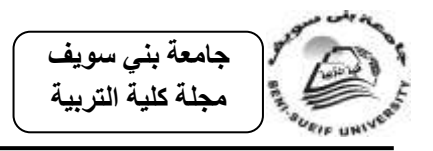

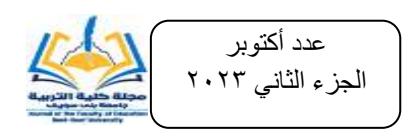

وأظهرت الدراسات أثـر الواقـع المعـزز علـى الطـلاب ذوى الإعاقـة ومنهـا دراسـة (روان العواد، ٢٠٢٠)، والتي أكدت نتائجها أن التعليم بواسطة تقنيات الواقع المعزز لـه أثر إيجابي على مهارة تعلم الحروف الهجائية لدى التلميذات من ذوات الإعاقة الفكرية. 2( اإلنفوجرافيك **(Infographic(**:

يعد الإنفوجرافيك من التقنيات الحديثة التي قد يكون لها مردود إيجابي في تحسين عمليتي التعليم والتعلم، وخاصية في مجال تدريس العلوم لكونيه يساعد في تلخيص كميات كبيرة من المعلومات وتقديمها بطريقة بصرية مرتبة ومنظمة وذات معنى، مما يجعل التعلم أكثر تشويقًا واكثر قابلية للاستيعاب. ولمزيد من القاء الضوء على الإنفوجرافيك **ثم تنـاول العناصر التالية:**

- الإطار التاريخي والنفسى لتقنية الإنفوجرافيك. مكونات اإلنفوجرافيك وأنواعه وخصائصه. مبادئ ومعايير تصميم اإلنفوجرافيك ومراحمه.
- 
- استخدامات اإلنفوجرافيك فى المجال التعميمى وأهميته.
	- **أ- اإلطار التاريخى والنفسى لتقنية اإلنفوجرافيك:**

ترجع جذور الإنفوجرافيك إلى رسوم الكهوف التي تركها إنسان العصر الحجرى القديم ورسوم الخرائط والسجلات المصورة والأبجديات البصرية للحضارات القديمة :Meece, 2006) (1-6. وفي عصور النهضة الأوروبية ظهرت أعمال من الفنون البصرية تمثل إرهاصات لتقنية الإنفوجرافيك مثل لوحة "الرجل الفيتروفي" والتي رسمها ليوناردو دافنشي. وأعمال "تشارلز مينارد Minard Charles "ومنرا رسم خط سير الحممة الفرنسية و"وليام بالي فاير Play William Fair" مخترع معظم الأشكال البيانية، وفلورانس نايتنجيل التـي اشـتهرت بتبسـيط المعلومـات الإحصائية خلال عملها كممرضة للجنود في حرب القرم (Tufte, 2001).

وبحلول نهايـة القرن التاسـع عشـر أصـبحت تمثيل البيانـات الإحصـائية ثلاثيـة الأبعـاد متاحـة بشـكل أكبـر ، وأدت التطـورات الكبيـرة التـي حـدثت فـي الكمبيـوتر وتكنولوجيـا الطباعـة والإنترنت إلى نمو الإنفوجرافيك بشكل واسع النطاق، فلقد قام الفيلسوف النمساوي "أوتو نيوراث

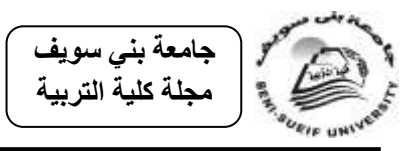

عدد أكتو بر الجزء الثاني ٢٠٢٣

Otto Neurath مع فريق من متخصصي البيانات بإنشاء أول لغة تصويرية رمزية لنقل المعلومات، والتبي يطلق عليها "نمط إسوي" (النظام الدولي لطباعة صـور التعليم)، وهو أول تمثيل بصري للبيانات، ولقد أعطي تطور أجهزة الكمبيوتر ولغات البرمجة فرصة أكبر لتحليل نتةاج تصةو ارت تفاعميةة عم رةا وتصةور البيانةات المكانيةة وا **(2010 ,Brunelli(**. وبظرةور الجيةل الثاني ويب (٢) على شبكة الإنترنت مكنت تقنياتها مثل أدوبي فلاش من تصميم واجهات بيانية وفنية لخلق شكل جديد من التفاعل بين المستخدمين وصفحات الويب، كما يتيح الإنترنت برامج تعليمية مجانية عن كيفية تصميم الإنفوجرافيك حيث يمكن لأي شخص أن يتعلم كيفية تصميمه. **(2011 ,Mol(**.

هذا ويستند الإنفوجرافيك في استخداماته لعمليتي التعليم والتعلم على بعض النظريات النفسية، منها نظرية الجشطالت كنموذج للتعلم بالاستبصار (العجيل*ي سر*بز، ونـاجي خليـل، **:8020 31**ت. كما يدعم اإلنفوجرافيك مبادئ النظرية البنائيةت والتى ترى أن التعمم يحدث عند تقديم جزء مبسط من المحتوى التعليمي للمتعلم، ثم يقوم المتعلم بتنظيم المحتوى واكتشاف العلاقات بين المعلومات **(محمد خميس، ١٢٠١٣).** كما يراعي الإنفوجرافيك المبادئ الأساسية لنظرية معالجة المعلومات (Information Processing Theory)، وهو مبدأ التكنيز (Chunking) وعلاقته بالذاكرة قصيرة الأمد، والتكنيز هو عملية تقسيم المعلومات إلى أجزاء صغيرة أو وحدات تسمى مكانز . وتتفق نظرية معالجة المعلومات مع نظرية أخرى تعرف بنظرية الحمل المعرفي (Cognitive Load Theory) وذلك في أهمية مبدأ تكنيز المعلومات من خلال تقسيمها إلى وحدات صغيرة (محمد خميس، ٢٠١٣: ٢٠٢).

يظهر من العرض السابق أنه رغم أن الإرهاصات الأولى لتقنية الإنفوجرافيك ترجع إلى العصـر الحجـرى القديم والأبجـديات المصـورة للحضـارات القديمـة. إلا أنــه تبلـور فـي العقـود الأخيرة من القرن المنصرم على يد ليونـاردو دافنشـي، وأعمـال تشـارلز مينـارد، والمهنـدس الاسكتلندي وليـام بــلاي فـاي، وفلـورانس نايتنجيـل، وفــي نـهايــة القـرن التاســع عشـر تطـور الإنفوجرافيك على يد لويجي بيروزو .

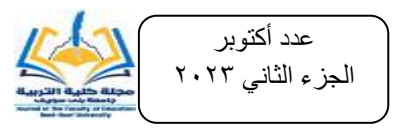

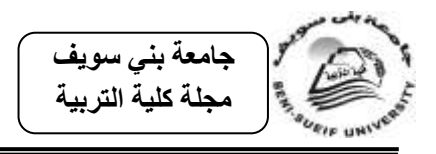

ولقد أدت التطورات الكبيرة التي حدثت في الكمبيوتر وتكنولوجيا الطباعة في عصرنا الحالي إلى نمو وانتشار الإنفوجرافيك بشكل كبير حيث زاع سيطه، وبدأ استخدام هذه التقنية فى مجالات حياتية متعددة، ليحتل مكانته الحالية كتقنية ذات قيمة وأهمية عالية، كما قامت العديد من النظريات بدراسته لتقديم أسسًا تجريبية وواقعية للتغيرات الت*ي* قد تؤثر ف*ي* عمليت*ي* التعليم والتعلم، وتقديم توضيحات حول الطرق التبي قد يحدث بها هذا التأثير ، ومن تلك النظريات نظرية الجشطالت، والنظرية البنائية، ونظرية معالجة المعلومات، ونظرية الحمل المعرفى.

**ب- أنواع اإلنفوجرافيك وخصائصو:**

**لإلنفوجرافيك العديد من األنواع، والتى تختمدف وفقداً ألسداس التصدنيف، ويمكدن حصدرىا** فيما يل*ى*: ينقسم الإنفوجرافيك من حيث الشكل إلى إنفوجرافيك ثابت، وإنفوجرافيك متحرك:

- ويتمثل اإلنفوجرافيك الثابت فى أنه عبارة عن دعايةة ثابتةة تطبة أو تةوزع أو تنشةر عمةى صفحات الإنترنت (سهام الجريوى،162014:2014 (Troutner,2010; Davidson, 2014) وهو بدوره ينقسم إلى نـوعين همـا: الإنفوجرافيك الثابت الرأسـي، والإنفوجرافيك الثابت الأفقى (**Dai, 2014: 17)**.
- أمـا الإنفوجرافيك المتحرك فيتكـون مـن مجموعـة مـن الصـور ، والنصـوص والرسـومات، والأسهم الرئيسية والفرعية، والأشكال الثابتة والمتحركة والروابط، والتي تعرض جميعها في شكل واحد متحرك، وهو بدوره ينقسم إلى نوعين: ويتمثل النوع الأول في تصوير فيديو عادي يوضع عليه البيانات والشروحات بشكل جرافيك متحرك لإظهار بعض المفاهيم والحقائق على الفيديو نفسه. أما النوع الثاني: فهو عبارة عن تصميم البيانات بشكل متحرك كامل ويكون لهذا النوع سيناريو كامل لإخراج الشكل النهائي منـه
	- .**)Thomas, 2012: 321-324 ؛Lankow, et al.: 2013(**
		- **ومن حيث الغرض ينقسم اإلنفوجرافيك إلى اآلتى**:

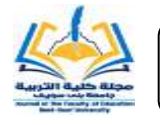

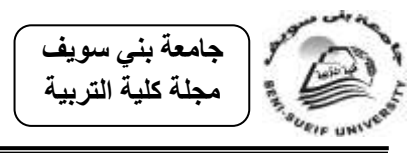

- **الإنفوجرافيـك الاستقصـائي**: ويقوم بعرض المعلومـات بشكل متدرج مـن العـام إلـى الخـاص، وغالبـاً مـا ينتهـى هذا النـوع بإعطـاء تلخـيص للمعلومـات المطروحـه فيـه **10-23** (Krum, 2013: 10-23)
- **الإنفوجرافيك الحواري / أو النقاشي:** ويقوم بإعطاء فكرة عامة عن الموضوع الذي يقوم بمعالجته، دون الخوض في تفاصيل غير مطلوبة، وغالباً ما ينتهي بنصبحة لقارئه **(Krum, 2013: 871-872)** .
- **الإنفوجرافيك الدعائي**: ويستخدم في الأغراض الإعلانية والدعائية للترويج للمنتجات المختمفة **23 2014: ,Dai**ت.
- إ**نفوجرافيك العلاقات العامـة**: ويعمل هذا النـوع علـى نتميـة ثقافـة الانتمـاء وتوجيـه الاهتمامات تجاه القضايا المحورية والهامة أكثر من الدعائية **(33 :Dai, 2014).**
- **اإلنفوجرافيك التفسيري**: وهو يعمل عمى عرض تفسيرات أعمق لممو)وع بالصور أكثر من النصوص **33 2014: ,Dai**ت.
	- **وفى ضوء ذلك يتميز اإلنفوجرافيك بالعديد من الخصائص منيا:**
- الترميةةز واالختصةةار Summerizing and Encodingت وهةةو ال ةةدرة عمةةى ترميةةز المعلومات، والحقائق في رموز مصورة، هذا بالإضافة إلى قدرته على اختصار وقت التعلم.

(Merieb & Hoehn,; Semetko & Scammell, 2012; http://ThirteenReasons Why your Brain Craves Infographics, Neomam. com/Interactive/13reasons, 2014). - **واالتصددال البصددري Contact Visual** ت ويعةد اإلنفوجرافيةك مةن أهةم أدوات التعمةيم الإلكتروني التي تعتمد على حاسة الإبصار ، وذلك لأن العين أكثر سرعة في التقاط المعلومة بدلاً من القراءة، ولذلك فإن إشارات المرور تمثل بصرياً وليس نصبياً، مما يةوفر أقصةى عوامةل السةالمة لمبشةر 2007 ,Hoehn & Merieb؛ & Semetko( .Scammell, 2012).

- **والقابميددة لممشدداركة sharing for Ability**ت عبةر شةبكات التواصةل االجتمةاع ت وبالتالي إمكانية وصوله ومشاركته لعدد أكبر من البشر .

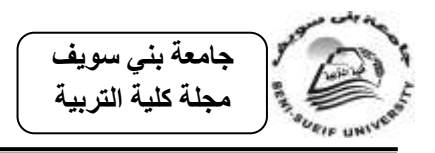

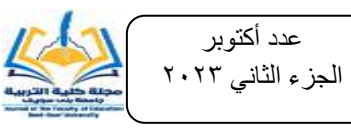

- **قدراتددو اإلثرائيددة Ability Enhancementing**ت حيةةث يسةةتطي المصةةمم إ)ةةافة عناوين الإنترنت والروابط الإضافية التي يمكن للمتعلم الرجوع إليها لإثراء معارفه حول موضوع الإنفوجرافيك **(عمرو درويش وأماني الدخني، ٢٠١٥: ٢٨٣).**
- **التصميم الجذاب Design Inviting**ت والذي يتنوع بين استخدام ا لةوانت والرسةوماتت والصبور ، والخطبوط، والأسبهم، والتبي تقبوم جميعها ببدور هبام لجنب مستخدمي اإلنفوجرافيك (**16 2014: ,Dai** (.
	- **ج- مبادئ ومعايير تصميم اإلنفوجرافيك ومر احمو:**

لكي يحقق الإنفوجرافيك الأهداف المرجوة لابد من الإلتزام بمعايير تصميم خاصىة، منها ما يتعلق بالتصميم والأخرى تختص بالموضوع:

- فأمـا المعـابير الخاصـة بالتصـميم فتتمثل فـي الإقنـاع البصـري، أي اسـتخدام الألـوان الجذابـة والمناسـبة لموضـوع الإنفوجرافيـك(2013 ,Smith). واختيـار الرسـومات والأشكال المناسبة والمعبرة عن موضوع الإنفوجرافيك (80-90 Dai, 2014: 80).
- وأمـا المعـابير الخاصــة بالموضـوع فتتمثـل فـي اختيـار موضـوع الإنفوجرافيـك أولاً ثـم التصميم، أى الاهتمام بالبيانات والمعلومات التبي سيتم عرضها، ثم اختيار القصبة والتصميم المناسب لطرحها. والبساطة والإيجاز في عرض الموضوع ,Young(). (2014 وكذلك عرض المعلومات والبيانات بشكل منظم مـع الأخذ فـي الإعتبار التسلسل المنطقي أثنـاء العرض. والبحث عن مصـادر معلومـات واضـحة ومصـدقة ودقيقة. وأخيرًا مراجعة الأخطاء الإملائية والنحوية (عمرو درويش، وأمانى الدخنى،  $(7 \cdot 1)$

أما مراحل تصميم الإنفوجرافيك فقد أشار الأدب النزبوى فى مجال تكنولوجيا التعليم إلى العديد منها، كالمراحل الخمسة المعروفة للتصميم، والتي تبدأ بمرحلة الدراسة والتحليل، ثم مرحلتي التصميم والإنتاج، وتتتهى بمرحلتي التقويم والنشر والاستخدام**(محمد شلتوت، ١٦٠١٦**: **252-225**ت.

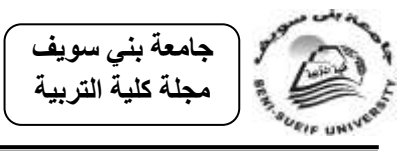

كما قدم البعض مجموعة أخرى من الخطوات لتصميم إنفوجرافيك ناجح تتلخص فى: تحديد فكرة الإنفوجرافيك، والبحث عنها، والتي يتم فيها تحديد الغرض من الإنفوجرافيك، وتحديد أهدافه، وتحليل الجمهور المستهدف، ثم جمع المعلومات وتحليلها. ثم يلبي ذلك إنشاء مخطط وهيكل الإنفوجرافيك وذلك من خلال تحديد عنوانـه وأجزائـه الرئيسية والفرعيـة واختيـار الألـوان المناسبة لـه. لتأتى خطوة تحديد الأدوات التى تستخدم فى تصميم الإنفوجرافيك، ثم فى النهاية تقيح التصميم وإخراجه والنشر والتسويق **(محمد شلتوت، ٢٠١٦- : ١٥١**- **١٥**). **د- استخدامات اإلنفو جرافيك وأىميتو فى المجال التعميمى:**

للإنفوجرافيك العديد من الإستخدامات فى العديد من المجالات حيث يستخدم فى التسويق للمنتجات المختلفة. وفي إعداد تصور جيد للمعلومات في المنظمات المختلفة لإدارة الكوارث رالأزمات وغيرها من المنظمات. علاؤة على استخدامه فى إعداد الخرائط التصويرية الوصفية .ت**Yavar, et al., 2009: 4**

وتظهر أهمية الإنفوجرافيك في المجال التعليمي من خلال: قدرته على توصيل الرسالة والهدف التعليمي بسرعة . وزيادة فاعلية النعلم. ونتـوع وسـائل المعرفـة. وتحقيق الـتعلم النشـط لمنعلمين. والمرونـة التعليميـة. وإنقـان المـهـارات العلميـة التـي يصـعب ندريسـها نقليدياً أو الكترونيـا  $\frac{1}{2}$ بالكامل. وتحقيق رضـا المـتعلم نحـو الـتعلم (محمـد شـلتوت، ٢٠١٦). واسـتثاره دافعيـة الطــلاب وتحفيزهم على النعلم ومراعاة الفروق الفردية بينهم. كمـا يسـاعد الإنفوجرافيك المتعلمـين علـى المشاركة الايجابية في اكتساب المعارف والخبرات ويزيد من قدرتهم على التأمل ودقة الملاحظة. كما يساعد علىي تبسيط المعلومات للطلبة، وتثبيتها وترسيخها في أذهانهم مما يجعلهم يحبون المادة التعليمية ويقبلون عليها. وتساعد علىي تدريب حواس المتعلم وتتشيطها وتتمى روح النقد لديهم من خلال دقة الملاحظة **(نضال عيد**، ٢٠١٧: ١٩). وكذلك يحقق للمتعلمين الاستمتاع بتعلم العلوم، ويجعلهم يقبلون وينخرطون في أنشطة تعليم العلوم المختلفة **(عاصم عمر، ٢٠١٦: 882-882**ت.

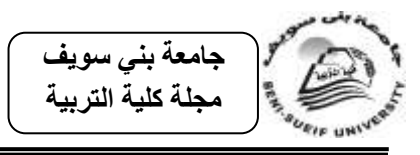

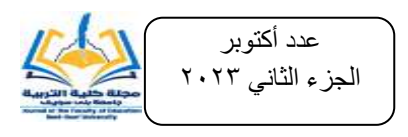

ومن الجدير بالإشارة هنـا أن دراسـة (عمـرو درويش وأمـانـي أحمـد، ٢٠١٥) حاولـت التعرف على حجم الأثر لكل من نمطا الإنفوجرافيك (الثابت، المتحرك) عبر الويب في تنمية عينــة مــن الأطفــال ذوي التوحــد بالمرحلــة الابتدائيــة بمصــر لمهــارات التفكيــر البصــري، والاتجاهات، وتوصلت الدراسة إلى فاعلية نمطا الإنفوجرافيك (الثابت، المتحرك) عبر الويب في نتمية مهارات التفكير البصري، والاتجاهات لدى عينة الدراسة. كما أسفرت نتائج دراسة (Çiftçi, 2016) إلى فاعلية استخدام الانفوجرافيك فى رفع مستوى عينة من طالبات الصف العاشر فى تحصيل مادة الجغرافيا واتجاهاتهم نحوها. بينما أكدت دراسة (رنا البيشي، وزينب العربـي، 1019) علـى الأثـر الإيجـابي للإنفوجرافيـك التفـاعلى فـي تنميـة مهـارات التفكيـر البصرى لدى المشرفات التربوية.

3( بيئة انتعهم اإلنكتروني **Environment learning-E**:

تُعد بيئـات الـتعلم الإلكترونـي أسـلوبًا جديـدًا مـن أسـاليب التعلـيم لتقـديم البـرامج التعليميـة والنتريبية للمتعلمين ف*ي* أي وقت وفي أي مكان **(أحمد سالم، ٢٠٠٣: ١٩١١–١٩٢).** فهي بيئات بديلة للبيئة المادية التقليدية متعددة المصـادر تستخدم إمكانيات تكنولوجيا المعلومات والإتصـالات نصميم العمليات المختلفة للتعلم، وإدارتها، وتطويرها، وتقويمها (**محمد خميس، ٢٠١٥: ٧٩)**.

**ا من الضوء عمى بيئة التعمم اإللكتروني تم تناول العناصر ً وإللقاء مزيد التالية:**

- مكونات بيئة التعمم اإللكترون وأدواته.
- أهداف بيئة التعلم الإلكتروني وخصائصها.
- **أ- مكونات بيئة التعمم اإللكتروني وأدواتو:**

تتكـون بيئــات الـتعلم الإلكترونــي مــن مكـونين رئيسـيين، أ**ولـهـــا أنظمـــة بيئـــات الــتعلم اإللكترونية، وتشتمل عمى:**

- **أنظمددة إدارة الددتعمم (System Management Learning(**ت وتخةةتص بمتابعةةة العمليات الإدارية بصرف النظر عن محتوى التعلم المقدم للطالب، حيث تتولى عمليات التسجيل، ووضع الجداول ، ووضع الاختبارات وغيرها.

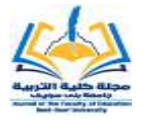

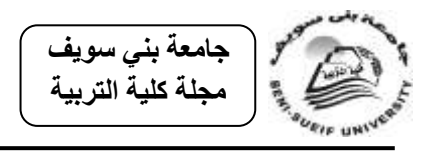

- **نظدم إدارة المحتدوى (System Management Content(**ت وهة مجموعةة مةن الأدوات التـي تمكن المعلم من تـأليف محتوى مقرر دراسـي معين، وتقديمـه من خـلال شبكة اإلنترنت.
- **نظدم إدارة أنشدطة الدتعمم** (**System Management Activities Learning**(ت والتي تمكن المعلم من عمل مجموعة من الأنشطة التعليمية الفردية أو التعاونية، وتقديم التتذيةة الراجعةة المناسةبة لممتعممةين **36 2006: ,Uiasewicz & Beatty** (؛ **نشدوى شحاتة، :8021 283**ت.

**ويتمثل المكون الثانى فى برمجيات التأليف التفاعمية، ومنيا:**

- برنامج فلاش "Adobe Flash"، والذي يحتوي على استوديو كامل يمكن للمعلم من خالله اختيار ما يناسبه من أدوات.
- برنامج "Adobe Captivate"، والذي يتيح تسجيل الدروس التعليمية في شكل مقاطع فيديو ، يمكن للمتعلم مشاهدتها من خلال شبكة الإنترنت (م**جدي عقل وآخرون**، ٢٠١٢: **28**ت.
- برنـامج "Author ware"، والذي يوفر إمكانيـة تصـميم برمجيات تفاعليـة واختبـارات إلكترونية تفاعلية.

و**تتضدمن نظدم إدارة بيئدات الدتعمم اإللكتروندى العديدد مدن األدوات التدي تتيحيدا لكدل مدن**  ا**لمعلم والمتعلم، ومنـها:** إدارة التسـجيل وبنـاء وإدارة محتوى المقررات، وبنـاء وإدارة الاختبـارات، ركذلك سجل الدرجات، وأخيرا متابعة أداء المتعلم.

**ب- أىداف بيئة التعمم اإللكتروني وخصائصيا:**

وتسعى بيئات التعلم الإلكتروني إلى تحقيق مجموعة من الأهداف، منها: تطوير دور المعلم. وتقديم تعليم يتناسب مـع فئات عمريـة مختلفـة. والتغلب علـى مشكلة نقص الكـادر التدريسي وقلة كفاءة بعض المعلمين. وتقديم بيئة تعليمية غنية بالمصادر التبي تثري محاور العملية التعليمية **(أحمد سالم، ٢٠٠٤؛ زكريـا لال، وعليـاء الجندي، ٢٠٠٥. ٢٨٨).** كمـا تسـاعد على نمذجة التعليم وتقديمه في صورة معيارية. وتسهل عملية تناقل الخبرات التربوية من

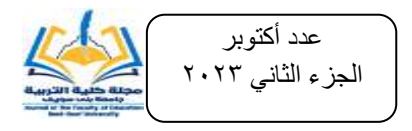

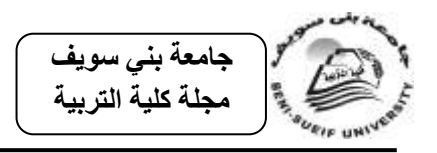

خلال إيجاد قنوات اتصال ومنتديات تمكن المدربين والمعلمين من المناقشة وتبادل التجارب والآراء **(فارس الراشد، ٢٠٠٣: ٦).** 

**وفدى ضدوء ذلدك تتسدم بيئدات الدتعمم اإللكترونيدة بمجموعدة مدن الخصدائص التدي تميزىدا**  م**نها**: سهولة التحكم في الوصول لعناصر المنهج التي تم تتفيذها، وسهولة التعامل معها وتطوير وتحديث محتوياتها. وأيضاً تتيح إمكانية التمثيل الرقمى للمعلومات المكتوبة والمسموعة والمرئية، مع إمكانية إعادة تنظيم تلك المعلومات وتجميعها للحصول على نسخ جديدة منها. تدعم النعلم المباشر وغير المباشر وكذلك إمكانية الوصول إلى مصـادر الـتعلم المختلفـة، كمـا تقوم بمتابعـة نشاط المتعلم و وتقييم إنجازه، وتوفر له المساعدة والتوجيه والدعم المستمر ، وتسمح للمتعلم اختيار مستوى التحكم، ووقت التعلم المناسب لقدراته مع حصوله على تغذية راجعة فورية، وتجعل التعلم أكثر إثارة وتشةويق **وليدد إبدراىيم، ورخدرون، :8025 282-280**؛ **عبددا الموسدى، وأحمدد المبدارك، 8005؛ 13-20 2007: Bhatta & Dorn؛ طداىر سدالم، :8082 33؛ أمدل نصدر الددين، :8002**  .**)Algahtani, ؛Wagner & Head 2011, 2008 ؛52**

**يماناً بأىمية بيئات ال ووا تعمم اإللكترونى وما ليدا مدن فوائدد تعميميدة فقدد تناولتيدا العديدد إ** <mark>من الدراسات لتنمية كثير من المتغيرات كدراسة (</mark>إيناس محمود، ٢٠٢١) والتي أكدت فاعلية استخدام بيئة التعلم الإلكترونية فى تتمية مهارات إنتاج الإنفوجرافيك التعليمي لطلاب تكنولوجيا التعليم، وكذلك دراسة (محمد أحمد، ٢٠٢١) والتي أسفرت عن فاعلية استخدام بيئة التعلم الإلكترونية النمط المتزامن فى تتمية مهارات تصميم قواعد البيانات لدى عينة من طلاب المعهد العالى لنظم التجارة الإلكترونية بسوهاج مصر ، وأيضاً دراسة (منى الغامدي، وابتسام عافشي، 1607) التى كشفت عن أثر استخدام بيئة تعليمية إلكترونية قائمة على التعلم التشاركي في نتمية عينـة مـن طلبـة قسـم الرياضـيات بكليـة التربيـة بجامعـة الأميـرة نـورة بالمملكـة العربيـة السـعودية لمهارات التفكير الناقد، والعديد من الدراسات الأخرى.

٤) التكامل بين الواقع المعزز والإنفوجرافيك في بيئة تعلم إلكترونية ودور المعلم والمتعلم فيه

نتمثل الفكرة الرئيسية للواقع المعزز فى تدعيم البيئة الحقيقية المتمثلة فى صفحات الكتاب المدرسي، وذلك عن طريق إضافة مستوى أوطبقة إضافية من المعلومات للبيئة الحقيقية ليصبح

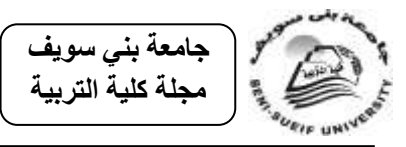

الكتاب المدرسي يجمع بين سطور أوراقه قوة النص والمعلومات الإضافية التي هيأتها البيئة الرقمية الإفتراضية، ويؤدى ذلك تقديم محتوى تعليمي يعزز عملية التعلم ويسهم في تحسين . (shakroum, 2018; kuge Lmann, 2018)نواتجه

كما تسهم تقنية الإنفوجرافيك بفضل تصميماتها المتنوعة فى تغيير أسلوب التفكير تجاه المعلومات والبيانات المعقدة، من خلال تحويل البيانات والمعلومات والمفاهيم المعقدة إلىي صور ورسوم شيقة يمكن فهمها واستيعابها بسهولة **(محمد شلتوت،١٠١٦: ١١١).** 

وتقوم بيئـات الـتعلم الإلكترونيــة بتســهيل عمليــة الـتعلم مـن خــلال تســهيل التفاعـل بـين المتعلم، ومصادر التعلم الإلكتروني المختلفة بطريقة متزامنة أو غير متزامنة، في سياق محدد لتحقيق الأهداف التعليمية المرجوة **(محمد خميس، ٢٠١**٨ : ١٠).

وقد يؤدى استخدام التكامل بين الواقع المعزز والإنفوجرافيك في بيئة تعلم إلكتروني إلى تعزيز نـواتج الـتعلم. وتحقيق المـردودات التربويـة مـن خـلال تـوفير إرتبـاط جيد بـين حاجـات المتعلمين وبرنـامج الـتعلم من جهـه، والبيانـات والمعلومـات وربطهـا بـالرموز والصـور مـن جهـة أخـرى، وتـذليل الصــعوبات والمشـكلات فـي الجوانـب التعليميــة المختلفــة، وذلـك مـن خــلال الإمكانيات الناتجة عن ذلك التكامل، والذي قد يؤدى إلى تشجيع المتعلمين وتدعيم دوافعهم وتبسيط المعارف والمفاهيم العلمية المركبة. بالإضافة إلى إسهامه في توصيل الرسالة والهدف التعليمي بشكل أسرع نظرًا لقدرته على تركيز المعلومات وعرضـها بشكل بصـرى جذاب للمتعلم،<br>-مما يحسن إدراك المستخدم ونتمية مهارات التعلم الذاتى لديه.

وتجدر الإشارة هنا أنه لتحقيق الأهداف المرجوة من تدريس المحتوى العلمى باستخدام بيئة النعلم الإكتروني القائمة على التكامل بين الواقع المعزز ، فإن ذلك يتطلب من المعلم والمنعلم القيام بأدوار عدة، وتتمثل أدوار المعلم في صباغة الأهداف الإجرائية المراد تنميتها بشكل واضح. والإهتمام بالأنشطة التعليمية والتدريبات باعتبارها وسبلة فعالة لتحقيق الأهداف. رإتاحـة الفرصــة للطالـب للابتكـار والانطــلاق. واسـتخدام التغذيـة الراجعـة المسـتمرة. وتشــجيع )<br>= الطـلاب علـى المناقشـة المفتوحـة، وتدعم ثقتهم بأنفسـهم. والتقويم المسـتمر والشـامل لـهم لزيـادة مستوى الدافعية لديهم **(حسن شحاتة، 10.10: ٢١).** 

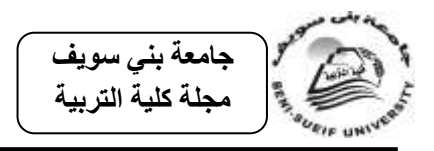

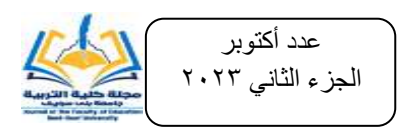

أما دور المتعلم فيتمثل في: الفضول، وحب الإستطلاع والمعرفة. والتحدي، والرغبة في توليد فكـرة أو حـل جديـد. والمثـابرة، والرغبــة المسـتمرة فــي حـل مشـكلة مــا. ومرونــة التفكيـر **(Harris, 2004).** والقدرة على ربط العلاقات بين الأفكار ويستنتج علاقات جديدة بينها **(فايزة حمادة، :8002 850**ت.

هذا وفى ضوء الإطار الفلسفى والنظريات التى يستند عليها الواقع المعزز وبالتبعية الإنفوجرافيك، والتـى تـم عرضـها آنفـاً وهـى النظريــة السـلوكية، والنظريــة البنائيــة، والنظريــة الإجتماعية، والنظرية الترابطية، ونظرية معالجة المعلومات، ونظرية الحمل المعرفي، ونظرية الحشطلت .

**يمكدن إسدتخالص أىدم األسدس التدى تعتمدد عمييدا بيئدة الدتعمم اإلكتروندى القائمدة عمدى التكامل بين الواقع المعزز واإلنفوجرافيك، والتى يمكن تبنييا فى بناء ىذه البيئة، وىى**:

- خلق بيئة تعليمية تعلمية تفاعلية غنية مبهجة وجذابة تساعد على الإستمتاع بالتعلم من خلال تقنيات إلكترونية جديدة والنتوع فى مصادر المعلومات والخبرة.
- تدعيم بيئة التعلم الإلكتروني بأدوات لتحقيق التواصل الفعال بين المتعلمين وبعضهم من جهة وبين المتعلمين والمحتوى العلمي من جهة أخرى، بالإستعانة بقنوات الإتصال المختلفة، لتحقيق الأهداف المرجوة من دراسة المحتوى العلمى.
- دعم عملية التفاعل بين المتعلمين من خلال تبادل الآراء والمناقشات بالإستعانة بقنوات اإلتصال المختمفة مثل البريد اإللكترونى ''mail e ''و يرها.
- تعميق التعلم وجعله ذات معنى، من خلال ربط الخبرات والمعارف الجديدة بإدراك ووعى المتعلم.
- تتوفير بيئة تعليميـة غنيـة بـالمثيرات البصـرية، ممـا يسـهل عمليـة إسـتيعاب المفـاهيم والمعارف المجردة مما يعطى الموقف التعليمي مزيدا من الديناميكية والنشاط.
- مراعاة طبيعة وعمر المنعلم من خلال مراعاة الخصائص العقلية والإنفعالية للمتعلمين ومراعاة الفروق الفردية بينهم.

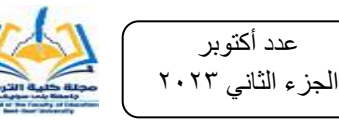

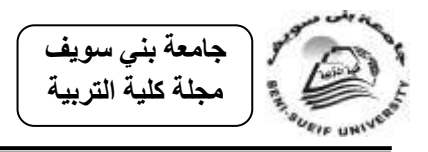

توفير مناخ تعليمي يشجع على التعلم الذاتى ويزيد من تحكم المتعلمين لما يتعلمونه ويدعم التعلم الجماعي، مما يعمل على بقاء أثر التعلم ويزيد من دافعيتهم نحوه.

انمحور انثبني.. انتفكير انبصرى

ويُعد التفكير البصرى من أهم المتطلبات لتدريس العلوم، وذلك للدور الحيوى الذى يقوم به في مساعدة المتعلمين على فهم المفاهيم العلمية المجردة وتحسين مستوى التحصبل الدراسي لديهم **(ماهر زنقور، ٢٠١٢: ٣٠)، حي**ث أنه يعتمد على ما تراه العين وما يتم إرساله إلى المخ فى شكل شريط من المعلومات متتابعة الحدوث (المشاهدة) ويقوم بتجهيزها وترجمتها وتخزينها فى الذاكرة لمعالجترا فيما بعد **أحمد عبد المجيد، :8022 22**ت.

**ولتوضيح التفكير البصرى تم تناول العناصر التالية:**

- اإلطار التاريخى والنفسى لمتفكير البصرى.
	- أشكال التفكير البصرى وأدواته.
		- مرارات التفكير البصرى.
			- أهمية التفكير البصرى.
- **أ- اإلطار التاريخى والنفسى لمتفكير البصرى:**

نشأ التفكير البصرى كنوع من أنواع التفكير فى مجال الفن، فعندما ينظر الشخص إلى رسم مـا، فإنـه يفكر \_تفكيراً بصـرياً لفهم الرسـالة المتضـمنة فيـه (**محمد حمـادة، ٢٠٠٩: ٢٦)،** وهناك العديد من الدلائل التى تشير إلى استخدام التفكير البصرى منذ القدم، وأشار البعض إلى مراحل ظهوره، والتى يمكن استعراضها فيما يلي:

<mark>مرحلــة الـعصـور البدائيــة: ف</mark>قد استخدم الإنسـان البدائـي النقوش، والرسوم، والنحت علـي الصخور وجدران الكهوف، كوسائل تعليمية.

أ**ما مرحلة الحضارات القديمة،** فقد استخدم السومريون قديماً الأشكال، والرموز المختلفة، والمخططات، كما استخدمت الحضارة المسمارية ذلك أيضاً، بالإضافة إلى استخدامها للرسوم المختلفة مثل: الأشكال الهندسية، ورسوم الطيور ، واستخدم المصديين القداماء الرسوم، والصور ،

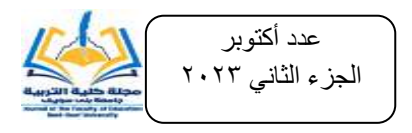

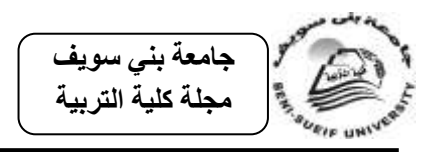

والأشكال، والحروف، والمجسمات للتعبير عن ثقافاتهم ومعانيهم الخاصبة، كما استخدم الفلاسفة ورجال العلم في الحضارات القديمة الفنون التعبيرية مثل: النحت، والرسم، كوسائل هامة في التعليم، واعتمدت التربية اليونانية على استخدام الرحلات في التعليم والتدريب (محمد ع*م*ار، **ونجـوان القبـانـي، ٢٠١١: ١٢٩). ويعتبـر علمـاء علـم الـنفس (الجشـطلت) هـم أول مـن نتـاولوا** التفكير البصرى بالبحث والدراسة والتطبيق ، حيث قاموا بدراسة كيفية استخدام الإنسان لعينيه في رؤية الصورة الكلية للأشياء، وفي التعرف على الأجسام وتحديد أماكنها ۖ & Sheehan) .**Baehr, 2002: 28**)

وفي العصر الحديث ظهر مصطلح التفكير البصرى صراحةً في المجال التعليمي في أواخر الثمانينات من القرن العشرين حيث ابتكر كلاً من "Abigail Housen" ومدرس الفنون ''Philip ''Yenawine'' استراتيجيات للتفكيـر البصـرى لاسـتخدامها فـي منـاهج المرحلــة الإبتدائية، والتي كان من أبرز نتائجها تحسن مهارات القراءة والكتابة لدى هؤلاء المتعلمين .(**Landorf, 2006: 28**)

هذا وتضمنت نظرية الذكاءات المتعددة لجاردنر الذكاء البصرى المكانى وأعطاه أهمية كبيرة فى نظريتــه بإعتبــاره المحـرك الأساســى للتفكيـر البصــرى المكــانى (**عبدالواحــد الفقيهــى**، **:8028 13-22**ت.

**ب- أشكال التفكير البصرى وأدواتو:**

توجد أربعة أشكال للتفكير البصرى، تختلف فيما بينها من حيث الوظيفة، أولها التفكير الهيكلي ''Scaffold Thinking''، والذى يهتم بتوفير الأساس الهيكلي الذى يتم من خلاله دعم أى عدد من التفاصيل دون التركيز على الأجزاء الكثيرة للمعلومات البصرية. ويتمثل النوع الثاني في التفكير الكلي ''Thinking Gestalt''، والذى يقوم بتسجيل الأحداث في العالم المحيط بنا ككل وبدون أى تقسيم لأجزائها. بينما يمثل التفكير التحليلي البصرى Analytical'' ''Visual Thinking النوع الثالث، والذى يقوم بتحليل وفصل الوحدات البصرية إلى عناصرها الأساسية. وأخيراً التفكير التركيبي ''Combinatory Thinking''، والذي يقوم بدمج أفكار التصميمات المنفصلة لتصبح وحدة واحدة جديدة (رم**ضان بدوى**، ٢٠٠٨: ٣٦).

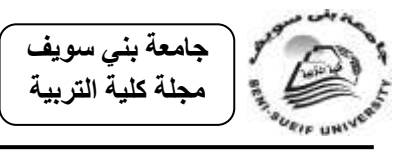

هذا و للتفكير البصري العديد من الأدوات منها: الرموز . والصور . والرسوم التخطيطية للأشــكال. والأشــكال الهندســية. والمجســمات ثلاثيــة الأبعــاد (أ**حمـــد أبوزايـــدة، ٢٠١٣، ٢٠١**، **;287 2011: ,Davies 259 ; 2010, ,Gulcin؛ مداىر زنقدور، :8022 22؛ حسدن ميددى، :8002 82-81).** وشةةةبكات العصةةةف الةةةذهنى. والمنظمةةةات التخطيطيةةةة محةةةددة المرةةةام. وخةةةرائط عمميات التفكيرت مثل خرائط المفاهيم **)نيمة عميش، :8028 802؛ أمانى عبده، :8028 1(**. **ج- ميارات التفكير البصرى:**

**لمتفكير البصرى العديد من الميارات منيا:**

- **التصدور البصدرى**ت ويتمثةل فةى قةدرة المةتعمم عمةى تصةور ا شةكال الرندسةية وتخيمرةا فةى أوضاع مختلفة.
- **الترجمة البصرية**ت وتتمثل فى قدرة الفرد عمى تحويل المتة البصةرية التةى يحممرةا الشةكل البصرى إلى لتة لفظية.
- **التمييددز البصددرى**ت وتتمثةةل فةةى قةةدرة المةةتعمم عمةةى إدراك العالقةةة بةةين المثيةةرات والرمةةوز البصرية، واكتشاف أوجه الشبه، والاختلاف ببنها.
- **التحميل البصرى**ت ويتمثل فى قدرة المتعمم عمى تحميةل الموقةف البصةرى لمرمةوز البصةرية والمثيرات المكونة له (محمد عمار ، ونجوان القبانى، ٢٠١١؛ السيد صقر ، وكوثر أبو قورة، ٢٠١١؛ محمد صالح، ٢٠١٢.

كمـا أضـافت دراســة كــلاً مـن حسـن مـهدى (٢٠٠٦: ٢٥)؛ سـمير عقيلــى، وخالـد أحمـد (٢٠١٣: ٢٥)؛ قاسـم الخزاعــي (٢٠١٢: ٣١)؛ عبــاس الشــمرى (٢٠١٥: ٨٠)؛ اعتمــاد فيــاض :1620 27ت **ميدارات التفكيدر البصدرى اآلتيدة**: مرةارة التعةرف عمةى الشةكل البصةرى ووصةفه. وتحليل الشكل البصرى. وربط العلاقات فى الشكل البصرى. وإدراك وتفسير الغموض فى الشكل البصرى. واستخالص المعانى فى الشكل البصرى.

هذا وبإعداد قائمة بتلك المهارات لعرضها على السادة المتخصصين في تدريس العلوم لتحديد المناسب منها لتلاميذ المرحلة الإبتدائية أشار سيادتهم إلى مناسبة مهارات التعرف على الشكل البصـرى، وإسـتتتاج المعـانى فـى الشكل البصـرى، ومهـارة إدراك الغمـوض فـى الشـكل البصرى،

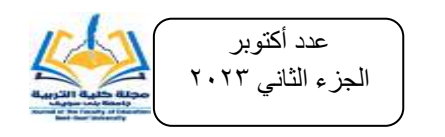

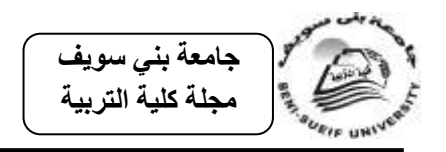

**د- أىمية التفكير البصرى:**

**تظير أىمية التفكير البصرى فى المجال التربوى من خالل:**

ينمي التفكير البصرى القدرة على فهم الرسائل البصرية وسرعة حساب القياسات البصرية بدون الحاجة لأدوات قياس. والقدرة على حل المشكلات، وينمي القدرة المكانية والقدرة البصرية وكذلك القدرة على التصور البصرى. ويساهم في تكوين اتجاهات إيجابية نحو القراءة بصفة عامة، والنصوص المزودة بأشكال بصرية بصفة خاصة. ويساعد على دراسة الموضوعات التى يصعب دراستها وتحتاج إلى قدرات مكانية خاصة ويجعل التفكير البصرى الأفكار ملموسة مما يحسن نتائج النعلم. كما أنه ينمي دقة الملاحظة عند المنعلم من خلال إعادة رؤية الأشكال الهندسية وقراءتها من زوايا مختلفة. وكذلك يدعم التفكير البصرى التفكير الناقد وينميه، فيجعل من المُتعلّم شخصـاً ذو نظـرة ناقدة ثاقبـة **(أيــة أبوختلــه، ٢٠٢٢؛ حسـن مهـدي، ٢٠٠٦: ١٧؛ محمد عمار، ونجوان القبانى، :8022 82**ت.

ونظراً لكل هذه المميزات للتفكير البصري فقد نتاولتـه العديـد مـن الدراسـات بالدراسـة والتقصبي لبحث الأساليب المختلفة لتتمية هذا النوع من التفكير ، ومنها دراسة (حمدة النجراني، (٢٠٢١)، والتي أسفرت نتائجها عن وجود فرق دال إحصـائياً بـين متوسطى درجـات طالبـات المجموعتين التجريبية والضباطة لاختبار مهارات التفكير البصرى ومقياس الدافعية للإنجاز لصبالح المجموعة التجريبية، ووجود علاقة إحصبائية موجبة بين مهارات التفكير البصري والدافعية للإنجاز لدى طالبات المجموعة التجريبية. ودراسة (سـهام الجريـوى،٢٠٢٠)، والتـي توصلت نتائجها إلى فاعلية توظيف التدوين البصرى الإلكتروني في تنمية التحصبل المعرفي والتفكير البصرى لدى عينة من طالبات السنة التأسيسية بكلية التربية بجامعة الأميرة نـورة. وكذلك دراسة (هبة كلاب، ٢٠١٧) والتي أثبتت فاعلية استخدام برنامج قائم على الخيال العلمي في تنمية عينة من طالبات الصف الثامن الأساسي بمدينة غزة بفلسطين للمفاهيم ومهارات التفكير البصرى.

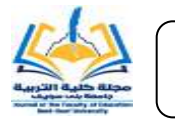

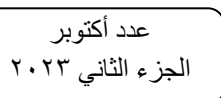

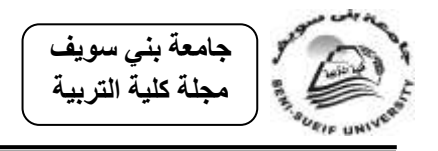

**أوجو اإلفادة من اإلطار النظرى لمبحث:** 

<mark>تم الإستفادة من عرض الإطار النظرى فـي:</mark> تحديد أبعـاد التحصـيل الدراسـي للعلوم المناسبة لتلاميذ الصف الخامس الإبتدائى، والتي تمثلت في ثلاثة أبعاد هي (التذكر – الفهم– التطبيق)، وكيفية تتميتهم باستخدام بيئة تعلم إلكتروني قائمة على التكامل بين الواقع المعزز والإنفوجرافيك.

- تحديد مهارات التفكير البصرى المناسبة لتلاميذ الصف الخامس الإبتدائى، والتى تمثلت في ثلاثة مهارات هي (مهارة التعرف على الشكل البصرى ووصفه– مهارة استخلاص المعانى فى الشكل البصرى– مهارة إدراك الغموض فى الشكل البصرى)، وكيفية تنميتهم باستخدام بيئة تعلم إلكتروني قائمة على التكامل بين الواقع المعزز والإنفوجرافيك، وقد تم عرضهم فى العنصر الثالث من المحور الثانى للإطار النظرى للبحث.
- تحديد نمـوذج التصـميم التعليمـي المناسب لبنـاء بيئـة الـتعلم الإكترونـي القائمـة علـي التكامل بين الواقع المعزز والإنفوجرافيك، وقد تم عرضه فى الإطار الإجرائى للبحث.
- استخلاص أسس بناء بيئة التعلم الإكتروني القائمة على التكامل ببن الواقع المعزز والإنفوجرافيك ودور كل من المعلم والمنعلم فيه، وقد تم إستعراضها في العنصر الرابع من المحور الأول للإطار النظرى للبحث.
	- كما تم الأستفادة منها في صباغة فرضيات البحث.

**فروض البحث:**

في ضوء ما تم عرضه من إطار نظرى، سعى البحث الحالى إلى التحقق من صحة الفرضيات الآتية:

-2 يوجد فرق دال إحصائياً بين متوسطى درجات المجموعة التجريبية ودرجات المجموعة الضابطة فى التطبيق البعدى للاختبار التحصيلي لمادة العلوم لصالح أفراد المجموعة التجريبية.

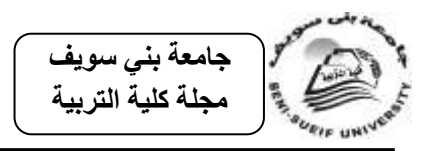

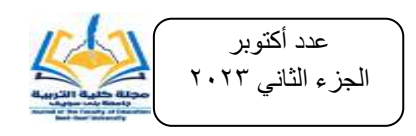

- ٢ يوجد فرق دال احصائياً بين متوسطى درجات التطبيقين القبلي والبعدى فى الاختبار التحصيلي فى مادة العلوم للمجموعة التجريبية لصالح التطبيق البعدى.
- -0 يوجد فرق دال احصائياً بين متوسطى درجات المجموعة التجريبية ودرجات المجموعة الضابطة فى التطبيق البعدى لاختبار مهارات التفكير البصرى لصالح أفراد المجموعة التجريبية.
	- ٤ يوجد فرق دال احصائياً بين متوسطى درجات التطبيقين القبلي والبعدى فى اختبار مهارات التفكير البصرى للمجموعة التجريبية لصالح التطبيق البعدى.

**سج ارءاتو: أدوات البحث وا**

- للإجابة عن أسئلة البحث والتحقق من صحة فروضه أنبعت الإجراءات التالية:
- أولا: اختيار المحتوى العلمي. ثانيا: تصميم البيئة الإلكترونية القائمة على التكامل بين الواقع المعزز والإنفوجرافيك.
	- ثالثا: دليل المعلم وأوراق العمل. رابعا: إعداد أدوات القياس.

خامسـا: التصـميم التجريبـي واجـراءات تجربــة البحـث. سادسـا:المعالجة الإحصــائية لنتـائج البحث.

سابعا: عرض النتائج ومناقشترا وتفسيرها.

وسيتم عرض كل إجراء بالتوضيح كما يلي:

# **أوال:ً اختيار المحتوى العممى:**

تم اختيار وحدتى "الطاقة" و "المخاليط" المقررتين على تلاميذ الصف الخامس الإبتدائى في مـادة العلـوم للعـام الدراسـي 1616/161 بالفصـل الدراسـي الأول، وذلك للأسـباب السـابق ذكرها بحدود البحث.

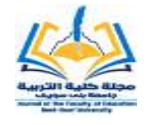

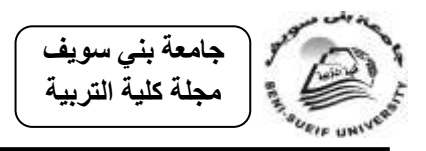

ثانيساً: تصــميم البيئـــة الإلكترونيـــة القائمـــة علـــي التكامــل بــين الواقـــع المعــزز **واإلنفوجرافيك لموضوعات المحتوى العممى:**

ويتم ذلك في ضوء خطوتين رئيسيتين هما تحديد أسس بناء البيئة الإلكترونية القائمة على التكامل بين الواقع المعزز والإنفوجرافيك ، ثم إعداد هذه البيئة.

- **الخطوة األولى: تحديد أسس بناء البيئة اإللكترونيدة القائمدة عمدى التكامدل بدين الواقدع المعزز والإنفوجرافيك:** وقد سبق الإشارة إليها فى الإطار النظرى للبحث، وتم مراعاتها والإستفادة منها عند إعداد البيئة الإلكترونية القائمة على التكامل بين الواقع المعزز واإلنفوجرافيك.
- **الخطدوة الثانيدة: تصدميم البيئدة اإللكترونيدة القائمدة عمدى التكامدل بدين الواقدع المعدزز والإنفوجرافيـك:** لتصـميم البيئـة الإلكترونيـة القائمـة علـى التكامـل بـين الواقـع المعـزز والإنفوجرافيك تـم الإطــلاع علــى الأدبيــات التربويــة التــى تناولـت نمــاذج التصــميم التعليمي "Instructional Design Models" التي يمكن الإستناد عليها للوقوف على مراحل إعداد وإنتاج تلك البيئة مثل: نموذج محمد الدسوقى للتصميم التعليمي  $\frac{1}{2}$ **(محمد الدسوقى، ٢٠١٣: ١١٦)** و"نموذج ديك وكارى" (إيمان الطران، ٢٠٠٩: ٣١)، ونموذج **(حسن عبد العـاطي، ١٢٠٠٧: ١٢**-٢٢)، ونمـوذج **(ياسـر شـعبان، ٢٠٠٧**: **28**تت ونموذج **محمد خميس، :8002** 02ت.

وفي ضوء ما تقدم تم تصميم البيئة الإلكترونية القائمة على التكامل بين الواقع المعزز والإنفوجرافيك وفق نموذج محمد الدسوقي للتصميم التعليمي، وذلك لما يتميز به من بساطة روضىوح وإمكانية التطبيق، إضـافة إلـى قابليتـه لإجراء التعديلات اللازمـة بمـا يتوافق مـع البيئـة الإلكترونية القائمة على التكامل بين الواقع المعزز والإنفوجرافيك، ومرت عملية الإعداد وفق النموذج بالمراحل التالية:

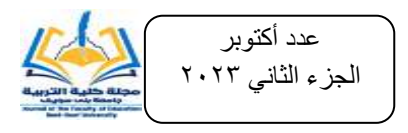

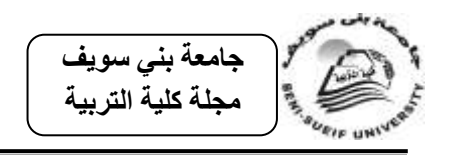

**مرحمة التقييم المدخمى:** 

تهدف هذه المرحلة إلى تحديد المتطلبات المدخلية الواجب توافرها لكل من المعلم والمتعلم والبيئة الإلكترونية، وفي حالة توفرها يتم الإنتقال إلى المرحلة التالية وهي مرحلة التحليل، أما فى حالة عدم توفرها فيصبح هناك خطوة علاجية لمواجهة نقاط الضعف ويطلق عليها التهيئة.

فبالنسبة للمعلـم: أن يمتلك مهـارات التعامـل مـع أجهـزة الكمبيـوتر ، والأجهـزة الذكيــة، وشبكة الإنترنت. وفيما يتعلق بالمتعلم فقد قدمت الباحثة عدد من الجلسات التدريبية للتلاميذ للتمكن من مهارات التعامل مع أجهزة الكمبيوتر ، والأجهزة الذكية، وشبكة الإنترنت، وتم التأكد من تمكنهم من تلك المهارات.

- **مرحلــة التحليـل:** وتـم فـي هذه المرحلـة تحديد الأهداف العامـة للمحتوى التعلي*مـي*. وتحديد خصىائص واحتياجات المتعلمين للمرحلة الإبتدائية، واختيار الإستراتيجية وأساليب التدريس ومستوى الأنشطة المناسبة لهم، إضافة إلى تحديد المتطلبات المدخلية الواجب توافرها لكل من المعلم والمتعلم والبيئة التعليمية.
	- **مرحمة التصميم التعميمى:**

**وتتضمن ىذه المرحمة الخطوات التالية:**

- **صبياغة الأهداف الإجرائيــة:** التي تم التوصل لهـا مـن خـلال تحليل محتوى وحدتي "الطاقــة، والمخــاليط" وتمثلــت فــي (١٧هــدفًا) لوحــدة الطاقــة، و (٣) أهـداف لوحــدة "المخاليط". وشملت أهداف مرتبطة بالجوانب المعرفية والمهارية والوجدانية، وتنوعت الأهداف المرتبطـة بالجانـب المعرفـي بـين مسـتويات الـتعلم المختلفـة مـن تـذكر وفهـم وتطبيق.
	- **- تصميم المحتوى التعميمى اإللكترونى المناسب:**

وتم في هذه المرحلة تجهيز المحتوى الإلكتروني المناسب لرفع مستوى تحصل مادة العمومت وتنمية مرارات التفكير البصرىت **وتم فييا**:

**جمع الموارد**ت من شبكة اإلنترنت بحيث تكون مناسبة لطبيعة ا هداف.

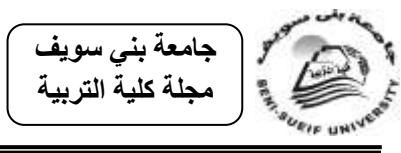

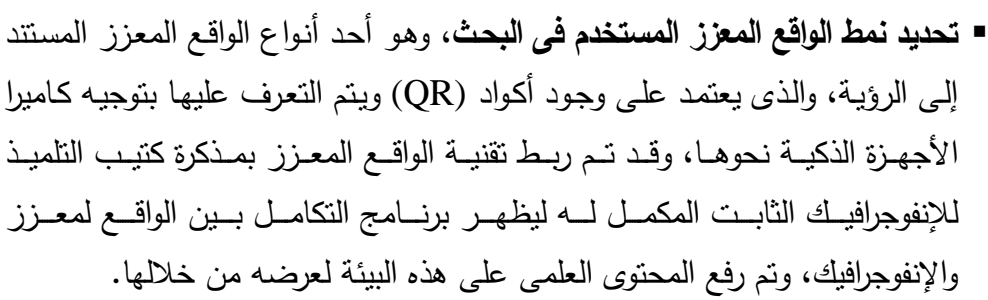

- **- إعدددداد سددديناريو البيئدددة اإللكترونيدددة القائمدددة عمدددى التكامدددل بدددين الواقدددع المعدددزز**  والإنفوجرافيك لموضوعات المحتوى العلمي لوحدتي "الطاقة" و"المخاليط": ويتلخص العمل في هذه المرحلة في قيام معد السيناريو بتسجيل ما ينبغي أن يعرض على شاشة العرض من تسلسل ظهور المعلومات، والفواصل الزمنية بين المعلومات، وتحديد المعلومات التى نظهر على شاشة العرض، وفترتها الزمنية، وكيفية الإنتقال من شاشة لأخرى، وتحديد أماكن ظهور مقاطع الفيديو والصور الثابتة والمتحركة، وطريقة تفاعل المتعلم مع البرنامج، وكذلك يتم تحديد نوع التغذية الراجعة ووقت ظهورها.
- وللتأكد من صـلاحية السيناريو من الناحيـة التكنولوجيـة والتربويـة وقابليتـه للتنفيـذ تـم عرضـه علـى مجموعـة مـن السـادة المحكمـين فـي مجـال المنــاهج وطـرق التـدريس وتكنولوجيا التعليم (ملحق ١). وبذلك أصبح السيناريو جاهز للتنفيذ (ملحق٢).
- **- تصددميم الوسددائط المتعددددة المناسددبة:** وهةةى تت)ةةمن تصةةميم مجموعةةة مةةن الوسةةائط المتعددة تتمثل في: الرسومات ثنائية وثلاثية الأبعاد، لتكون مصـاحبة للنصـوص المكتوبة، كما تم تسجيل المقاطع الصوتية، لزيادة التوضيح.
- **- تصميم األنشطة التعميمية وميام التعمم المناسبة:** والتى يجب عمى المتعممين إنجازها عند دراستهم للمحتوى التعليمي لتحقيق الأهداف المرجوة.
- **- تصميم واجية التفاعل الخاصة البيئة اإللكترونية القائمدة عمدى التكامدل بدين الواقدع المعزز والإنفوجرافيك:** روعي في استخدامها أن تتلائم مع إمكانات المتعلم، ولقد تم تصميمها بشكل بسيط وسهل دون تعقيدات فنية.

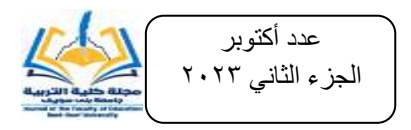

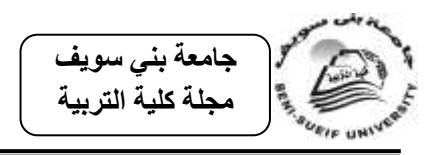

- ت**صـميم أدوات التقيـيم:** تـم تصـميم أدوات تقـويم بنــائـي للتعـرف علــي نقـاط القـوة لـدى التلاميذ ونقاط الضعف وعلاجها أول بأول، ليحصل التلميذ على النتائج في الوقت نفسه، بشكل يستطيع من خلاله تقييم مدى تقدمه بنفسه، وتوفير تغذية راجعة تصحيحية فور ية.
	- **مرحمة التقويم، وتشمل:**
- عـرض سـيناريو البيئــة الإلكترونيــة القائمــة علــى التكامــل بــين الواقــع المعــزز والإنفوجرافيــك، والبيئـــة الإلكترونيـــة ، وبرنـــامج التكامــل بـــين الواقـــع المعــزز والإنفوجرافيك، وكتيب التلميذ للإنفوجرافيك الثابت المكمل للبرنـامج، ودليل المعلم على مجموعـة مـن السـادة المحكمـين مـن ذوى الخبـرة والاختصــاص فـي مجـال تكنولوجيا التعليم، ومجال المناهج وطرق التدريس ملحق رقم (١)، لإبداء آرائهم، وللتأكد مـن مـدى ملائمـتهم لتحقيـق الأهـداف المرجـوة مـن تـدريس موضـوعات المحتـوى العلمـي، والصـحة العلميـة واللغويـة، وسـهولة التعامـل معهـم، وتسلسـل العرض بشكل منطقي، هذا وقد تم تعديل ما أشار إليه سيادتهم، وبذلك أصبحوا جاهزين للتطبيق في صورتهم النهائية.
- مر**حلــة التطبيــق:** بعد الإنتهـاء مـن إعداد البيئـة الإلكترونيـة القائمــة علــى التكامل بـين الواقع المعزز والإنفوجرافيك تم تطبيقها على مجموعة من تلاميذ الصيف الخامس الإبتدائي، بلـغ عـددهم ٢٥ تلميذ، وذلك للوقـوف علـى سـهولة التعامـل معهـا، وسـهولة ظهور المحتوى المعزز ، ووضوح التعليمات، وقد اتضح بعد التطبيق الإستطلاعي عدم وجود صعوبات فى النقاط السابق ذكرها. وبعد التأكد من صـلاحية هذه البيئة تم إتاحتها للمتعلمين.

**ثالثا:ً دليل المعمم وأوراق العمل:**

حتى يتسنى استكمال متطلبات إجراء تجربة البحث، تم إعداد دليل المعلم وأوراق عمل التلميذ، والتى يمكن للمعلم الإسترشاد بهما لتدريس موضوعات وحدتى "الطاقة والمخاليط" باستخدام البيئة الإلكترونية القائمة على التكامل بين الواقع المعزز والإنفوجرافيك، وليكن مرجعًا يستفاد

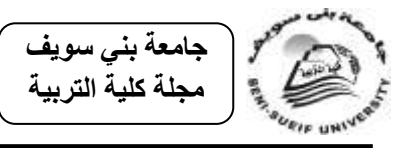

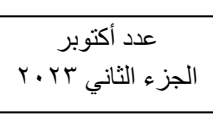

منه لتحقيق نواتج التعلم المرغوبة. ويحتوى الدليل على أنشطة ومهام تعليمية، ووسائل تقويم التلميذ. ويتميـز هـذا الـدليل بالمرونــة، ويتضــمن: مقدمــة، الأسـس المسـتندة عليهــا البيئــة الإلكترونية القائمة على التكامل ببن الواقع المعزز والإنفوجرافيك، وخطواتها، وأهمية الدليل، وإرشادات وتوجيهات عامة لكيفية استخدامها، والأهداف العامة والإجرائية للمحتوى العلمى، والتوزيع الزمني، وخطة السير في الدروس، والأدوات ومصادر التعلم، وتقويم الأهداف التي يسعى النشاط لتحقيقها. كما تم تصميم أوراق عمل للتلميذ لتساعده فى تنفيذ الأنشطة الصفية وفق مراحل استخدام البيئة الإلكترونية القائمة على التكامل بين الواقع المعزز والإنفوجرافيك.

وقد تم عرض دليل المعلم وأوراق العمل على مجموعة من السادة المحكمين المتخصصين في مجـال تكنولوجيـا التعلـيم، وفـي مجـال المنـاهج وطـرق التـدريس ملحـق (١) لإبـداء آرائهـم ومقترحاتهم بشأن كل منهما من حيث مدى ملائمة أهداف كل درس لموضوعه العلمي، ومناسبة عرض موضوعات الوحدة وفقاً للبيئة الإلكترونية القائمة على التكامل بين الواقع المعزز والإنفوجرافيك، وصــلاحية الأنشـطة وأوراق العمـل المصــاحبة لموضــوعات الوحـدة، ومدى الدقة والسلامة اللغوية لموضوعات الدليل وأوراق عمل التلميذ، ومدى مناسبة أساليب النقويم للأهداف الإجرائية للدروس، وتم تعديل ما أشار إليه سيادتهم، وبذلك يكون دليل المعلم وأوراق العمل فى صورتهم النهائية صالحين للاستخدام فى البحث الحالى ملحق (٤)، (٦).

ر**ابعًا: إعداد أدوات القياس:** تتمثل أدوات القياس فى:<br>.

- اختبار تحصيلى لوحدتى الطاقة، والمخاليط من إعداد الباحثة.
	- اختبار مهارات التفكير البصرى من إعداد الباحثة.
		- **2( االختبار التحصيمى لوحدتى الطاقة، والمخاليط:**

تم إعداد اختبار موضوعى فى تحصيل مادة العلوم للصف الخامس الابتدائى، وسار االختبار فى بنائه وفق الخطوات التالية:

أ- **اليدددف مددن االختبددار**: هةةدف االختبةةار التحصةةيمى إلةةى قيةةاس مةةدى تحصةةيل تالميةةذ الصف الخامس االبتدائى فى مادة العموم لوحدتى "الطاقة" و"المخاليط".

ب- **خطوات بناء االختبار: تم بناء االختبار وفق الخطوات التالية:**

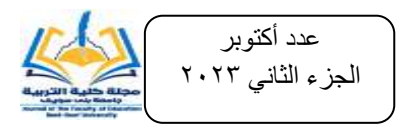

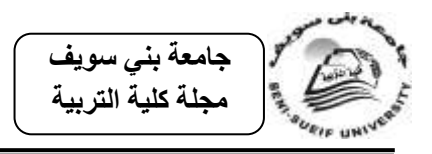

- 1– تحليل المحتوى العلمي لوحدتي البحث لصباغة الأهداف السلوكية المراد قياسها من الاختبار التحصيلي، في ضوء المستويات المعرفية لبلوم (تذكر ، فهم، تطبيق). **-8** إعداد جدول مواصفات االختبار فى صورته ا ولية.
- **٣–صياغة مفردات الاختبـار** : تم صباغة مفردات الاختبـار فـي صـورة الاختيـار من متعدد متبوعاً بثلاثة بدائل: (أ، ب، ج) أحدهما هو الإجابة الصحيحة للسؤال، وقد بلغ عدد فقرات الاختبار في صورته الأولية (٤٢) مفردة، كما صبغت تعليمات الاختبار بعبارات مختصرة وواضحة، وتم وضهعا فى مقدمة الاختبار .
	- **ج- ضبط االختبار: وذلك وفق الخطوات التالية:**
- **١ –صدق الاختبـار :** ولقد تـم عرض الاختبـار التحصـيلي علـي مجموعـة مـن المحكمـين المتخصصين الأكاديميين والتربويين في العلوم وطرق تدريسها، وبعض موجهي مادة العلوم ملحق (١) بهدف إبداء الرأى حول مفردات الاختبار من حيث مدى سلامتها اللغوية والعلمية، ومناسبتها لطلاب الصف الخامس الإبتدائى، ووضوح صبياغتها، هذا وقد تم تعديل ما أشار إليه سيادتهم.
- **-8التجربة االستطالعية:** وبعد التتكد من صدق االختبار تم تطبي ه عمى عينة استطالعية قدرها (٢٥) تلميذ وتلميذة من تلاميذ الصف الخامس الإبتدائى من خارج عينة البحث، وذلك لتحديد:
- **- ثبددات االختبددار:** تةةم حسةةاب ثبةةات االختبةةار باسةةتخدام معادلةةة اإلرتبةةاط لبيرسةةونت وذلةةك باستخدام برنامج SPSS ووجد أنه يساوى (٠.٨٣) للاختبار ككل، وهي قيمة عالية تدل على أن الاختبار يتمتع بدرجة عالية من الثبات.
- **صدق االتساق الداخمى:** والذى تم حسابه من خالل حساب معامل االرتباط بين درجةة كل سـؤال مـن أسـئلة الاختبـار ، والدرجـة الكليـة للاختبـار باسـتخدام برنــامج SPSS، وتراوحت قم معـاملات الإرتبـاط مـن (٠.٠٢٧٨ :٠٠٤٧٢)، وجميعهـا قـيم دالـة عنـد مستوى دلالة (٠.٥) مما يدل على مقبولية الإتساق الداخلي لمفردات الإختبار .

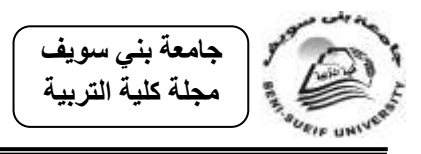

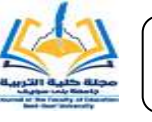

عدد أكتوبر الجزء الثاني ٢٠٢٣

- **زمن الاختبا**ر : تبين أن متوسط زمن إستجابة أفراد المجموعة على جميع مفردات الاختبار هو (٤٠) دقيقة، وعلى ذلك اعتبر الزمن المناسب للإستجابة هو (٥٠) دقيقة.
- حساب معامل الصعوبة والتمييز لفقرات الاختبار : والذى تم حسابه بطريقة المقارنة الطرفيـة، وتراوحت معـاملات الصـعوبة لمفـردات الاختبـار مـن (١٢١٠.٢٨٣ .٠). وبحساب معاملات التمييز وجد أنها تتراوح من (٠.٢٦٨ ه.٢٠٧ ). وبذلك تكون جميع المفردات فى مدى الصعوبة والتمييز الم بول.

**الصورة النيائية لالختبار:**

بعد الانتهاء من التجربة الاستطلاعية قامت الباحثة بإعداد الاختبار في صورته النهائية ملحق (٧): وبلـغ عدد مفردات الاختبار (٣٨) مفردة، ويوضـح جدول (٣) التـالى مواصـفات االختبار التحصيمى لوحدتى "الطاقة" و"المخاليط" فى صورته النرائية.

#### جدول (۳)

مواصفات الاختبار التحصيلي في وحدتي الطاقة والمخاليط في صورته النهائية لطلاب الصف الخامس الابتدائ*ى* (توزيع أسئلة الاختبار التحصيلى حسب الوزن النسبى لمستويات الأهداف)

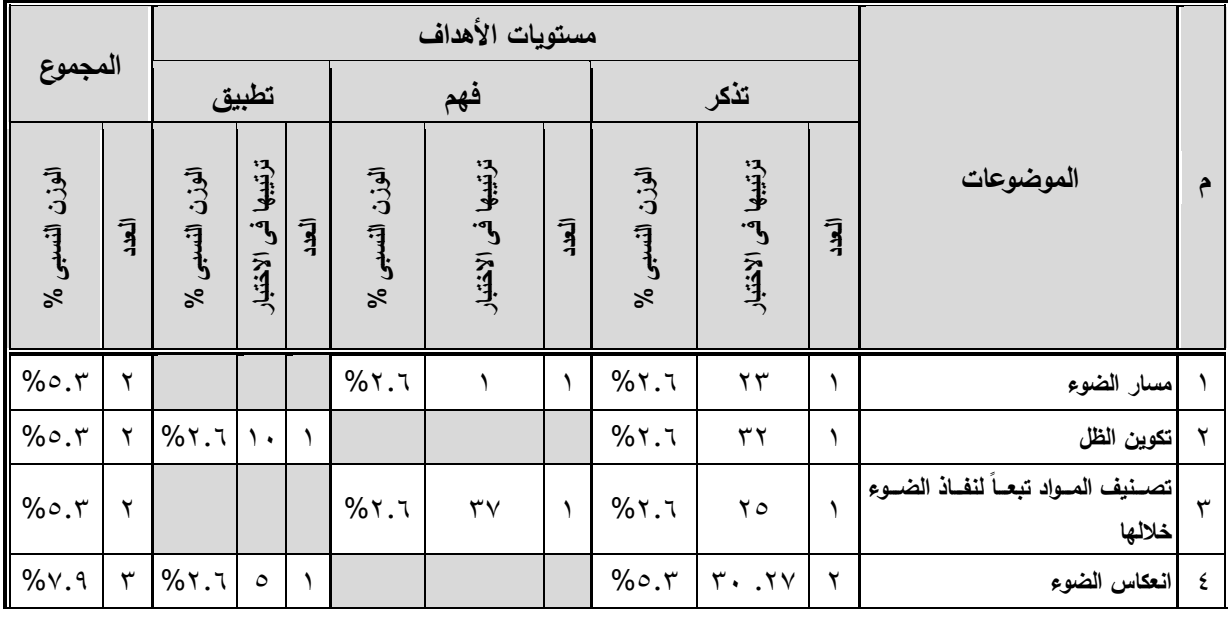

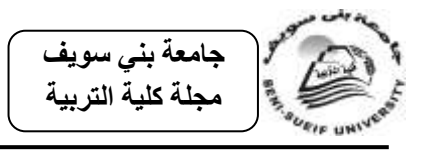

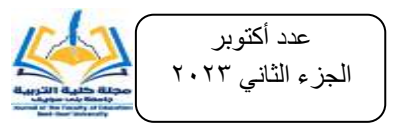

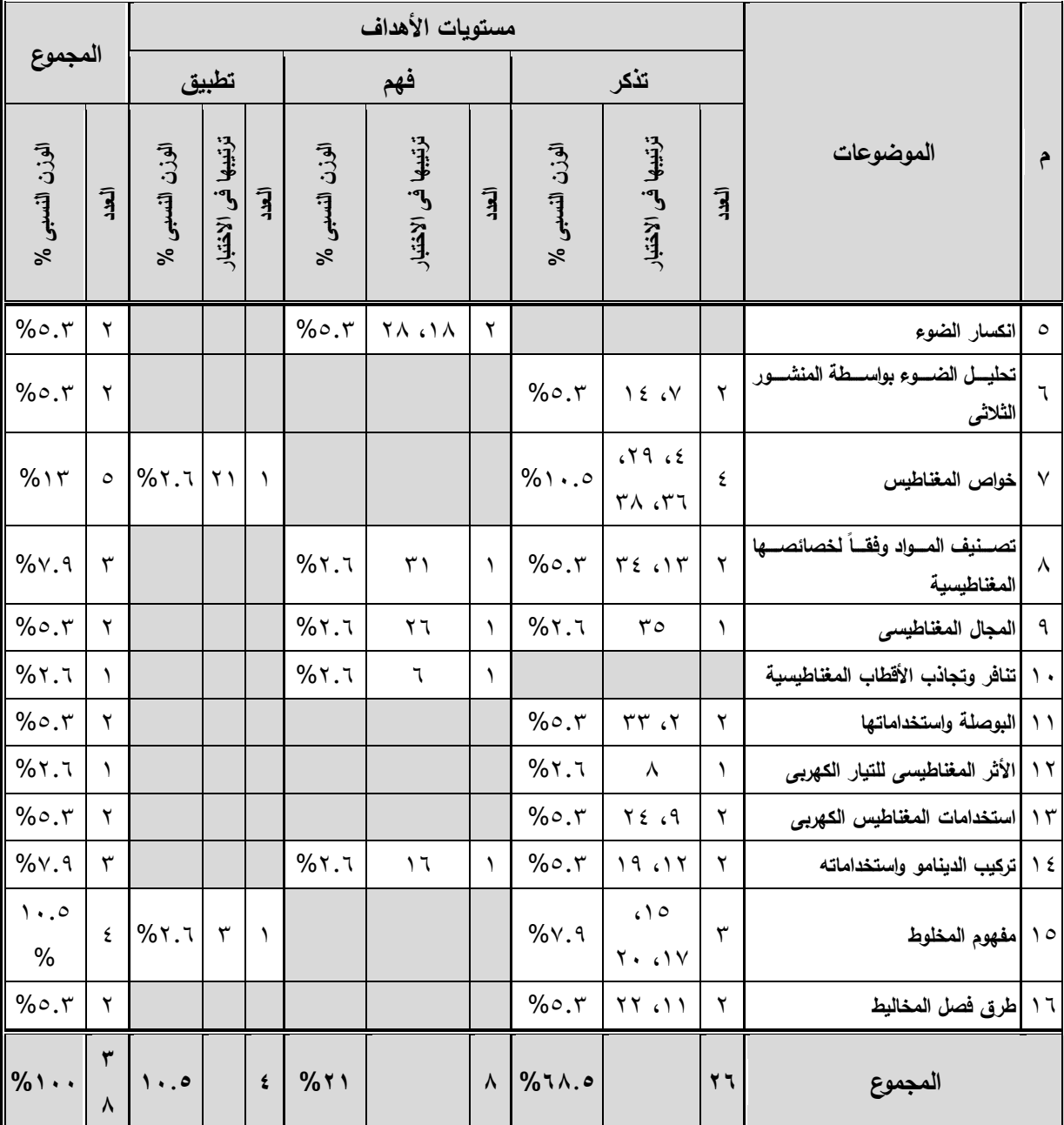

1ت **بنداء اختبدار ميدارات التفكيدر البصدرى لتالميدذ الصدف الخدامس االبتددائى**: تةم بنةا الاختبار وفقاً للخطوات التالية:

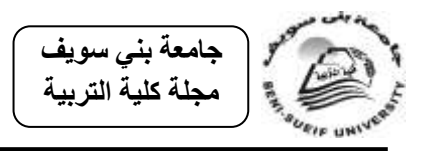

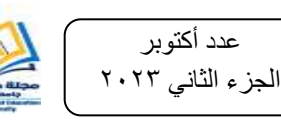

- أ- **اليدف من االختبار**: هدف االختبار التعةرف عمةى مةدى امةتالك تالميةذ الصةف الخةامس الابتدائى لمهارات التفكير البصرى المحددة فى البحث الحالى. **ب- خطوات بناء االختبار: تم بناء االختبار وفق الخطوات التالية:**
	- تم صياغة تعريف إجرائي للتفكير البصرى وتحديد عملياته بإتباع الخطوات التالية:
- 1–الاطلاع على الأدب التربوي المتعلق بموضوع التفكير البصري، حيث تم الاستفادة من عدد من الدراسات التى نتاولت إعداد اختبارات تقيس مهارات التفكير البصرى، وكيفية التعامل معه كما فى دراسة **افتكار صالح، 8021**تت دراسةة **ىبة كالب، 8021**تت دراسةة **عاصددم عمددر، 8022**تت دراسةةة **رانيددا محمددد، 8022**تت دراسةةة **دينددا العددش، 8022**تت وغيرها، ومن ثم تحديد مهارات التفكير البصرى فى البحث الحالى، حيث اقتصر على ثلاث مهارات، هي: (التعرف على الشكل البصرى ووصفه– استخلاص المعانى في الشكل البصرى– ادراك الغموض فى الشكل البصرى) فى ضوءٍ رأى السادة المحكمين.
- **-8إعداد جدول مواصفات االختبدار**: تةم إعةداد جةدول مواصةفات االختبةار فةى )ةو الةوزن النسب*ي* لكل مهارة من المهارات السابقة.
	- **ج- صيااة مفردات االختبار:**

تم صياغة مفردات الاختبار فى صورة الاختيار من متعدد متبوعاً بثلاثة بدائل: (أ، ب، ج) أحدهما هو الإجابة الصحيحة للسؤال، وقد بلـغ عدد مفردات الاختبار فـي صـورته الأوليـة (١٨) سؤال، كما صيغت تعليمات الاختبار بعبارات مختصرة وواضحة، وتم وضعها في مقدمة االختبار.

> د– **ضبط الاختبا**ر : تم ضبط الاختبار وفق الخطوات الآتية: **-2 صدق االختبار:**

تم عرض الاختبار فى صورته الأولية على مجموعة من السادة المحكمين المتخصصين في المناهج وطرق التدريس، ومجموعة من موجهي العلوم ملحق (١)، حيث قاموا بإبداء الرأي

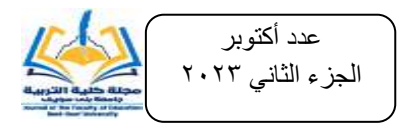

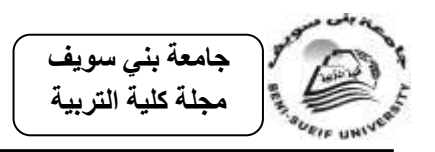

وملاحظاتهم حول مدى مناسبة فقراتـه، ووضـوح صـياغتها اللغويـة، ومـدى مناسـبتها لتلاميذ الصف الخامس الإبتدائي، هذا وقد تم تعديل ما أشار إليه سيادتهم.

- **-8 التجربة االستطالعية:** بعد التتكةد مةن صةدق االختبةار تةم تجريبةه عمةى عينةة اسةتطالعية قوامها (٢٥) تلميذ وتلميذة من تلاميذ الصف الخامس الابتدائى واختيروا من خارج عينة البحث، وذلك بغرض تحديد:
	- **ثبات اختبار التفكير البصرى:**

تم حساب ثبات الاختبار باستخدام معادلة الإرتباط لبيرسون، وذلك باستخدام برنامج SPSS ووجد أنه يساوى 6.27ت لالختبار ككلت وهى قيمة عالية تةدل عمةى أن االختبةار يتمتة بدرجة عالية من الثبات.

- **صدق االتساق الدداخمى:** والةذى تةم حسةابه مةن خةالل حسةاب معامةل االرتبةاط بةين كةل فقرة من فقرات الاختبار مع الدرجة الكلية للاختبار ، وأيضًا حساب معامل الإرتباط بين درجة المهارة والدرجة الكلية للاختبار باستخدام برنامج SPSS، وتراوحت قم معاملات الإرتباط بين كل فقرة من فقرات الاختبار مم الدرجة الكلية للاختبار من (٤٨٥. . : ٢٧٧٧. •)، كما وجد أن معاملات الإرتباط بين درجة كل مهارة من مهارات الاختبار والدرجة الكلية للاختبار من (٦٨٩. : ٤٩. •) وجميعها قيم دالة عند مستوى دلالة (٠.٥) مما يدل على مقبولية الإتساق الداخلي لمفردات الإختبار .
- **زمن الاختبا**ر : تبين أن متوسط زمن إستجابة أفراد المجموعة على جميع مفردات الاختبار هو (٢٥) دقيقة، وعلى ذلك اعتبر الزمن المناسب للإستجابة هو (٣٠) دقيقة.
- **معامل الصعوبة والتمييز لفقرات الاختبار :** والذى تم حسابه بطريقة المقارنة الطرفية، وتراوحت معـاملات الصـعوبة لمفـردات الاختبـار مـن (٠.٧٤٤ :٠٠٧). وبحسـاب معاملات التمييز وجد أنها تتراوح من (٤٤٧ه : ٠٠.٥٥). وبذلك تكون جميع المفردات فى مدى الصعوبة والتمييز المقبول.

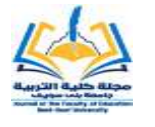

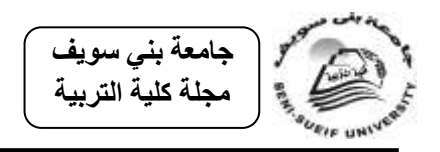

**-2 الصورة النيائية لالختبار:**

بلغ عدد مفردات الاختبار فى صورته النهائية (١٥) مفردة بعد حذف ثلاثة مفردات من الاختبار بناءً على أراء المحكمين وهى (١٦، ١٧، ١٨)، وتم تصحيح الاختبار بتحديد درجة واحدة لكل فقرة من فقرات الاختبار ، وبذلك تصبح الدرجة النهائية للاختبار (١٥) درجة، وقامت الباحثة بإعداد الاختبار في صورته النهائية ملحق (٨) والجدول التالي يوضح مواصفات االختبار:

#### **جدول (۰)**

**يوضح األوزان النسبية الختبار ميارات التفكير البصرى فى صورتو النيائية**

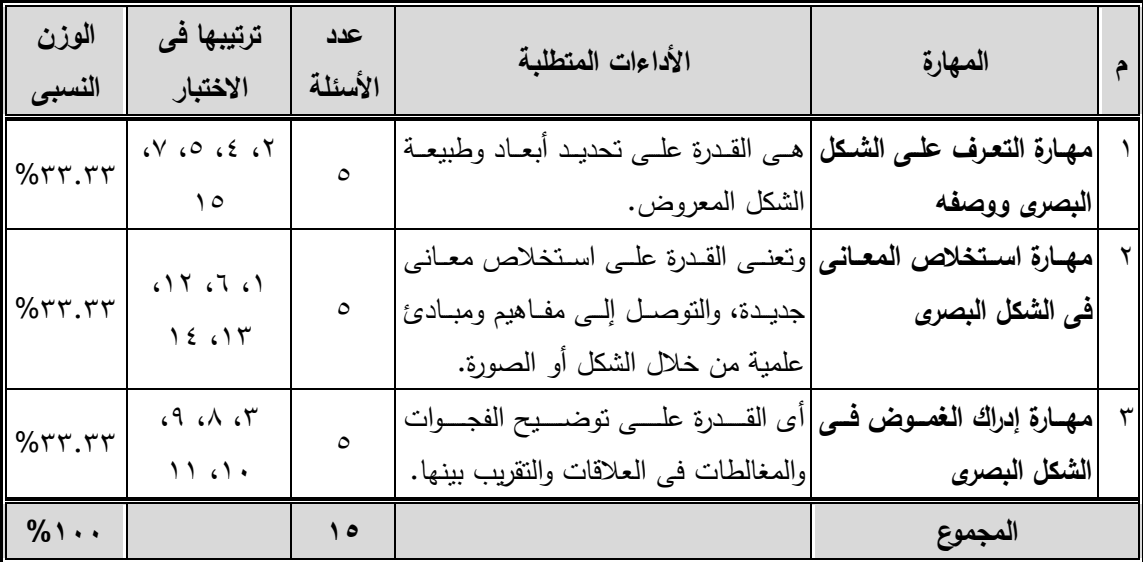

خامساً :التصميم التجريبي واجراءات تجربة البحث: تمثل التصميم التجريبي للبحث في نظام المجموعتين المتكافئتين الضابطة والتجريبية ذات القياس القبلي والبعدى، حيث أن منهج البحث الحالي يعتمد على المنهج شبه التجريبي، والشكل (١٠) التالي يوضح هذا التصميم.

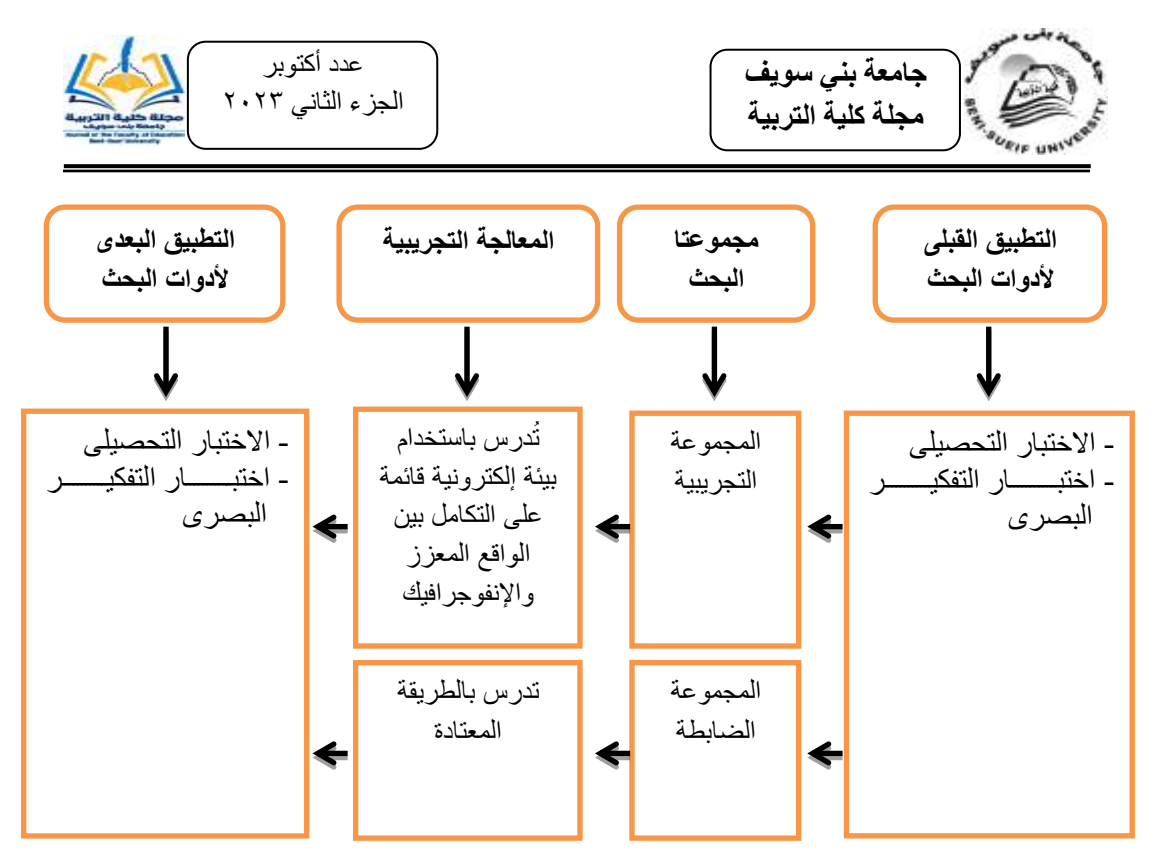

وبذلك يشتمل التصميم التجريبى عمى المتتيرات التالية:

- **المتغيـر المسـتقل**، وتمثل فـي البيئـة الإلكترونيـة القائمـة علـي التكامـل بـين الواقـع المعزز واإلنفوجرافيك.
	- **المتغيرات التابعة، وتمثمت فى:**
	- التحصيل الدراسي في مادة العلوم، كما يقيسه الاختبار المعد لذلك.

– مهارات التفكير البصرى، كما يقيسها الاختبار المعد لذلك.

**وفيما يمى إجراءات البحث التجريبى وفق ىذا التصميم:**

**2( اختيار مجموعة البحث.**

تم اختيار عينة البحث من تلاميذ الصف الخامس الإبتدائى بمدرسة (محمد معبد الإبتدائية) بإدارة غرب الفيوم التعليمية، وبلغ حجم العينة (٦٠ تلميذ وتلميذة) تم تقسيمها إلى مجموعتين متكافئتين إحداهما تجريبية والأخرى ضابطة بواقع (٣٠ تلميذ) لكل مجموعة.

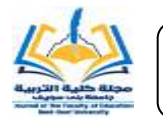

عدد أكتوبر الجزء الثاني ٢٠٢٣

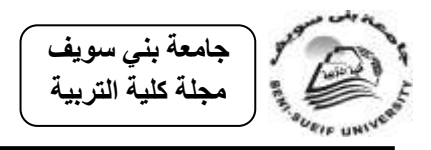

**8( التطبيق القبمى ألدوات البحث:**

تم تطبيق أدوات البحث المتمثلـة فـي: الاختبـار التحصـبلي واختبـار مهـارات التفكيـر البصرى على مجموعتى البحث "التجريبية والضبابطة"، وذلك قبل بدء التجربة لبيان مدى تكافؤ تلاميذ المجموعتين، خلال اسبوع، وبعد جمع البيانات ومعالجتها إحصـائيًا جدول (٧)، أوضـحت النتـائج عدم وجـود فـروق دالـة إحصـائيًا عند مستوى دلالـة (٠.٥) بـين متوسـطى درجات المجموعة التجريبية والمجموعة الضابطة في التطبيق القبلي لأدوات البحث مما يدل على تكافؤ المجوعتين، ويوضح جدول(٧) التالى نتائج التطبيق القبلي لأدوات البحث على تلاميذ المجموعتين التجريبية والضابطة.

**جدول (۷) نتائ التطبيق القبمى ألدوات البحث عمى تالميذ المجموعتين التجريبية والضابطة**

| الدلالة<br>الإحصائية | قيمة (ت)    | المجموعة الضابطة<br>$\gamma \circ = \gamma$ |      | المجموعة التجريبية<br>$\gamma \circ = \gamma$ |               | نوع الاختبار                 |  |
|----------------------|-------------|---------------------------------------------|------|-----------------------------------------------|---------------|------------------------------|--|
|                      |             | ۲۶                                          | م ۲  | ۱۶                                            | $\rightarrow$ |                              |  |
| غير دالة             | .95         | $\lambda$ . Y 2                             | ۱٥.۹ | ۲.۱۳                                          | 10.5          | الاختبار التحصيلي            |  |
| غير دالة             | $\cdot$ . 7 | ۲۰۳٥.                                       | 7.7V | 1.1Y                                          | 7.5V          | اختبار مهارات النفكير البصرى |  |

قي*مة* (ت) الجدولية = ٢.٣٩عند مستوى دلالة (٠.١) ويدرجات حرية ٥٨ قيمة (ت) الجدولية = 1.1Vعند مستوى دلالة (٠.٥) ويدرجات حرية ٥٨

**أ- توجيو تالميذ المجموعة التجريبية قبل بدء عممية التدريس:**

تم تعريف تلاميذ المجموعة التجريبية بالهدف من البحث، وبأنـه سيتم تدريس محتوى وحدتي "الطاقة" و"المخاليط" باستخدام بيئة إلكترونية قائمة على التكامل بين الواقع المعزز والإنفوجرافيك، وذلك لزيادة تحصيلهم الدراسي، وتنمية مهارات التفكير البصري لديهم، كما تم إعطاء التلاميذ فكرة عامة عن تلك البيئة الإلكترونية ومتطلبات استخدامها وكيفية التعامل معهـا، وكـذلك تـم إعطـائهم فكـرة عـن كيفيــة اسـتخدام برنــامج التكامـل بـين الواقــع المعـزز

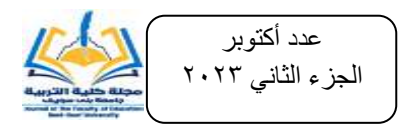

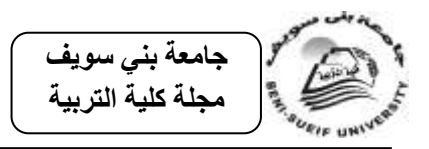

والإنفوجرافيك، وأيضــاً كتيب التلميـذ للإنفوجرافيـك الثابـت وأهميتــه بالنسـبة للتلميـذ وكيفيــة استخدامهت وذلك خالل فترة قوامرا اسبوع.

**ب- تدريس وحدتى البحث:**

قامت الباحثة بتـدريس موضـوعات المحتـوى العلمـى لوحـدتي "الطاقــة والمخــاليط" للمجموعـة التجريبيـة باسـتخدام البيئـة الإلكترونيـة القائمـة علـى التكامـل بـين الواقـع المعـزز والإنفوجرافيك، وقامت معلمة المادة بالندريس للمجموعة الضابطة بالطريقة المعتادة. وأستغرق تدريس الوحدتين أربعة أسابيع تقريبًا بواقع فترتين فى الأسبوع.

**ج- التطبيق البعدى ألدوات البحث:**

بعد الإنتهاء من تدريس محتوى وحدتى "الطاقة" و "المخـاليط" لتلاميـذ المجمـوعتين التجريبية والضابطة أعيد تطبيق أدوات البحث "الاختبار التحصبيلي، واختبار مهارات التفكير البصرى"ت وذلك خالل فترة قوامرا اسبوع.

**سادساً: المعالجة الإحصائية لنتائج البحث:** للإجابة عن أسئلة البحث والتحقق من صحة فرضياته، والإجابة عن تساؤلاته، تم تحليل البيانات باستخدام برنامج الحزمة الإحصائية للعلوم الإجتماعية (SPSS)، وتم حساب قيم (ت)، وقيم حجم الأثر باستخدام مربـع إيتا لتحديد أثر المتغيرات المستقلة في تنمية المتغيرات التابعة.

**سابعا:ً عرض النتائ ومناقشتيا وتفسيرىا:**

فيما يل<sub>ّي</sub> عرض نتائج البحث التي تم التوصل إليها، وذلك للإجابة عن أسئلة البحث، والتحقق من صحة فرضياته:

- **2( نتائ البحث الخاصة بتحصيل مادة العموم.**
	- نتائج اختبار الفرض الأول:

والذى ينص على: " يوجد فرق دال إحصائياً بين متوسطى درجات المجموعة التجريبية ودرجات المجموعة الضابطة فى التطبيق البعدي للاختبار التحصبلي لمادة العلوم لصىالح أفراد المجموعة التجريبية". ولاختبار صـحة هذا الفرض إحصـائيًا تـم حسـاب المتوسط الحسـابى،

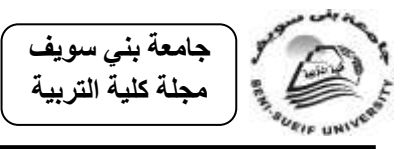

والإنحراف المعيارى، واختبار (ت) لعينتين مستقلتين، وحجم الأثر؛ للكشف عن دلالة الفروق بين متوسطى الأداء لكل من المجموعة التجريبية والمجموعة الضبابطة في التطبيق البعدي للاختبار التحصيلي ككل ولأبعاده المختلفة، والجدول (٨) يوضح ذلك.

**جدول )2( المتوسط الحسابى واإلنحراف المعيارى وقيمة اختبار )ت( لدرجات تالميذ المجموعتين التجريبية والضابطة فى التطبيق البعدى لالختبار التحصيمى الكمى وأبعاده المختمفة**

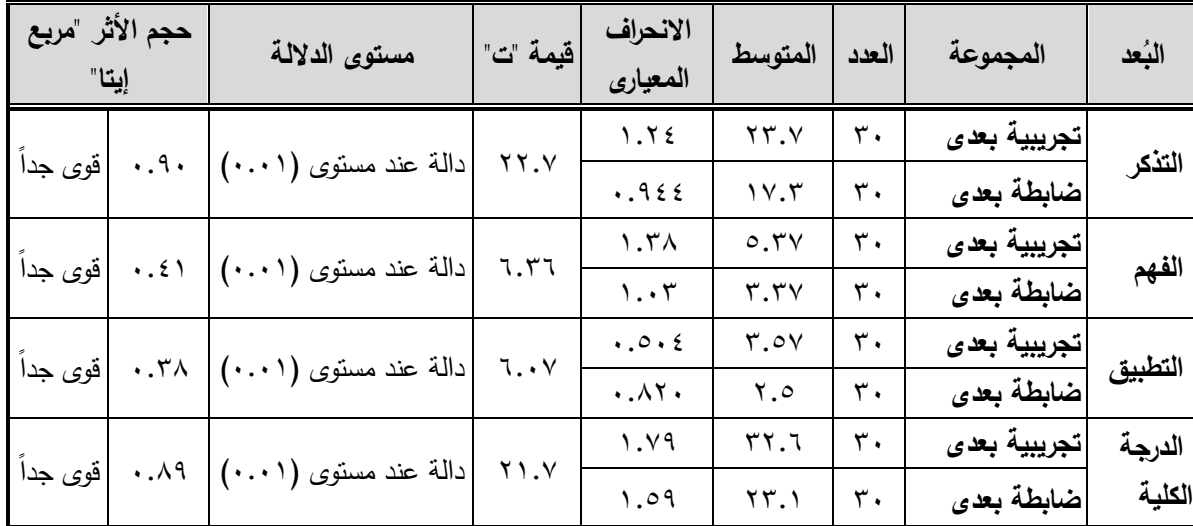

–قيمة (ت) الجدولية عند درجات حرية (٥٨) وع*ند مستوى دلالة (*١.٠٥ = ١.٦٧<br>–قيمة (ت) الجدولية عند درجات حرية (٥٨) وعند مستوى دلالة (٠.٠١) = ٢.٣٩

يتضح من الجدول السابق جدول (٨) أن جميع قيم "ت" للفروق بين متوسطات درجات تلاميذ مجموعتى البحث دالة عند مستويين الدلالة (٠.٥)، (٠.١) لصـالح تلاميذ المجموعة التجريبية، وذلك في الاختبار ككل، ولكل بُعد من أبعاده. كما يتضح أيضًا من الجدول وبعد الرجوع إلى جدول القيم المرجعية المقترحة لمستوى حجم التأثير عند قيم مربع إيتا أن حجم تأثير المتغير المستقل (البيئة الإلكترونية القائمة على التكامل بين الواقع المعزز والإنفوجرافيك) على المتغير التابع (التحصيل الدراسى) كبير جدًا، للمقياس ككل، ولكل بعد على حدة.

■ نتائج اختبار الفرض الثان*ي*:

والذى ينص علـى: يوجد فـرق دال احصــائياً بـين متوسـطى درجـات التطبيقـين القبلـي والبعدى في الاختبار التحصيلي في مادة العلوم للمجموعة التجريبية لصىالح التطبيق البعدي.

7۸0

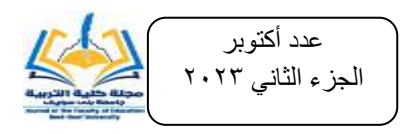

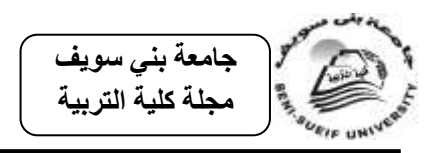

ولاختبار صحة هذا الفرض إحصـائيًا تـم حسـاب المتوسط الحسـابـي، والإنحـراف المعيـاري، واختبار (ت) لعينتين مرتبطتين، وحجم الأثر ؛ للكشف عن دلالة الفروق بين متوسطى الأداء لكل من التطبيقين القبلي والبعدي للاختبار التحصبيلي ككل ولأبعاده المختلفة، والجدول (١٠) يوضح ذلك.

جدول (١٠) **المتوسط الحسابى واإلنحراف المعيارى وقيمة اختبار )ت( لدرجات التطبيقين القبمى والبعدى لالختبار**  التحصيلي الكلي وأبعاده المختلفة

| حجم الأثر<br>"مربع إيتا" |               | مستوى الدلالة  | قيمة<br>$"\tilde{\mathbf{u}}$ | الانحراف<br>المعياري               | المتوسط       | العدد | المجموعة | البُعد        |
|--------------------------|---------------|----------------|-------------------------------|------------------------------------|---------------|-------|----------|---------------|
| قوى جداً                 | .97           | دالة عند مستوى | 70.5                          | 1.95                               | $\mathcal{N}$ | ٣.    | قبلى     | التذكر        |
|                          |               | $(\cdots)$     |                               | 1.72                               | YY.Y          | ٣.    | بعد ی    |               |
| قوى جدأ                  | $. \lambda$ ۹ | دالة عند مستوى | 10.0                          | .790                               |               | ٣.    | قبلى     | الفهم         |
|                          |               | $(\cdots)$     |                               | 1.7 <sub>A</sub>                   | 0.5V          | ٣.    | بعدى     |               |
| قوى جداً                 | $. \lambda$ ۹ | دالة عند مستوى | 10.0                          | .7.7                               | 1.54          | ٣.    | قبلى     |               |
|                          |               | $(\cdots)$     |                               | $\cdot \cdot \circ \cdot \epsilon$ | r.0v          | ٣.    | بعدى     | التطبيق       |
| قوى جداً                 | .9V           | دالة عند مستوى | ع ۳                           | Y. Y                               | 10.5          | ٣.    | قبلى     | الدرجة الكلبة |
|                          |               | $(\cdots)$     |                               | 1.49                               | rr.7          | ٣.    | بعدى     |               |

–قيمة (ت) الجدولية عند درجات حرية (٢٩) وعند مستوى دلالة (٠.٠٥) = ١.٦٩<br>–قيمة (ت) الجدولية عند درجات حرية (٢٩) وعند مستوى دلالة (٠.٠١) = ٢.٤٦

يتضح من الجدول السابق جدول (١٠) أن جميع قيم "ت" للفروق بين متوسطات درجات التطبيقين القبلي والبعدى دالة عند مستويين الدلالة (٠.٥)، (٠.١) لصـالح التطبيق البعدي ، وذلك فى الاختبار ككل، ولكل بُعد من أبعاده. كما يتضح أيضًا من الجدول وبعد الرجوع إلى جدول القيم المرجعية المقترحة لمستوى حجم التأثير عند قيم مربـع إيتـا أن حجم تأثير المتغير المستقل (البيئة الإلكترونية القائمة على التكامل بين الواقع المعزز والإنفوجرافيك) على المتغير التابع (التحصيل الدراسي) كبير جدًا، للاختبار ككل، ولكل بعد على حدة.

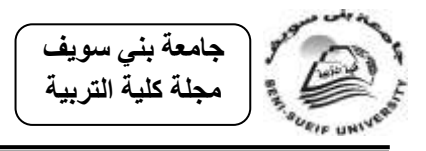

عدد أكتوبر الجزء الثاني ٢٠٢٣

مناقشة وتفسير نتائج البحث المتعلقة بتحصيل مادة العلوم:

نستتنج من العرض السابق لنتائج الفرض الأول والثانى والمتعلقة بتحصيل مادة العلوم فاعلية البيئة الإلكترونيـة القائمـة علـى التكامـل بـين الواقـع المعـزز والإنفوجرافيـك فـي تنميـة التحصيل الدراسي، وربمـا ترجـع هذه النتيجـة إلـى تقديم نمـوذج محمد الدسـوقى المستخدم إطـاراً إجرائياً ضمن المخرجات التعليمية ذات كفاءة وفاعلية فى تحقيق الأهداف المرجوة، كما ساعدت البيئة الإلكترونية المستخدمة على توفير فرصـة التعلم داخل وخارج المؤسسة التعليمية وفي أى وقت يناسب التلاميذ، مما يساعد على زيادة التذكر والفهم والإستيعاب، وزيادة التحصيل لديهم، بالإضـافة إلـى المزايـا التـى يوفرهـا الواقـع المعـزز والإنفوجرافيـك للمتعلمـين، فهـو يقدم خبـرات تعليمية يصعب الوصول إليها مثل الخبرات المتعلقة بالفضـاء، وإجراء التجارب الخطرة، كمـا أنـه يحول مواقف التعليم إلى مواقف تعلم، ويساعد على تعميق الفهم لدى المتعلم، كما يساعد على سهولة توصيل وفهم الرسالة التعليمية وكذلك سهولة إسترجاعها فى أسرع وقت ممكن.

هذا ونتفق نتيجة البحث الحالي مع نتائج الدراسات الى أثبتت فاعلية البيئات الإلكترونية فى زيادة مستوى التحصيل لدى المتعلمين مثل دراسة (مصطفى السيد، ٢٠١٦)، ودراسة (نبيل عزمى، وعبدالرؤوف إسماعيل، ومنال مبارز ، ٢٠١٤)، ودراسة (محمد الشهيري، ومحمد عبيد، ٢٠١٤). كما تتفق نتيجة البحث الحالى مع نتائج الدراسات التى أثبتت فاعلية الواقع المعزز فى زيادة مستوى التحصيل لدى المتعلمين مثل دراسة (مجدى عقل، وسهير عزام، ٢٠١٧)، ودراسة (إيمان شعيب، ٢٠١٦)، ودراسة (Chaing, et al., 2014).

وكذلك نتفق نتيجة البحث مع نتائج الدراسات التى أثبتت فاعلية الإنفوجرافيك في زيادة مستوى التحصيل لدى المتعلمين مثل دراسة (صلاح أبوزيد، ٢٠١٦)، ودراسة (لولوه الدهيم، ٢٠١٦)، ودراسة (Ciftçi,2016).

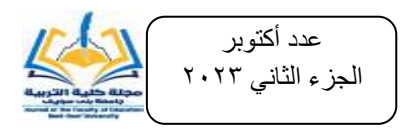

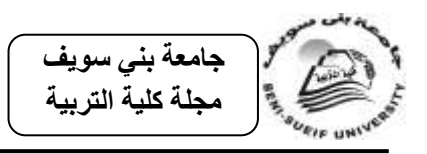

- **8( نتائ البحث المتعمقة بالتفكير البصرى:**
	- نتائج اختبار الفرض الثالث:

والةةذى يةةنص عمةةى: " **يوجدددد فدددرق دال احصدددائياً بدددين متوسدددطى درجدددات المجموعدددة التجريبية ودرجات المجموعة الضابطة فى التطبيق البعدى الختبار ميارات التفكيدر البصدرى لصالح أفراد المجموعة التجريبية**.

ولاختبار صحة هذا الفرض إحصائيًا تم حساب المتوسط الحسابى، والإنحراف المعيارى، واختبار (ت) لعينتين مستقلتين، وحجم الأثر ؛ للكشف عن دلالة الفروق بين متوسطى الأداء لكل من المجموعة التجريبية والمجموعة الضابطة فى التطبيق البعدى لاختبار مهارات التفكير البصرى ككل ولأبعاده المختلفة، والجدول (١٢) يوضح ذلك.

#### جدول (۱۲)

**المتوسط الحسابى واإلنحراف المعيارى وقيمة اختبار )ت( لدرجات تالميذ المجموعتين التجريبية والضابطة فى**  التطبيق البع*دى* لاختبار مهارات التفكير البصرى الكل*ى* وأبعاده المختلفة

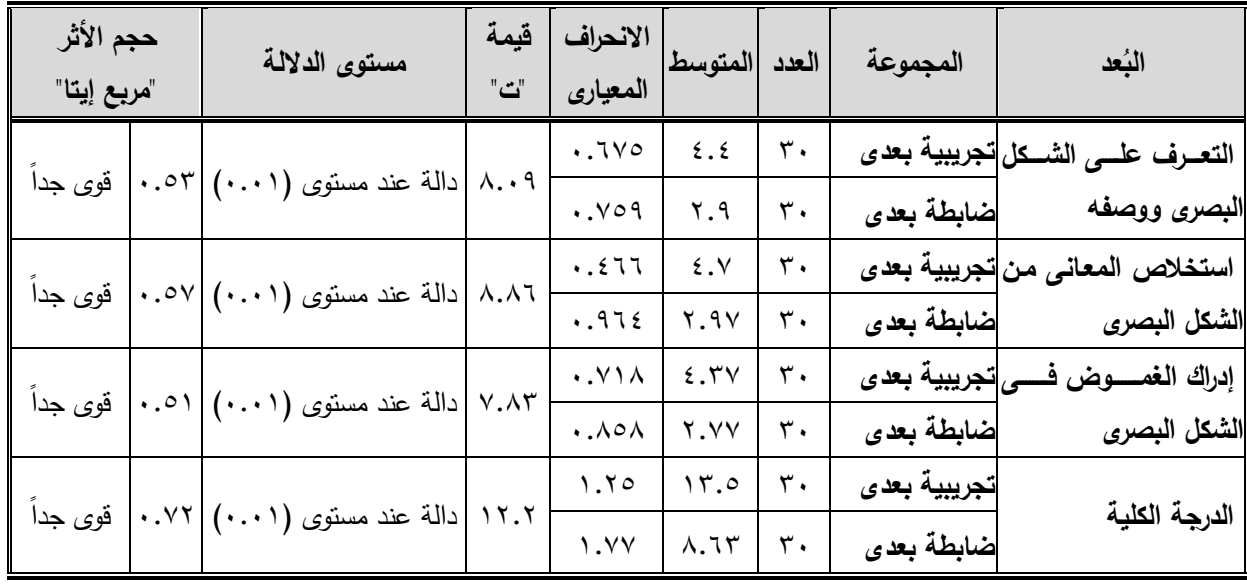

–قيمة (ت) الجدولية عند درجات حرية (٥٨) وعند مستوى دلالة (٠.٠٥) = ١.٦٧<br>–قيمة (ت) الجدولية عند درجات حرية (٥٨) وعند مستوى دلالة (٠.٠١) = ٢.٣٩

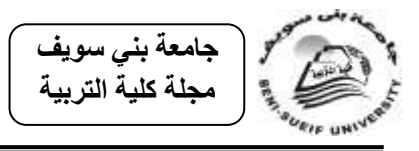

يتضح من الجدول السابق جدول (١٢) أن جميع قيم "ت" للفروق بين متوسطات درجات تلاميذ مجموعتى البحث دالة عند مستويين الدلالة (٠.٥)، (٠.١) لصـالح تلاميذ المجموعة التجريبية، وذلك في الاختبار ككل، ولكل بُعد من أبعاده. كما يتضح أيضًا من الجدول وبعد الرجوع إلى جدول القيم المرجعية المقترحة لمستوى حجم النأنثير عند قيم مربع إيتا أن حجم تأنثير المتغير المستقل (البيئة الإلكترونية القائمة على التكامل بين الواقع المعزز والإنفوجرافيك) على المتغير التابع (التفكير البصرى) كبير جدًا، للمقياس ككل، ولكل بعد على حدة.

■ نتائج اختبار الفرض الرابع:

والذى ينص عمى أنه " **يوجد فرق دال احصائياً بين متوسدطى درجدات التطبيقدين القبمدى والبعدى فى اختبار ميارات التفكير البصرى لممجموعة التجريبية لصالح التطبيق البعدى**".

ولاختبــار صــحة هـذا الفـرض إحصــائيًا تــم حســاب المتوسـط الحســابى، والإنحــراف المعيـارى، واختبـار (ت) لعينتـين مـرتبطتين، وحجـم الأثـر؛ للكشـف عـن دلالــة الفـروق بـين متوسطى الأداء لكل من التطبيقين القبلي والبعدى لاختبار مهارات التفكير البصرى ككل ولأبعاده المختلفة، والجدول (١٤) يوضح ذلك.

**المتوسط الحسابى واإلنحراف المعيارى وقيمة اختبار )ت( لدرجات التطبيقين القبمى والبعدى الختبار ميارات**  التفكير البص*رى* ككل وأبعاده المختلفة

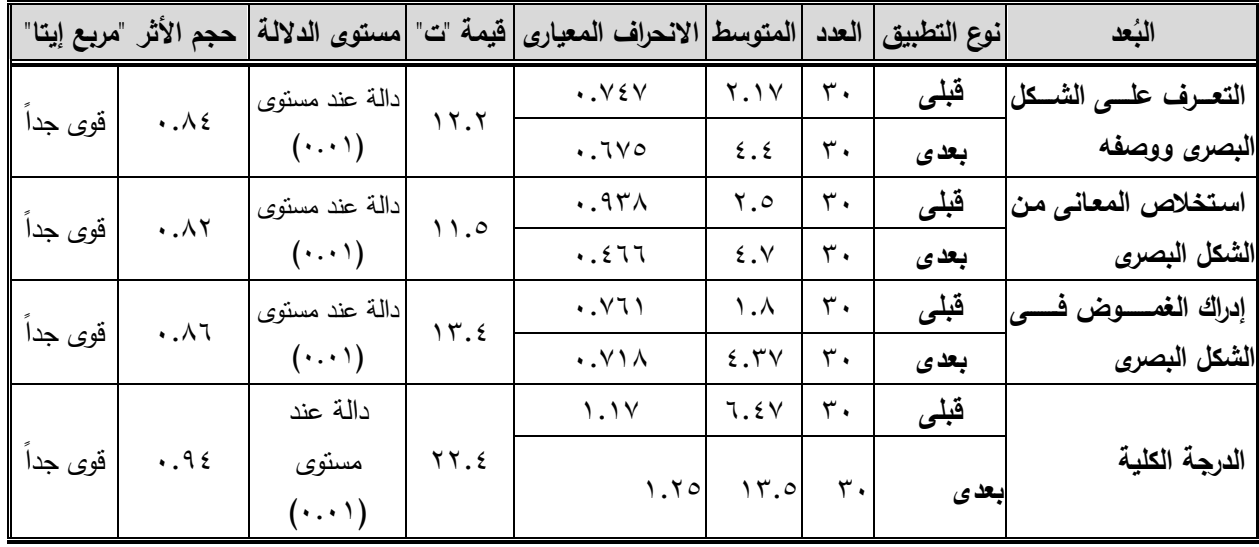

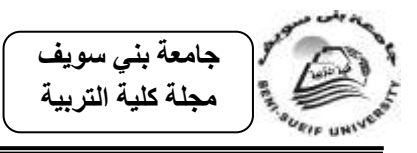

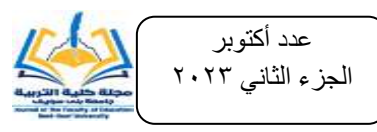

–قيمة (ت) الجدولية عند درجات حرية (٢٩) وع*ند مستوى دلالة (١.٠*٥) = ١.٦٩<br>–قيمة (ت) الجدولية عند درجات حرية (٢٩) وعند مستوى دلالة (٠.٠١) = ٢.٤٦

يتضح من الجدول السابق جدول (٢٤) أن جميع قيم "ت" للفروق بين متوسطات درجات التطبيقين القبلي والبعدى فى اختبار مهارات التفكير البصرى دالة عند مستويين الدلالة (٠.٥)، (٠.١) لصـالح التطبيق البعدى ، وذلك فـي الاختبار ككل، ولكل بُعد من أبعاده. كمـا يتضـح أيضًا من الجدول وبعد الرجوع إلى جدول القيم المرجعية المقترحة لمستوى حجم التاثير عند قيم مربـع إيتـا أن حجم تـأثير المتغير المسنقل (البيئـة الإلكترونيـة القائمـة علـى التكامل بـين الواقـع المعزز والإنفوجرافيك) على المتغير التابع (مهارات التفكير البصرى) كبير جدًا، للاختبار ككل، ولكل بعد عمى حدة.

## مناقشة وتفسير نتائج البحث المتعلقة بالتفكير البصر*ى*:

نستتنج من العرض السابق لنتائج الفرض الثالث والرابع والمتعلقة بالتفكير البصرى فاعلية البيئـة الإلكترونيـة القائمـة علـى التكامـل بـين الواقـع المعـزز والإنفوجرافيـك فـي تنميـة التفكيـر البصرى، وربما ترجع هذه النتيجة إلى بيئة التعلم الإستكشافية التي يوفرها التكامل بين الواقع المعزز والإنفوجرافيك للمتعلمين، فهي تعد عامل جذب للمتعلمين من خلال دمج الواقع الحقيقي بالواقع الإفتراضىي فى بيئة تعلم إلكترونية غنية بالمثيرات السمعية والبصرية التي تنمى التأمل وقوة الملاحظة لديهم، فالمتعلم يتوصل إلى النتائج من خلال الربط بين الأمثلة والملاحظات التي يشاهدها ليصل في النهاية إلى الإستنتاج من خلال إدراكه للعلاقة بين السبب والنتيجة.

كمـا تتفق نتيجـة البحث الحـالى مـع نتـائج الدراسـات الـى أثبتت فاعليـة الإنفوجرافيك فـى نتمية مهارات التفكير البصرى لدى المتعلمين مثل دراسة (رنا البيشي، وزينب العربي، ٢٠١٩)، ودراسـة (سـامية فايـد، ٢٠١٩)، ودراسـة (صـلاح أبوزيـد، ٢٠١٦)، ودراسـة (عمـرو درويـش، وأماني أحمد، ٢٠١٥).

وكذلك تتفق هذه النتائج مع نتائج بعض الدراسات والبحوث التبي توصلت إلى تنمية التفكير البصرى لدى الطلبـة، وإن تباينت المتغيرات المستقلة المستخدمة مثل دراسـة (حمـده النجرانيي، ٢٠٢١)، ودراسة (محمود عبدالقادر ، ٢٠٢١)، ودراسة (سـهام الجريـوى، ٢٠٢٠)،

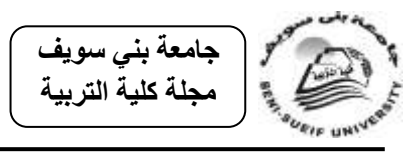

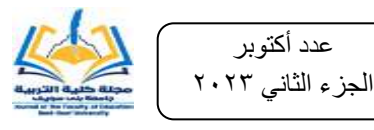

ودراسة (آمنة الشنقيطي، وغيداء المطيري، ٢٠١٩)، ودراسة (افتكار صـالح، ٢٠١٧)، ودراسة (هبة كلاب، ٢٠١٧)، (وضحى العتيبي، ٢٠١٦).

**أىم النتائ التى أسفر عنيا البحث:**

نستخلص مما سبق أن بيئة التعلم الإلكتروني القائمة على التكامل بين الواقع المعزز واإلنفو جرافيك ذا أثر دال فى تنمية:

التحصيل الدراسي في مـادة العلوم لدى تلاميذ المجموعـة التجريبيـة مقارنـة بالطريقـة المعتادة.

مهارات التفكير البصرى لدى تلاميذ المجموعة التجريبية مقارنة بالطريقة المعتادة.

**توصيات البحث:**

**فى ضوء نتائ البحث يمكن تقديم التوصيات التالية:**

- ا توظيف البيئة الإلكترونية القائمة على التكامل بين الواقع المعزز والإنفوجرافيك ف*ي* تدريس العلوم والمواد الدراسية الأخرى لجعل التعلم أكثر تشويقاً.
- ٢ إعادة النظر في تصميم مقررات العلوم، بما يسمح باستخدام البيئة الإلكترونية القائمة على التكامل بين الواقع المعزز والإنفوجرافيك ، والاستفادة منهما كطريقة حديثة وناجحة في التعلم.
- -0 ع ةد دورات تدريبيةة لممعممةين؛ لتةدريبرم عمةى كيفيةة إعةداد وبنةا واسةتخدام المسةتحدثات التكنولوجية الحديثة، ومنها البيئة الإلكترونية القائمة على التكامل بين الواقع المعزز والإنفوجرافيك ، لتوظيفها فى عملية التدريس.
- 5 إضـــافة إســتخدامات البيئــة الإلكترونيــة القائمــة علــى التكامــل بــين الواقــع المعــزز والإنفوجرافيك لموضوعات مقررات تكنولوجيا التعليم بكليات التربية، والتربية النوعية.
- 0– تضمين مهارات التفكير البصرى فى المناهج التعليمية بشكل عام ومناهج العلوم بشكل خاص.

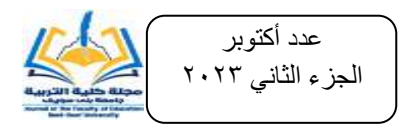

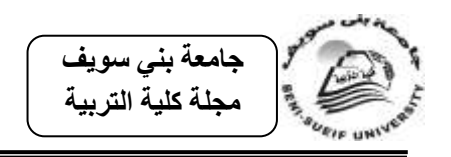

## **مقترحات البحث:**

# ف*ى* ضوء نتائج البحث الحال*ى* يمكن إقتراح إجراء الأبحاث التالية:

- ١− فاعلية البيئة الإلكترونية القائمة على التكامل بين الواقع المعزز والإنفوجرافيك لتنمية المفـاهيم العلميـة والمهـارات اليدويـة والذهنيـة فـي مـادة العلـوم لـدى التـلاميـذ بالمراحـل التعليمية المختلفة.
- ٢ فاعلية البيئة الإلكترونية القائمة على التكامل بين الواقع المعزز والإنفوجرافيك لتنمية مهارات التفكير البصرى والإبتكارى فى المواد الدراسية الأخرى لدى التلاميذ بأى من المراحل الدراسية.
- ٣ أثر البيئة الإلكترونية القائمة على التكامل بين الواقع المعزز والإنفوجرافيك في تدريس العلوم على تنمية مهارات التفكير البصرى الأخرى مثل مهارة التمييز البصرى، مهارة الترجمة البصرية، مهارة الإغلاق البصرى.
- ٤ برنامج مقترح لتدريب معلمي العلوم قبل وأثناء الخدمة على استخدام البيئة الإلكترونية القائمـة علـى التكامـل بـين الواقـع المعـزز والإنفوجرافيـك ، وتـأثير ذلـك علــى المسـتوى العلمي للمتعلمين.

#### مراجع انبحث أوال:ً انمراجع انعربية: أحمـد أبـو زايـدة (٢٠١٣). **فاعليــة كتــاب تفــاعلى محوسـب فـي تنميــة مهــارات التفكيـر البصـرى فـ***ي* ا**لتكنولوجيا لدى طلاب الصف الخامس الأساسى بغّزة.** رسـالة ملجستير <sub>.</sub> كليـة التربيـة الجامعـة الإسـلامية، فلسطين - أؽًد طبنى )2004**( نٌلٌرْا التعلْم ًالتعلم اإلل ترًن**.**ِ** انزٚبض: يكزجخ انزشٛد.

- اعتماد فياض (٢٠١٦)<sub>.</sub> ت**حليل كتب الفَيزيـاء وفق مهـارات التفكير المحور ى والتفكير البصر ى للمرحلـة** ا**لثانوية واكتساب الطلبة لها.** رسالة دكتوراة. جامعة بغداد، العراق.
- افتكار صالح (٢٠١٧). فاعلية إستراتيجية التخيل الموجه في تنميـة مهارات التفكير البصـري في العلوم لدى طلبة الصف الثامن الأساسي في المدارس اليمنية<sub>.</sub> **مجلة الدراسات الاجتماعية، ٢٣ (٢)، ٥٣-٨٠**.
- آمال الكحلوت (٢٠١٢) . **فاعلية توظيف إستراتيجية البيت الدائر** *ي* **في تنميـة المفـاهيم ومـهـارات التفكير** ا**لبصري بالجغرافْيـا لـدى طالبـات الصـف الحـادي عشـر بغزة** رسـالة ماجسـتير <sub>.</sub> كليـة التربيــة، الجامعــة الاسلامية، فلسطين
- أماني عبده (٢٠١٢). فعالية استخدام خر ائط التفكير في تحصيل مادة العلوم وتنميـة بعض مهـار ات التفكير البصرى لدى التلاميذ المعاقين سمعياً بالمرحلة الابتدائية<sub>.</sub> **مجلة كلية التربية بالمنصورة، (٨٠)،** ج١.

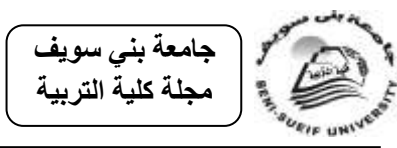

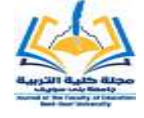

- آمنة الشُنقيطي؛ و غيداءالمطيري (٢٠١٩) فاعلية استخدام إستراتيجية البيت الدائري في تتمية ۖ مهارات التفكير البصريّ بمقرر الفقه لطالبات الصـف الأول متوسط. **مجلـة كليـة التربيـة الأساسـية للعلـوم التربويـة ًاإلنطانْة**، )45(.
- أمل نصـر الدين (٢٠٠٨) . **نمـوذج مقتـرح لتوظيـف أسـاليب الـتعلم التفاعليـة فـي بي**ئـ**ة الـتعلم الافتراضـيـة وأثره على طلاب الجامعة**. رسالة دكتوراه. كلية النربية النوعية، جامعة عين شمس.
- آية أبو ختله (٢٠٢٢). أثر استر انبجية النخيل المو جه في نتمية مهار ات التفكير البصـر ي و الر سـم الحـر لـدي طالبات الصف السابع الأساسي بمحافظات غزة. رسالة ماجستير . كلية التربية النو عية، جامعة الأقصى.
- إيمان شعيب (٢٠١٦). أثر استخدام تقنية الواقع المعزز في تنمية التفكير التخيلي وعلاقتـه بالتحصـيل ودقـة النعلم لدى نلاميذ المرحلة الابتدائية. مجلة البحوث في مجالات التربية النوعية، كلية التربية، جامعة المنيا.
- إينـاس محمـود (٢٠٢١). أثـر النّفاعـل بـين إسـتر انبجية التشـارك ونمـط الأسـلوب المعرفـي للمـتعلم فـي بيئـة النعلم الإلكترونية على تنمية مهارات إنتاج الإنفوجرافيك التعليمي لطلاب نكنولوجيا التعليم مجلة بحوث عز بية في مجالات النّز بية النو عية، (٢١)، ٢٠١-٢٠٤.
- بكر الذنيبات (٢٠١٥). بيئة إلكترونية مقترحة لتنمية المهام المعرفية المرتبطـة ببعض تطبيقات الإنترنت التفاعلية لدى أعضـاء هيئة التدريس بجامعة مؤتة واتجاهاتهم نحو ها. **مجلة القراءة والمعرفة،** (١٧٣).
	- جود الله البحيري (٢٠١٩)<sub>.</sub> أ**ثر نمط<sub>َى</sub> عرض رسومات المعلومات الثابتة والمتحركة على تنمية مهارات** ا**لتفكير البصرى فى مادة الرياضيات**. رسالة ماجستير. جا*م*عة الباحة الباحة.
		- حسن عبد العاطي (٢٠٠٧)<sub>.</sub> ت**صميم مقرر عبر الإنترنت من منظورين مختلفين البن**ائ*ي* والموضوع*ي* وقياس فاعليته ف*ي* تنمية التحصيل والتفكير الناقد والاتجاه نحو التعليم القائم على الإنترنت لدى طلاب **كلية التربية جامعة الإسكندرية** رسالة دكتور اء كلبة التربية، جامعة الإسكندر بة
- حسن شحانة (٢٠١٥)<sub>.</sub> ا**لمرجع ف***ي* **علم النفس المعرفي وإستراتيجيات التدريس**. القاهرة: الدار المصـرية اللننانية
- حسن مهدي (٢٠٠٦)<sub>.</sub>فاعلية استخدام برمجيات تعليميـة على التفكير البصرى والتحصـيل فـي تكنولوجيـا ا**لمعلومات لدى طالبات الصف الحادي عشر** رسالة ماجستير كلية التربية الجامعة الإسلامية، فلسطين ِ
- حمده النجر اني (٢٠٢١**). فاعليةَ تقنية الواقع المعزز في تدريس الرياضيات على تنميـة مهـارات التفكير البصر** ى وا**لدافعيـة لـدى طالبـات المرحلـة المتوسـطة** رسـالة ماجسـتير <sub>.</sub> جامعـة الإمـام عبـدالرحمن بـن فيصل، الدمام
- حنـان محمد؛ وانـور المصـري (٢٠١٥). استخدام خرائط التفكير لتنميـة التحصـيل وبعض مهـار ات التفكير البصري لدى طالبات كلية التربية النوعية. **مجلة دراسات عربية في التربية وعلم النفس،**  $(°<sub>0</sub>)$
- داليا جـزاع (٢٠١٩). أثـر اسـتر اتيجية المكعب فـي تحصـيل تلاميـذ الصـف الرابـع الإبتـدائي وتفكيـر هم البصرِ *ي* في مادة الرياضيات<sub>.</sub> **مجلة دراسات تربوية، (٤**٨)، ٢٣٠-٢٥٠.
- دينا العش (٢٠١٣)<sub>.</sub> فاعلية برنامج بالوسائط المتعددة لتنمية المبادئ العلمية ومهارات التفكير البصر *ي* **لدى طلاب الصف السادس الأساسى فى مادة العلوم بغزة** . رسالة ماجستير . كلية التربية الجامعة الإسلامية، فلسطين.
- رامـى المشـتـهي (٢٠١٥)<sub>.</sub> **فاعليـة توظيـف الحقيقـة المدمجـة فـي تنميـة مـهـارات التفكيـر الإبـداع***ي* **والاتجاه نحو العلوم لدى طلاب الصف التاسع الأساسى بغزة** رسالة ماجسنير . كلية التربية الجامعة الاسلامية، فلسطين
- رانيا محمد (٢٠١٦). استخدام نظرية المخططات العقلية في تدريس العلوم لتنمية مهارات التفكير البصرري والتفكير عـالي الرتبـة لـدي تلاميذ المرحلـة الإعداديـة. **مجلـة دراسـات فـي المنـاهج وطرق** ا**لتدريس،** (٢١٧)، ج١.
- رمضــان بـدوى (٢٠٠٨)<sub>.</sub> **تضـمين التفكير الرياضـي فـي بـرامج الرياضـيات المدرسـية**. الأرـدن: دار الفكر .

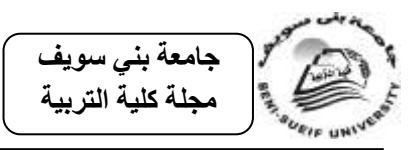

- رنا البيشي، زينب العربي (٢٠١٩). أثر الإنفوجر افيك النفاعلي في تنميـة مهـارات التفكير البصـري لدي المشر فات التر بو ية في مدينة تبوك<sub>.</sub> **مجلة كلية التربية،** ٣٥(٣).
- ريم الكرت (٢٠١٩). فاعلية استر انبجية قائمة على المحاكاة الحاسوبية للأشكال الهندسية في تنميـة التفكير البصري لدى طالبات المرحلة الإبتدائية. ا**لمجلة الدولية للعلوم التربويـة والنفسية، ، ٢،** ٨٤.  $\lambda$
- روان العـواد (٢٠٢٠**). اسـتخدام تطبيقـات الواقــع المعـزز فــي تعلـيم حـروف الـهجــاء العربيــة للتلميذات ذوات الإعاقة الفكرية.** الرياض، جامعة الملك سعود<sub>.</sub>
- زیزی سعید (۲۰۲۳). نمط تواصل تکیفی مع روبوتات الدردشة لتنمیـة مهـارات تصـمیم بیئـات النعلم الإلكترونية لدى معلمى المرحلة الثانوية. ا**لمجلة الدولية للتعلم الإلكتروني،**1(٢).
- زكرٰبا لال؛ وعلياء الجندي (٢٠٠٥)<sub>.</sub> الا**تصال الإلكتروني وتكنولوجيا التعليم**. ط٣. الريـاض: مكتبـة العبيكان.
- سارة العتيبي؛ وهدى البلوي؛ ولولوة الفريح (٢٠١٦) رؤية مستقبلية لاستخدام تقنية Augmented) (Reality كوسيلة تعليمية لأطفال الدمج في مرحلة رياض الأطفال بالمملكة العربية السعودية<sub>.</sub> م**جلة ابطة التربْة الندّخة**، 6 )26(.
- سـامية فايـد وآخـرون (٢٠١٩) ِ برنــامج إنفوجر افيـك باسـتخدام تطبيقـات الويـب فـي تنميــة التفكيـر البصـري فـي الدراسـات الإجتماعيـة لـدي تلاميـذ المرحلـة الإعداديـة. **مجلـة كليـة التربيـة،** جامعـة كفـر الشيخ، ١(١)، ٢٠-٢٣٢.
- سليمان القادر ى (٢٠٠٤) ـ **معيقات تعلم الطلبة للمفاهيم الفيزيائية من وجهة نظر معلمى الفيزياء ف***ي* <mark>شمال الأردن.</mark> المنار ة- جامعة آل البيت. ١( ٤). ٢١٧-٢٥٤.
- مسمير عقيلي؛ وخالد أحمد (٢٠١٣). فاعلية تطوير مقرر (تعليم العلوم للمعاقين سمعياً) باستخدام ĺ النعلم الخليط في تنمية التحصيل الأكاديمي وبعض المهار ات التدريسية والتفكير البصـر ي لدى طـلاب قسم التربيــة الخاصــة، جامعــة الطــائف، عــادات العقـل و إسـتر اتيجيات تفعيلهـا . **المجلــة التربويــة**، كليــة التزبية، جامعة سوهاج، ١ (٣٤).
- سهام الجريوي (٢٠١٥)<sub>.</sub> فعالية برنـامج تدريبي مقترح في تنميـة مهـارات تصـميم الخـرائط الذهنيـة الإلكترونية من خلال تقنية الإنفوجر افيك ومهار ات الثقافة البصـرية لدى المعلمـات قبـل الـخدمـة<sub>.</sub> م**جلـة دراسات عربية في التربية وعلم النفس،** (٤٥)،ج٤.
- سـهام الجريـوي (٢٠٢٠) فاعليـة التـدوين البصـري الإلكترونـي فـي التحصـيل المعرفـي وتتميـة التفكيـر البصري لدى طالبات جامعة الأميرة نورة بنت عبدالرحمن<sub>.</sub> **مجلة الجامعة الإسلامية للدراسـات التربويـة ًالنمطْة**، 26)6(.640-604،
- سهيلا أبو خاطر (٢٠١٨)<sub>.</sub> فاع**لية برنـامج يوظف تقنيـة الواقـع المعزز فـي تنميـة بعض مهـارات** تركيب دوائر الروبوت الإلكترونية ف*ي* منهاج التكنولوجيا لدى طالبات الصف العاشر الأساس*ى* بغزة<sub>.</sub> رسالة ماجستير . كلية التربية الجامعة الإسلامية، فلسطين ِ
- السيد صقر ؛ وكوثر أبو قورة (٢٠١١) فعالية برنامج تدريبي لتنمية مهارات الإدراك البصري على صعوبات الكتابة لدى تلاميذ الصف الثالث بالحلقة الأولى من التعليم الأساسي<sub>.</sub> **مجلة كليـة التربيـة،** جامعة الإسكندر بة
	- صلاح أبو زيد (٢٠١٦). استخدام الانفوجر افيك في ندريس الجغر افيا لتنمية التحصيل ومهار ات التفكير البصرِ ي لدى طلاب المر حلة الثانوية. **مجلة الجمعية التربوية للدراسات الاجتماعية،** (٧٩).
- طاهر سالم (٢٠٢١). واقع ممارسة معلِّمي الرياضيات بالمرحلِّتين الإعدادية والثانوية للنعلم الرقمي واتجاههم نحو استخدامه في التدريس و علاقته ببعض المتغيرات. **مجلّة تربويـات الرياضيات**، الجمعيـة المصرية لتربويات الرياضيات، ٢٤(١)، ٨٩-٢٤١٤.

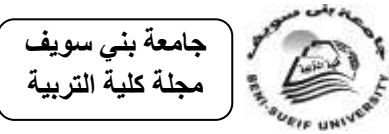

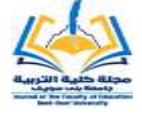

عاصـم عمر (٢٠١٦). فاعليـة إسـتر انبِجية مقتر حـة قائمـة علـى الانفوجر افيـك فـي اكتسـاب المفـاهيم العلمية وتنمية مهارات التفكير البصري والاستمتاع بتعلم العلوم لدى تلاميذ الصـف الخـامس الابتدائي **مزلة التربْة العلكْة**، 66 )4(. عايش زيتون (٢٠٠٨)<sub>.</sub> أ**ساليب تدريس العلوم**. عمان: دار الشرق للنشر والتوزيع. عبــاس الشــمـر ي (٢٠١٥) . **تصــميم تعليمــي- تعلمــي وفـق اسـتر اتيجيات الـعـبء المعرفـي وأثــره فــي تحصيل مادة الكيمياء والتفكير البصرى لطلاب الرابع العلمي.** رسالة دكتور اة. جامعة بغداد، العراق. عبدالواحد الفقيهي (٢٠١٢). الذكاءات المتعددة: التأسيس العلمـي، **منشـورات مجلـة علـوم التربيـة**. الدار البيضاء: مطبعة النجاح الجديدة. عبدالله الموسى؛ وأحمد المبارك (٢٠٠٥)<sub>.</sub> ا**لتعليم الإلكتروني: الأسس والتطبيقات** الرياض: شبكة البيانات. عبدالله عطارة؛ وإحسان كنسارة (٢٠١٥)<sub>.</sub> ا**لكائنات التعليميـة وتكنولوجيـا النـانو**. الريـاض: مكتبـة الْمَلَكَ فَهَدَ الْوَطْنَيَّةُ لْلَنْشْرِ وِالْنُوزِيعِ. عبدالفتاح مصـطفي؛ وز هـرة البلوشـي (٢٠٢٠). فاعليـة اسـتخدام اليـدويات فـي تـدريس منهـاج الرياضيات بسلاسل كامبريدج وأثر هـا فـي تنميـة التحصـيل والتفكير البصـري لـدي تلاميذ المرحلـة الإبتدائية بسلطنة عما*ن. مجلة تربويات الرياضيات، ٢*٢(٤)، ١٧٣-٢١٦. العجيلي سركز ؛ وناجي خليل (٢٠١٠)<sub>.</sub> ن**ظريات التعلي**م بنغازي: منشورات جامعة قاريونس. عـزام منصــور (٢٠٢١). اسـتخدام تكنولوجيــا الواقــع المعـزز فــي تنميــة بعـض المفــاهيم العلميــة ومهارات البحث عن المعلومات لدى طلاب المرحلة المتوسطة بدولة الكويت المجلة العلمية لكلية التر بية، ٢)(٢). عمرو درويش؛ وأماني الدخني (٢٠١٥). نمطا تقديم الإنفوجر افيك (الثابت/ المتحرك) عبر الويب وأثر همـا فـي تنميـة مـهـارات النفكيـر البصـرِي لـدي أطفـال النوحـد واتجاهـاتـهم نـحـوء. ا**لمجلـة المصـريـة لتكنولوجيا التعليم،** 70(٢)<sub>.</sub> فارس الراشد (٢٠٠٢)<sub>.</sub> ا**لتعليم الإلكترونـي واقـع وطمـوح**. "نـدوة التعليم الإلكترونـي"، مـدارس الملك فيصل. فايزة حمـادة (٢٠٠٦). استخدام الألعـاب التعليميـة بـالكمبيوتر لتتميـة التحصـيل والتفكيـر البصـر ي فـي الرياضيات لدى تلاميذ المرحلة الابتدائية**. المجلة التربوية،** كلية التربية بسو هاج، (٢٢)<sub>.</sub> قاسم الخز اعى (٢٠١٢)<sub>.</sub> أ**ثر التدريس بإستراتيجية المتشابهات على مهارات التفكير البصرى والتحصيل في مبـادئ الأحيـاء لـدى طـلاب الصـف الأول المتوسـط.** رسـالة مـاجستير <sub>.</sub> جامعـة القادسـية، انعزاق. لولوه الدهيم (٢٠١٦) أثر دمج الانفوجر افيك في الرياضيات على تحصيل طالبـات الصـف الثّاني المتوسط<sub>.</sub> **مجلة تربويات الرياضيات، ١٩ (٧)،** ج١. ماهر زنقور (٢٠١٣). أثر برمجية تفاعلية فآئمة على المحاكاة الحاسوبية للأشكال الهندسية ثلاثية الأبعـاد فـي تنميـةُ مهـاراتُ التفكير البصـري والعلم المنظّم ذاتيـاً لـدي طـلاب الصـف الثـاني المتوسط بمنطقة الباحة<sub>.</sub> **مجلة تربويات الرياضيات، ١٦ (٢)**. مجدى عقل (٢٠١٤). **نموذج مقترح لتوظيفُ تقنية الحقيقة المدمجة Augmented reality <b>في** <mark>عرض الرسـومات ثلاثيــة الأبعــاد لطلبــة التعلـيم العــام</mark>. ورقــة عمــل مقدمــة لليـوم الدر اســي "المســتحدثات التكنولوجية في عصر المعلوماتية"، كلية التربية، جامعة الأقصى، غزة. مجدي عقل؛ محمد خميس؛ ومحمد أبو شقير (٢٠١٢). تصميم بيئـة تطيميـة إلكترونيـة لتنميـة مهـارات نصميم عناصر التعلم. **مجلة كلية البنات الأولى والعلوم والتربية**، (١٣). مجدي عقل؛ وسهير عزام (٢٠١٧). فاعلية توظيف تقنية الواقع المعزز في تنميـة تحصـيل طلبـة الصـف السابع الأساسي في الكيمياء بقطاع غزة<sub>.</sub> ا**لمجلة الدولية لنظم إدارة التعلم، ٦ ( ١ )**.

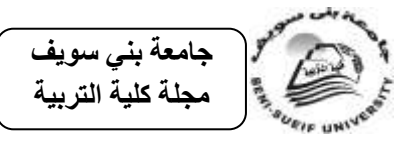

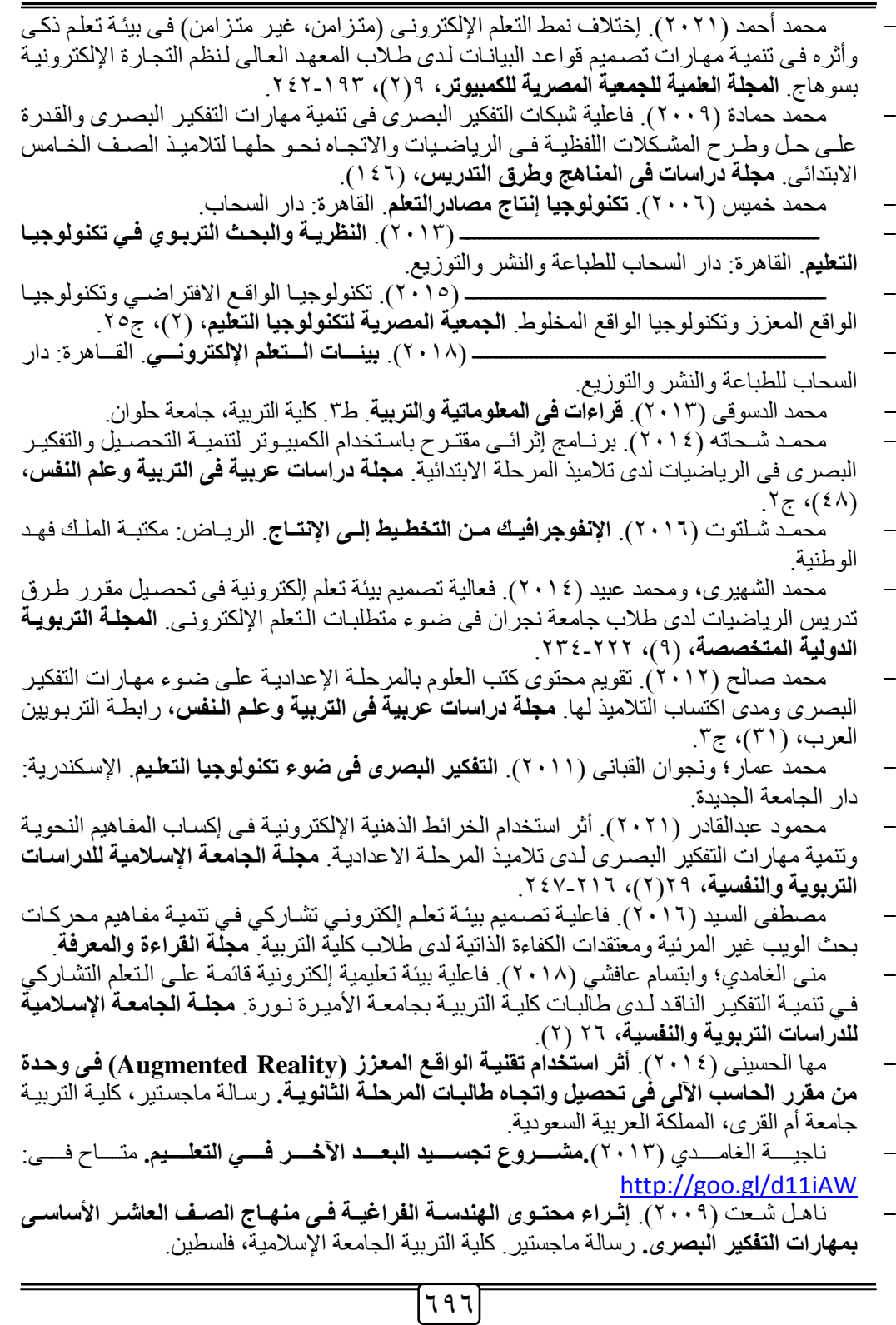

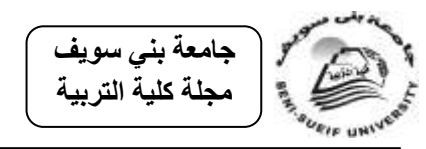

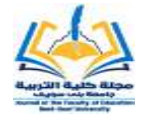

- نبيل عزمي (٢٠١٥). أثر النعليم الإلكتروني في تنمية انجاهات طلاب تكنولوجيا النعليم نحو النعلم من بعد، تكنو لوجيا التربية**. دراسات وبحوث، (٢٣)**. نبيل عزمي؛ عبدالرؤوف إسماعيل؛ ومنال مبارز (٢٠١٤) فاعلية بيئة تعلم إلكترونية قائمة على الذكاء الاصطناعي لحل مشكلات صبيانة شبكات الأسب لدى طلاب تكنولوجيا التعليم، تكنولوجيا التربية. **دراسات وبحوث،** (٢٢)، ج١. نشوي شحاتة (٢٠١٧). تصميم بيئة تعلم إلكتر ونية في ضوء النظر بـة التو اصلية و أثر هـا فـي تنميـة مهار ات التفكير الناقد لدى طلاب كلية التربية. تكنولوجيا التربية**. دراسات وبحوث، (٤٦٦ )** نضــال عبـدالغفور (٢٠١٢). الأطـر التربويــة لتصــميم الـتعلم الإلكترونــي. **مجلــة جامعـة الأقصــي (سلسلة العلوم الإنسانية)،** ١٦ ( ١ ). نضال عبد ( ٢٠١٧). أ**ثر توظيف نمطين للانفوجرافيك ف***ي* **ضوء المدخل البصر ي لتنميــة مـهـارة** حل المسـالة الرّياضـية لـدى طالبـات الصـف الثـامن الأساسـيّ بغزة. رسـالة ماجستير. كليـة التربيـة الجامعة الإسلامية ، فلسطين نهلة عليش (٢٠١٢) استخدام فنيات التفكير البصر ي لتنميـة التحصـيل ودافعيـة الإنجـاز من خـلال تدريس الفلسفة لطلاب المرحلة الثانوية العامة. **مجلة الجمعية التربوية للدراسات الاجتماعية،** (٤٢). هبه كلاب (٢٠١٧). فعالية برنـامج قـائم علـى الخيـال العلمـى فـى تنميـة المفـاهيم ومهـار ات التفكير البصري في العلوم لدى طالبات الصف الثامن الأساسي بغزة<sub>.</sub> م**جلة الجامعة الإسلامية للدراسات** ا**لتربوية والنفسية،** ٢٥ (٢). هند الخليفة (٢٠١٠)<sub>.</sub> تقنيـة الواقـع المعـزز وتطبيقاتهـا فـي التعلـيم. **مقالـة منشـورة فـي جريـدة** ا**لرياض،** ع (٢٦٤ه ١). وضحى العتيبي (٢٠١٦). فاعلية إستراتيجية الخرائط الذهنية الإلكترونية غير الهرمية في تنمية مهـارات التفكيـر البصـري فـي مــادة العلـوم لـدي طـالبــات المرحلــة الابتدائيــة. **مجلــة الـعلـوم التربويــة** وا**لنفسية،** ۱۷ (۲<u>)</u> وليد إبراهيم؛ وزينب العربي؛ وأحمد ماضي؛ ومها كمال (٢٠١٥). **بنـاء بينـة تعليميـة قائمـة على شبكات الويب الاجتماعية وأثر ها في تنمية مهارات تطوير بيئـات الـتعلم الإلكترونيـة**. المؤتمر العل*مـ*ي الثاني بعنوان: الدراسات النوعية ومُنطلبات المجتمع وسوق العمل، (١)، كلية التربيـة النوعيـة، جامعـة عين شمس، مصر . باسر شعبان (٢٠٠٧)<sub>.</sub> فاعلية التعلم التعاوني والفردي القائم على الشبكات في تنمية مهارات ا**ستخدام البرامج الجـاهزة لـدى طـلاب كليـات التربيـة واتجاهـاتـهم نـحـو الـتعلم الإلكترونـ***ـى.* **رســالة** دكتور اة. كلُّبة النّز بية، جامعة المنصور ة.
	- ثانياً: المراجع الأجنبية: - Algahtani, A.F .(2011). Evaluating the Effectiveness of the E-Learning Experience in Some Universities in Saudi Arabia from Male Students' Perceptions, Durham Theses, DurhamUniversity.
- Anderson, E., &Liarokapis, F.(2014). **Using augmented reality as medium to assist teaching in higher education**. Coventy university, Uk.
- Azuma, R.& Others .(2001). **Recent advances in augmented reality**. from: <http://s.v22v.net/pjh>.

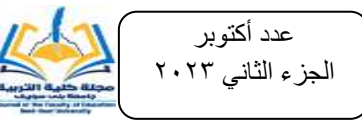

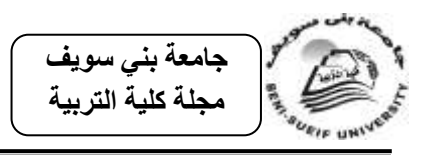

Beatty, B. & Ulasewicz, C. (2006). Online Teaching and Learning in Transition: Faculty Perspectives on Moving from Blackboard to the Moodle learning Management system. **Tech Trends**, 50(4).

Retrieved from[:http://www.techlearning.com/article/4422.](http://www.techlearning.com/article/4422)

- Bressler, D., & Bodzin, A .(2013). A Mixed methods assessment of students' flow experience during a mobile augmented reality science game. **Journal of Computer Assisted Learning**, 29(6), 505-517.
- Brunelli, J. (2010). **Showcasing Twenty Years of Venice Project Center Results Using Interactive Online Infographics.**
- Castillo, R., Barraza, I., Vianey, G. C., Sànchez, V., & Osslanosirisvergara .(2015). Apilotstudy on the use of Mobile Augmented Reality for Interactive Experimentation**. Mathematical problems in Engineering**, Volume 2015, Article ID 946034.
- Chiang, T., Yang, S. & Hwang, G .(2014). An augmented reality-based Mobil learning system to improve students' learning achievements and Motivations in Natural science Inquiry Activities. Educational Technology & Society, 17 (4), 352-365.
- Chang, G., Morreale, P., & Medicherla, P .(2010). **Applications of Augmented Reality systems in Education. In D. Gibson & B.055 Dodge**. Proceedings of Society for Information Technology & Teacher Education International Conference.
- Çiftçi,T.(2016). **Effects of Infographics on students Achievement and Attitudetowards Geography Lessons**. Retrieved fom: <http://files.eric.ed.gov/fulltext/EJ1097754.pdf>
- Colin,W .(2011). **Visual Queries: The Foundation of Visual Thinking, Data Visualization Research lad, Center for Coastal and Queen Mapping**. University of New Hampshire, Durham, NHO3924, USA, Available on line at: http://www.coline.w@cisunix.unh.edu.
- Dai,S.(2014). **Why Should PR Professionals Embrace Infographics?**. Faculty of The Use Graduate School, University of Southern California.
- Davidson, R. (2014). Using Infographics in the science classroom: Three investigations in which students present their results in Infographics. **The science Teacher**,81(3), 34-39.
- Davies, M. (2011). Concept Mapping, Mind Mapping and Argument Mapping: What are the Differences and do they Matter?, Ej936166, Education. **the International Journal of Higher Education and Educational Planning**, Vol.62, No.3, 279-301.

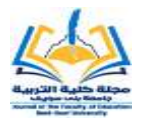

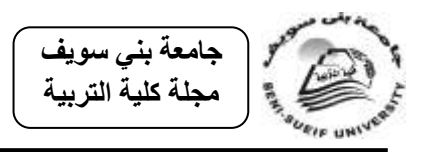

- Department for Education, UK, (2009). **The National Strategies.** Published on Dcst.gov.uk / NationalStrategies, Common Weaknesses in GCSE Science. Available at: [http://dx.doi.org/10.1080/21670811.2013.841368.](http://dx.doi.org/10.1080/21670811.2013.841368)
- Dilek, G. (2010). Visual Thinking in Teaching history, Reading the Visual thinking skills of 12 years old Pupils in Istanbul. **Journal Articles,** Vol. 38, No3, 257-274.
- Dron, J. & Bhattacharya, M .(2007). **A Dialogue on E-Learning and Diversity: The Learning Management System VS the personal learning Environment**. In G. Richards (Ed.), Proceedings of world Conference on El-Learning in Corporate, Government, Healthcare, and Higher Education.
- El Sayed, N. (2011). **Applying Augmented Reality Techniques in the field of Education**, computer systems Engineering, (masters thesis). Benha University, Egypt.
- Education Standards and Assessment Unit (ESAU), (2008), **A survey of science in government primary schools in the Cayman Island, ESAU, Building excellence together**, INVESTOR IN PEOPLE.
- Fitzgerald, L .(2009**). Sprxmobile. The augmented reality hype cycle**. Retrieved from: [http://goo.gL/u5Xzrh](http://goo.gl/u5Xzrh).
- Gulcin, D. (2010). Visual thinking in teaching history: reading the visual thinking skills of 12 year- old pupils in Istanbul. **International Journal of primary.** Elementary and Early years Education.
- Gyoungho, L., and Jinseog,Y. (2007). Addressing students' difficulties in understanding two different expressions of gravitational potential energy (1): mgh and GMm/r. **American Institute of Physics**, 165-168.
- Hamilton, K. & Olenewa, J .(2010). **Augmented reality in education**. Retrievedfrom: [http://www.authorstream.com/presentation/k3hamilton-](http://www.authorstream.com/presentation/k3hamilton-478823-augmented-reality-in-education/)[478823-augmented-reality-in-education/](http://www.authorstream.com/presentation/k3hamilton-478823-augmented-reality-in-education/)
- Harris, R. (2004). **Creative problem solving : step by step Approach**. Los Angeles: pyrczak publishing.
- Hincapie, M., Caponio, A., Rios, H., Mend , & Vivil, G .(2011). **An introduction to Augmented Reality with applications in aeronautical maintenance**. 13th International Conference on Transparent Optical Networks (ICTON), Stockholm, 26th-30th June, IEEE.
- http://ThirteenReasons Why your Brain Craves Infographics, Neomam.com/Interactive/13reasons, 2014.
- Ivanov, G. & Ivanova, M .(2011). Enhancement of learning and Teaching in computer Graphics through Marker Augmented Reality Technology. **International Journal on New Computer Architectures and Their Applications**, IJNCAA, 1(1), 176-184.

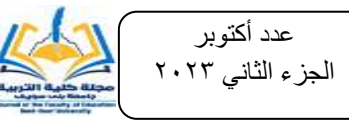

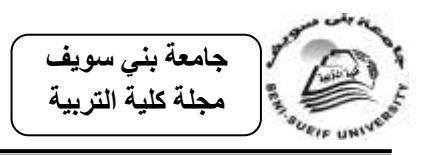

- Jamalila, S., Shiratuddinlb, M., & Wonglc, K .(2014). **An Overview of mobile-Augmented Reality in Higher Education.** Murdoch University, School of Engineering & Information Technology, Perth, Australia.
- Johnson, L., Levine, A., Smith, R., & Stone, S .(2010). **Simple Augmented Reality**. The 2010 Horizon Report, Austin, Tx: The New Media Consortium.
- Kipper, G., & Rampolla, J .(2013). **Augmented Rality: An Emerging Technologies Guide to AR**. Elsevier.
- Krum, R. (2013). **Cool Infographics: Effective Communication with Data Visualization and Design (Kindle Locations 107-108)**. Wiley: Kindle Edition.
- Kugelmann, D., Stratmann, L., Nühlen, N., Bork, F., Hoffmann, S., Samarbarksh, G., & Waschke, J .(2018). An Augmented Reality magic **mirror as additive teaching device for gross anatomy**. Annals of Anatomy-AnatomischerAnzeiger,215,71-77.doi.

from:<https://doi.org/10.1016/j.aanat.2017.09.011>.

- Landorf, H.(2006). **"whats going on in this picture? Visual thinking strategies and adult learning"**. New Horizons in Adult Education and Human Resource Development, vol.20,No.4, 28-32.
- Lankow, J. ,Ritchie, J., & Crooks, R .(2013). **The Power of Infographics: Visual Storytelling**. John Wily &Sons, Inc: New Jersey.
- Lee, K .(2012). **Augmented Reality in Education and Training Tech Trend:** Linking Research & Practice to Improve Learning, 56(2), 13-21.
- Mayes, T., & de freitas, S. (2004). **Review of E- learning Theories**, frame works and Models. (JISC e-learning models desk study). London.
- Meece, S. (2006). **Abird's eye View - of A leopard's Spots: The Catalhoyuk (MAP) and the Development of Cartographic Representation in Prehistory**. Anatolian Studies, (56), 1-16.
- Merieb, E.N. & Hoehn, K. (2007). **Fluman Anatomy & physiology 7th Edition**, pearson International Edition.
- Mol,L.(2011**). The Potential Role for Infographics in Science Communication** (Master Thesis, Vrije Univesiteit, Amsterdam), Communication Specialization, (9 ECT), Biomedical Science.
- Morgil, I. and Yoruk, N. (2006). Cross-age study of theunderstanding of some concepts in chemistrysubjects in science curriculum. **Journal of Turkish**. Science Education, 3 (1), 15-27.
- Patkar, R., Singh, P., & Birji, S .(2013). Maker Based Augmented Reality Using Android OS. **Journal of Advanced research in computer science and softwear engineering**, Vol., 3, No.5, 64-69.
- Radu, I .(2014). Augmented reality Education: a meta-review and Cross-media analysis. **Personal and ubiquitous computing,** 18(6), 1533-1543.

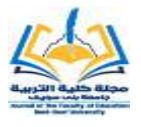

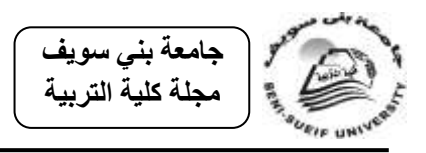

- Semetko, H., & Scammell, M. (2012). **The SAGE Handbook of Political Communication**. SAGE Publications.
- Shakroum, M., Wong, K.W., & Fung, C.C. (2018). The Influence of Gesture-Based Learning system (GBLS) on Learning Outcomes**. Computers & Education**, 117, 75-101.doi: <https://doi.org/10.1016/j>. compedu.2017, 10, 002, 75-101.
- Sheehan, R.,& Baehr,C.(2002). "visual- spatial thinking in Hypertexts". **Technical communication,** vol.48,No.1,37-57.
- Smith, K. (2013). **Color Expert.** Retieved from: [www.sensational](http://www.sensational/) Color.com .
- Thomas, L.C. (2012). Think Visual. **Journal of We Librarianship**, (4)6, Doi: 10.1080/19322909.2012.729388.
- Troutner,J.(2010). **Info-graphics defined**.Teacher librarian,38(2).
- Tufte, E. (2001). **The Visual Display of Quantitative Information (2ndEdition ed).** Warwickshire: Graphics Press.
- Vincent, T. & Others .(2013). **Classifying handheld augmented reality, three categories linked by spatial happings**. Retrieved from: [http://goo.gL/6ykEXA](http://goo.gl/6ykEXA).
- Wagner, N., Hassanein, K. & Head, M .(2008). Who is responsible for E-learning in Higher Education? A stakeholders' Analysis. Educational Technology & Society, 11(3), 26-36.
- Wojciechowski, R., & Cellary, W .(2013). Evaluation of Learners' attitude toward learning in ARIES augmented reality environments. **Computer & Education**, 68, 570-585.
- Xiangyuwang, L .(2012). **Augmented Reality: A new way of augmented Learning**.
- Yavar, B., Mirtaheri, M., Farajnezam, M., & Mirta, H. M. (2009). **"Effective Role of Infographics on Disaster Management Oriented Education and Training"**. International University of Chabahar Publications, Qum, Iran.
- Young, K. (2014). **The High Cost of Multitasking (Infographic).** Fuzzbox Blog. Retieved From http:// blog.fuzebox.com/the-high-cost-of-multitaskinginfographic.
- Yuen, S., Yaoyune, G., & Johnson,E .(2011). Augmented Reality: An Overview and Five Directions for AR in Education. **Journal of Educational Technology Development and Exchange**, Vol.4, No.1, 119-140.